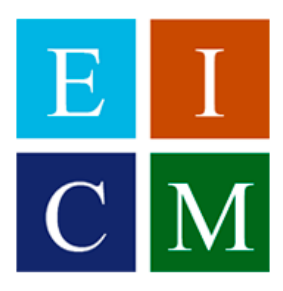

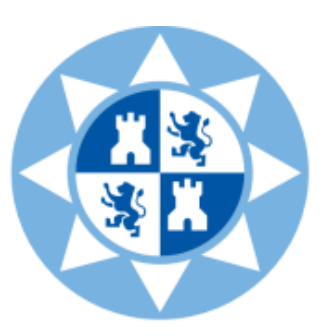

## **UNIVERSIDAD POLITÉCNICA DE CARTAGENA**

## **ESCUELA TÉCNICA SUPERIOR DE INGENIERÍA DE CAMINOS, CANALES Y PUERTOS Y DE INGENIERÍA DE MINAS**

**Grado en Ingeniería Civil**

# **Caracterización del flujo de sedimentos y nutrientes en superficies cultivadas mediante un modelo hidrológico tipo SWAT a escala de cuenca con ayuda de herramientas SIG**

**Trabajo Fin de Grado**

**Joaquín Conesa Celdrán**

**Cartagena, Julio 2017**

**Dirigido por: Dr. Juan T. García Bermejo. Dr. Manuel Alcaraz Aparicio**

# ÍNDICE

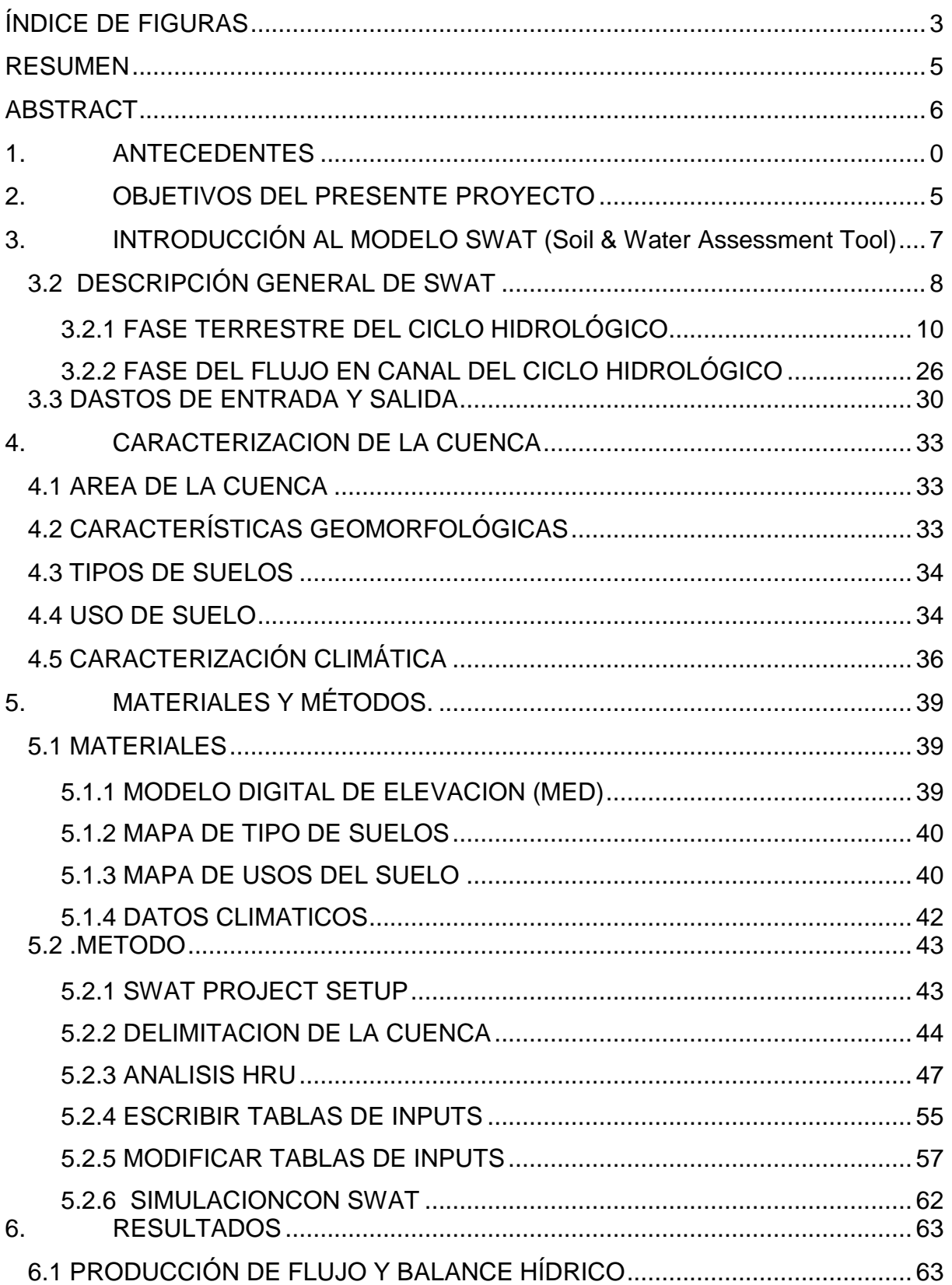

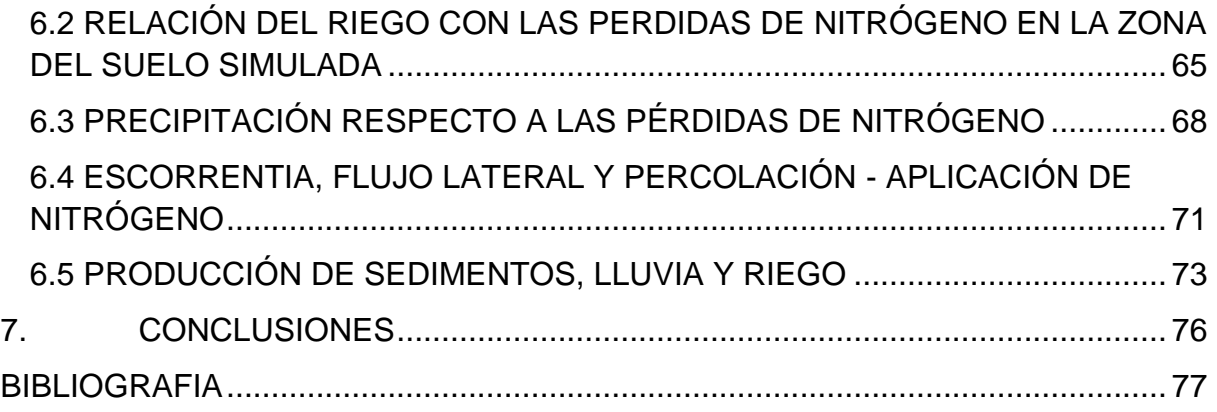

# <span id="page-3-0"></span>ÍNDICE DE FIGURAS

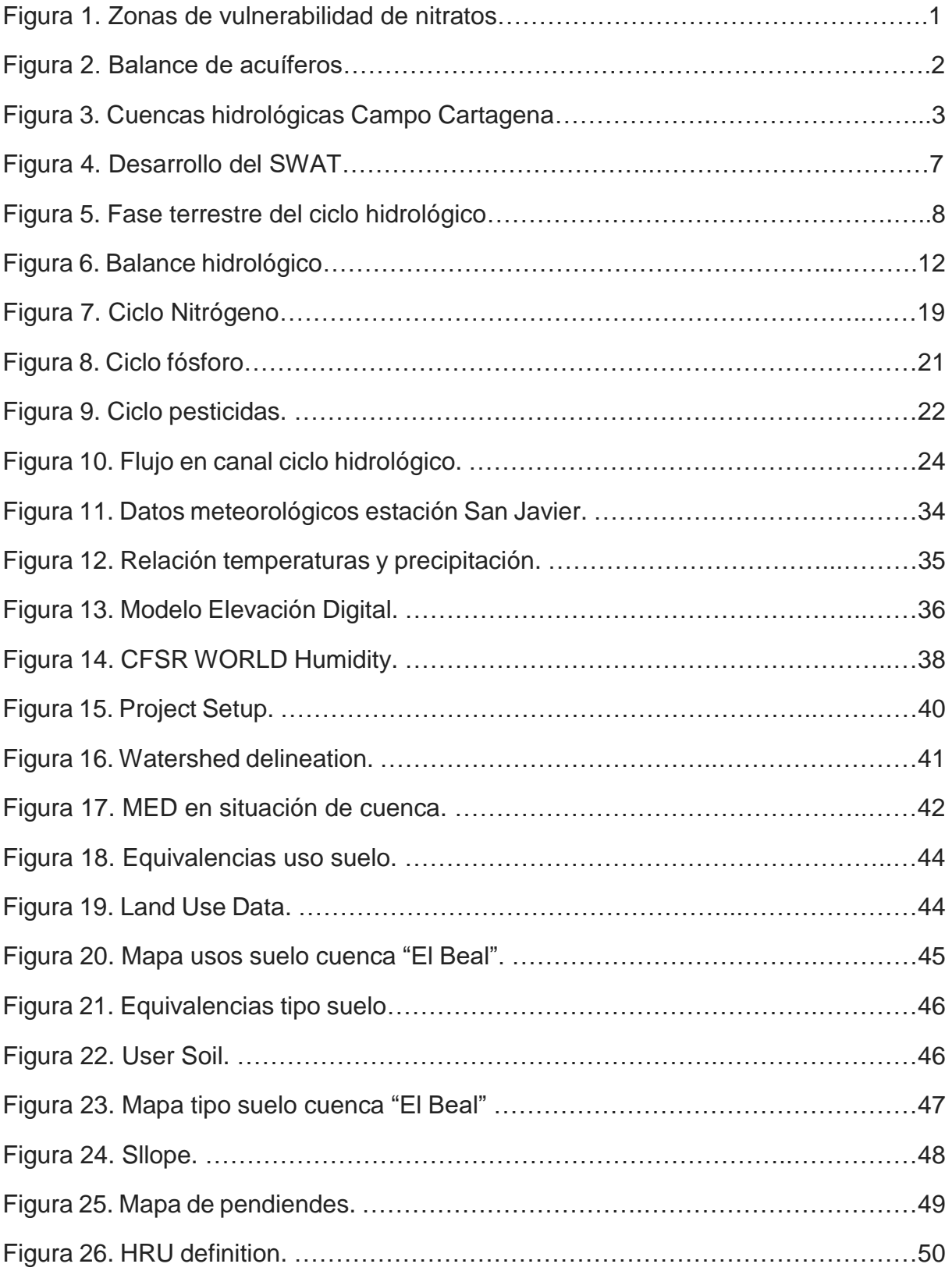

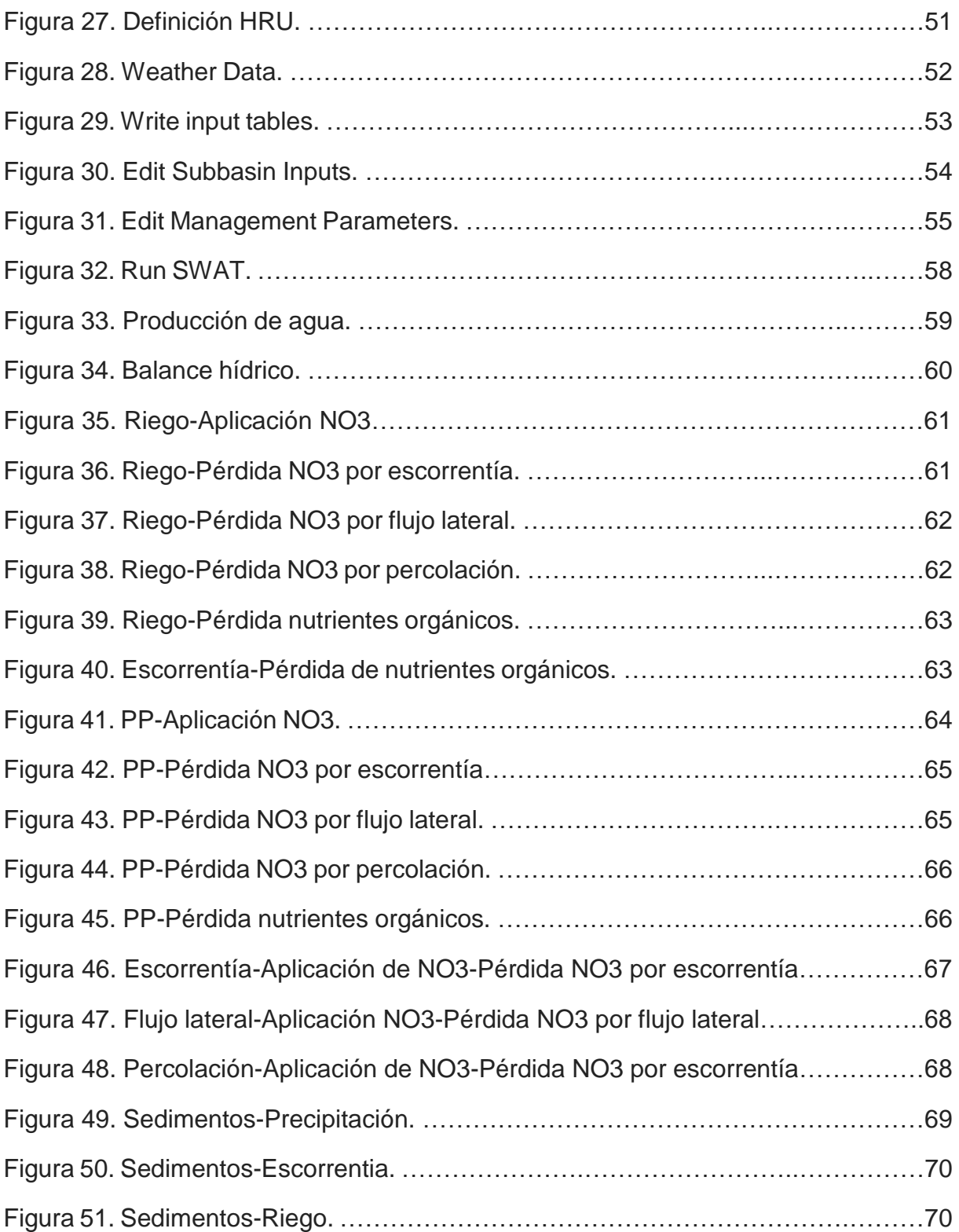

## <span id="page-5-0"></span>RESUMEN

El presente proyecto recoge la simulación del ciclo hidrológico y de la erosión en una cuenca dedicada a la agricultura de forma intensiva y cercana a una zona sensible a los nitratos como es la laguna salada y costera del Mar Menor, que incluye la rambla de "El Beal". Se ha simulado también el flujo, en la parte superficial del suelo, de diversos compuestos orgánicos e inorgánicos como es el caso de los nitratos. Para ello, se ha utilizado un software hidrológico, de paso diario demoninado SWAT (Soil and Water Assessment Tool). SWAT es un software desarrollado por el USDA (United States Departament of Agriculture). Dicho modelo, funciona sobre un Sistema de Información Geográfico (SIG), como es el utilizado en el presente proyecto ArcGIS. Para la simulación requiere un Modelo de Elevación Digital (MED) georreferenciado, un mapa de usos del suelo, un mapa de tipos del suelo y los datos climáticos para la simulación. Además, requiere la información de manejo agrícola, en cuanto a cosechas anuales, fertilización y uso de pesticidas. Las necesidades de irrigación también son introducidas en el programa. El software ofrece resultados a escala diaria que permiten conocer tanto el balance hídrico como el flujo de nutrientes en la cuenca de estudio. A la vista de los resultados, cabe destacar que una cantidad considerable del nitrógeno inorgánico en forma de nitrato alcanza los acuíferos inferiores junto a la percolación. En cualquier caso, dado que no se ha podido calibrar el modelo con datos de campo, los resultados no pueden ser validados. Este software se considera de un elevado interés a la hora de conocer los procesos hidrológicos y químicos de las capas superficiales del suelo, permitiendo estudiar prácticas de manejo agrícola que minimicen los posibles impactos.

## <span id="page-6-0"></span>ABSTRACT

Present project includes a simulation of the hydrological cicle and erosive proccesses in a whatershed dedicated to intensive agricultura. The watershed is closed to a vulnerable nitrate zone such as the coastal salty lagoon of Mar Menor. It includes the "El Beal" gully. Flow of diverse organic and inorganic compounds such as nitrates, in the soil surface, has been also simulated. For that, a daily simulation model, developed by USDA (United States Departament of Agriculture) called SWAT (Soil and Water Assessment Tool) has been used. SWAT requires a DEM (Digital Elevatión Model), a soil type map, a land use map and climate parameters to run the simulation. Watershed Output parameters are generated through Input tables from SWAT dataset, which can be modified. As it is shown at the results, percolation is the hydrological process that contribute the most to nitrification of the lagoon. The model works over a Geographic Information System (GIS), like ArcGIS. For the simulation it has been used a Georeferenced Digital Elevation Model (MED), a land use map, a soil type map and the climatic data. In addition, it requires the information of agricultural management, in terms of annual crops, fertilization and use of pesticides. Irrigation needs are also introduced into the program. The software offers daily results that allow to visualize both, water balance and nutrient flow in the study basin. As sawn in results, it should be noted that a considerable amount of the inorganic nitrogen, in the form of nitrate, reaches the lower aquifers together with the percolation. In any case, since it was not possible to calibrate the model with field data, the results can not be validated. This software is a tool to understand hydrological and chemical processes at superficial layers of the soil, that could allow the study of agricultural management practices to minimize possible impacts.

## <span id="page-7-0"></span>**1. ANTECEDENTES**

La laguna costera del Mar Menor es una laguna salada, situada al sureste de la Península Ibérica, en la Región de Murcia. Es una de las mayores lagunas litorales de Europa y la más grande de la Península Ibérica. Posee singulares valores ambientales que han determinado su incorporación a los Humedales de Importancia Internacional (RAMSAR) y Zonas Especialmente Protegidas de Importancia para el Mediterráneo (ZEPIM), así como la declaración del Paisaje Protegido de los Espacios Abiertos e Islas del Mar Menor, del Parque Regional de Salinas y Arenales de San Pedro del Pinatar. Pertenece también al Lugar de Importancia Comunitaria (LIC) "Mar Menor", y de la Zona de Especial Protección para las Aves (ZEPA) "Mar Menor". El Mar Menor es además un lugar muy emblemático para la Región de Murcia en el que convergen múltiples usos y aprovechamientos, principalmente turísticos, recreativos y pesqueros, con un importante aprovechamiento agrícola de su entorno.

De forma semicircular, está separado del mar Mediterráneo por una franja de arena de 22 km de [longitud](https://es.wikipedia.org/wiki/Longitud) y de entre 100 y 1.200 m de [ancho,](https://es.wikipedia.org/wiki/Ancho) denominada La Manga del Mar Menor. En su perímetro litoral cuenta con 73 km de costa, la profundidad máxima no es superior a 7 m, y tiene 135 km² de superficie.

El equilibrio del ecosistema del Mar Menor es extremadamente frágil y en los últimos años se han acentuado los problemas medioambientales. Recientemente, se ha puesto de manifiesto un deterioro de la calidad de sus aguas por la progresiva eutrofización de la laguna.

La eutrofización, excesiva acumulación de nutrientes y residuos orgánicos en un medio acuático que dan lugar a la proliferación de ciertas algas de forma masiva, es ya un hecho en la laguna del Mar Menor. Dichos nutrientes y residuos orgánicos provienen en su mayoría de la agricultura intensiva que se desarrolla en el Campo de Cartagena. La eutrofización genera condiciones de bajo nivel de oxígeno en el agua, anoxia, lo que acaba provocando la muerte de la mayoría de especies tanto vegetales como animales existentes.

El Comité de Asesoramiento Científico del Mar Menor, en diversos apartados de su **"Informe integral sobre el estado ecológico del Mar Menor", de 13 de febrero de 2017,** considera la contaminación por nitratos que afecta también gravemente al acuífero Cuaternario, como uno de los factores que ha contribuido al desequilibrio ambiental del Mar Menor, sin minusvalorar la contaminación por metales pesados o la procedente de aguas de escorrentías. Esta contaminación procede en su mayoría de la escorrentía superficial y del flujo base de las cuencas que drenan a la laguna con un uso del suelo de agricultura intensiva, denominadas campo de Cartagena.

El denominado Campo de Cartagena (185.514 ha) es una unidad hidrogeológica amplia y compleja situada en el sudeste de la Región de Murcia que supone una zona regable que comprende una superficie de 41.562 ha.

A la vertiente del Mar Menor se dirigen, en primer lugar, el principal colector del Campo de Cartagena, que es la rambla de Fuente Álamo o del Albujón, en la que afluyen las aguas de la mayor parte del Campo de Cartagena (ver Figura 1). Procede de las proximidades de dicho núcleo, sigue la dirección oeste-este hasta El Albujón, donde cambia su nombre por el de Rambla del Albujón, Las ramblas del Beal y el Llano, que se encaminan al Mar Menor por el sur; desembocan en las salinas de "Lo Poyo".

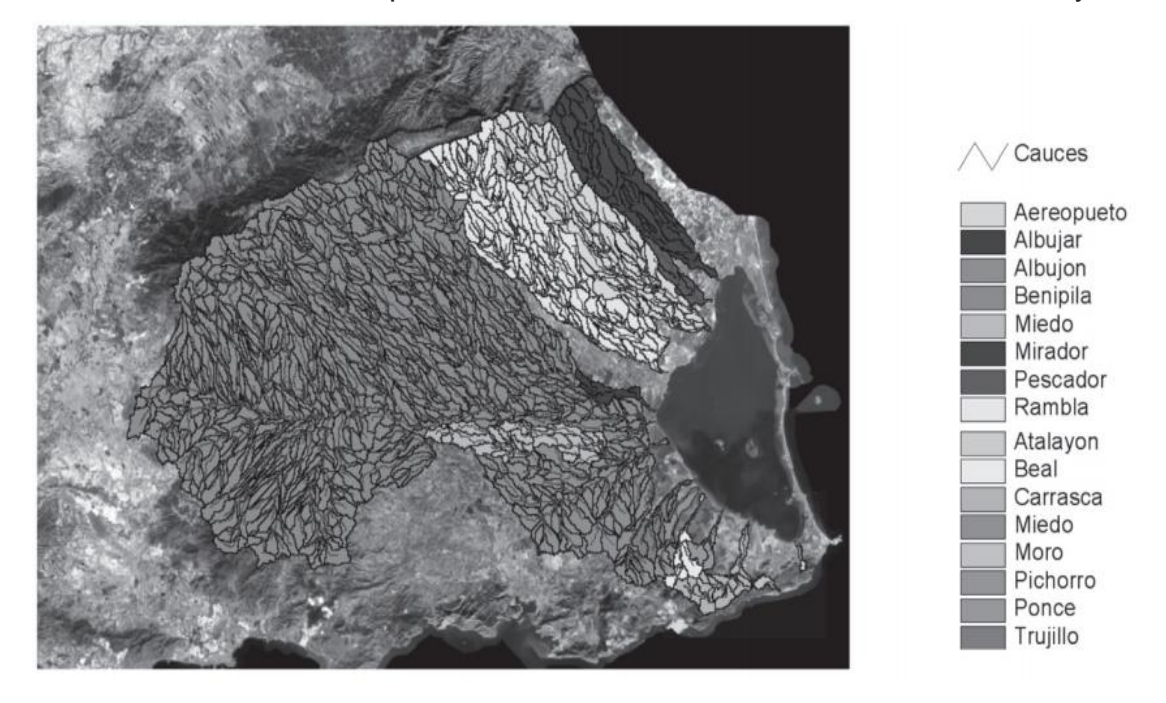

Figura 1. Cuencas hidrológicas Campo Cartagena.

En este sentido, cabe señalar que la Directiva 91/676/CEE, de 12 de diciembre, relativa a la protección de las aguas contra la contaminación producida por nitratos de origen agrario, traspuesta al ordenamiento jurídico español en el Real Decreto 26/1996, de 16 de febrero, impone a los estados miembros la designación de **zonas vulnerables a la contaminación por nitratos de origen agrario,** la elaboración de un código de buenas prácticas agrarias y la confección de programas de actuación. Buena parte del Campo de Cartagena ha sido declarado como zona vulnerable a la contaminación por nitratos y le es de aplicación el programa de actuación aprobado por la Consejería de Agua, Agricultura y Medio Ambiente.

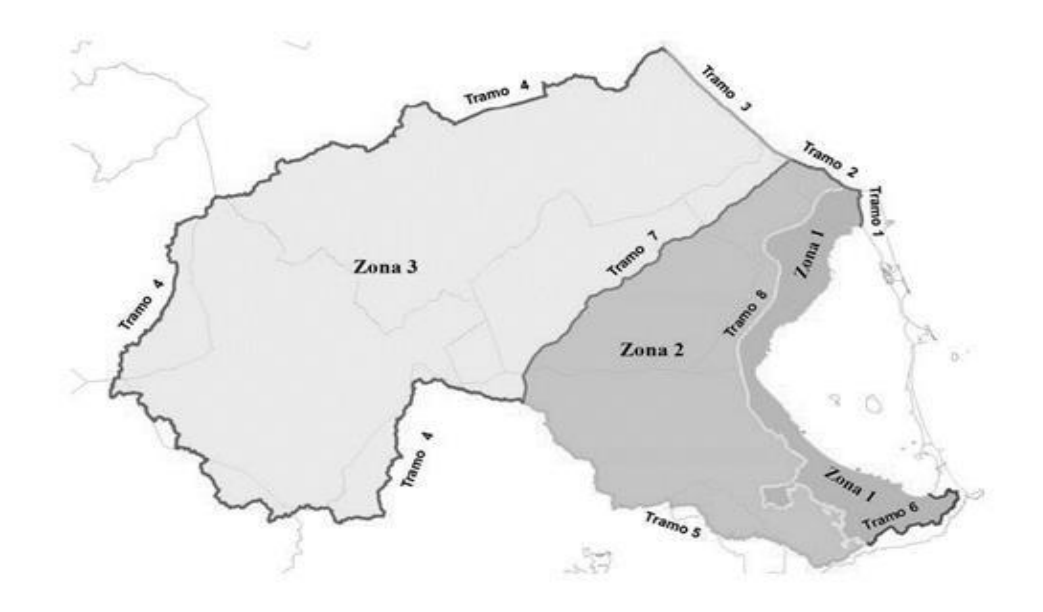

Figura 2. Zonas de vulnerabilidad de nitratos sobre las áreas drenantes a la laguna.

No obstante, resulta necesario y urgente intensificar las acciones de protección, procurando una mayor sostenibilidad ambiental de las actividades que se realizan en el entorno del Mar Menor.

Esta actuación debe operar asimismo sobre las escorrentías de aguas pluviales y los arrastres que conllevan, que son objeto de atención en el **Decreto-Ley n.º 1/2017, de 4 de abril, de medidas urgentes para garantizar la sostenibilidad ambiental en el entorno del Mar Menor,** con la finalidad de que los ayuntamientos integren en sus redes de saneamiento la recogida y canalización de las aguas pluviales para la posterior gestión de las mismas destinada a evitar su vertido al Mar Menor, mediante el diseño de alternativas viables.

En el Mar Menor no existen cursos permanentes de aguas superficiales. Las Ramblas recogen las aguas en los períodos de lluvias, que aunque escasas suelen ser muy intensas, pero si existe un flujo lateral y flujo base continua procedente en su mayoría de los drenajes de los riegos de las superficies drenantes y cuyo resumen a nivel de balance se recoge en la siguiente figura.

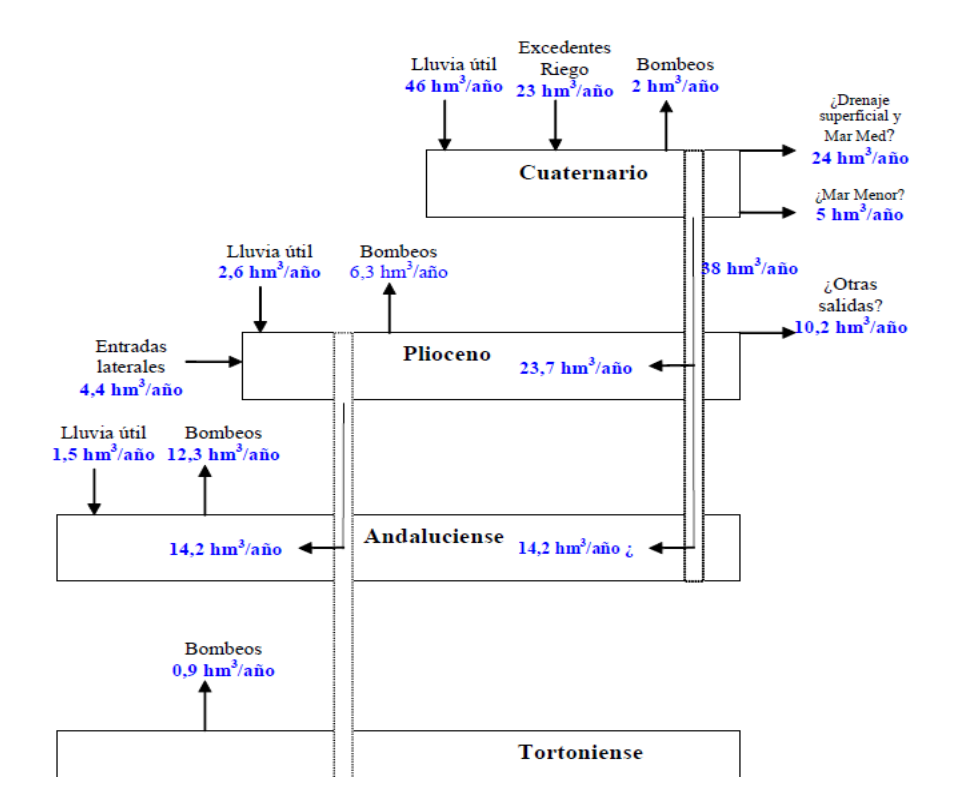

Figura 3. Balance de acuíferos. Cabezas (2009)

A la vista queda el interés por cuantificar el flujo de sedimentos y nutrientes generado en las superficies cultivada en el campo de Cartagena. Para ello, una posibilidad es modelizar la cuenca con un modelo hidrológico y poder hacer estimaciones de las cantidades de nutrientes y sedimentos que se vierten al Mar Menor al cabo del año. Esta información, proporcionada por la simulación, podría servir de gran ayuda a la hora de tomar decisiones y aplicar medidas en el entorno para disminuir los vertidos.

En los últimos años los modelos han tenido un elevado desarrollo en todas las áreas del conocimiento humano, científico y de los recursos naturales en general.

La importancia de los modelos radica, entre otros aspectos, en la simulación y predicción de los fenómenos físicos a corto, mediano y largo plazo. Asimismo a través de los modelos podemos obtener relaciones causa-efecto, sin haber realizado cambios en los sistemas reales. Las capacidades de simulación varían en términos de tiempo y espacio - algunos modelos observan los pasos o escalas de tiempo, mientras que otros pueden usar medidas de corto tiempo y simular un período de tiempo relativamente corto - como en el caso de una inundación repentina.

Los modelos hidrológicos son entonces representaciones simplificadas de los sistemas hidrológicos reales, a partir del cual podemos estudiar la relación causaefecto de una cuenca a través de los datos de entrada y salida, con los cuales se logra un mejor entendimiento de los procesos físicos hidrológicos que tienen lugar dentro de la cuenca. Además nos permite simular y predecir el comportamiento hidrológico de los procesos físicos en la cuenca.

## <span id="page-12-0"></span>**2. OBJETIVOS DEL PRESENTE PROYECTO**

El objetivo de este trabajo se centra en aplicar un modelo de simulación hidrológica continua tipo SWAT a la cuenca de la rambla de "El Beal" con el fin de mejorar el conocimiento de los procesos erosivos y de movilización de nutrientes en superficies cultivadas de forma intensiva. No obstante, nos centramos únicamente en la configuración del modelo, los inputs y outputs, dejando para un futuro proyecto tanto la calibración como validación de este estudio al no disponer todavía de datos suficientes.

La elección del modelo SWAT se debe fundamentalmente a las siguientes consideraciones:

- Es un modelo de base física, distribuido, continuo, que trabaja a escala de cuenca y es capaz de analizar múltiples procesos (incluyendo hidrología, crecimiento de la vegetación y producción de sedimentos) requiriendo relativamente pocos datos de entrada.
- Está diseñado para predecir los impactos del cambio climático y la intervención humana sobre el flujo de agua, la erosión del suelo y la exportación de nutrientes, entre otros.
- SWAT es una interface que trabaja sobre la plataforma de un SIG, que permite organizar datos geográficos de entrada, los cuales son procesados bajo un modelo de balance hídrico y permite crear escenarios tanto para condiciones presentes como futuras, determinando cómo afectará el cambio de una u otra variable en la producción de caudales, sedimentos y nutrientes en una cuenca determinada.
- Los cálculos y procesos de computación del modelo pueden ser llevados a cabo por equipos informáticos habituales.

Sin embargo, una de sus principales debilidades, es que muchos parámetros aportados por el modelo, tienen una base empírica y no siempre representan las condiciones de aplicación del modelo, por lo que es necesario valorar su aplicabilidad a cada caso. Esto se solventa realizando la calibración y validación con datos locales.

Debido a su flexibilidad en cuanto a requerimientos de datos de entrada y posibilidades de simulación, SWAT ha sido aplicado en diferentes partes del mundo (EEUU, Europa, India, Nueva Zelanda, etc.), bajo diferentes condiciones de disponibilidad de información y con diferentes fines. Por mencionar algunos ejemplos, se pueden citar dos proyectos financiados por la Comunidad Económica Europea: el proyecto CHESS (2001), dentro del cual se utilizó para cuantificar los efectos del cambio climático en cinco cuencas europeas, y el proyecto EUROHARP (2006) en el cual se aplicó a 17 cuencas hidrográficas europeas para estimar pérdidas de fósforo y de nitrógeno desde fuentes difusas a arroyos de agua dulce y a sistemas costeros. Esto demuestra que es particularmente apto para alcanzar los objetivos propuestos en este trabajo.

La elección de la Cuenca de "El Beal" se debe principalmente a los siguientes motivos:

- Puede considerarse representativa del medio rural del Campo de Cartagena en cuanto a que posee baja densidad de población y ausencia de actividad industrial. Al mismo tiempo, es representativa del modo de ocupación de los suelos en esta región con cultivos, mezclándose con zonas urbanas.
- Es una de las principales ramblas del Campo de Cartagena y por tanto objeto de interés común en el estudio de la contaminación e impactos producidos al desembocar en el Mar Menor.
- Cuenca bastante homogénea en el tipo de suelo, lo que hace más fácil su estudio y parametrización.
- Usos del suelo característicos, encontrándose en la misma cuenca: uso forestal, agrícola, minero y urbano. Los tres últimos contaminantes potenciales del Mar Menor.

# <span id="page-14-0"></span>**3. INTRODUCCIÓN AL MODELO SWAT (Soil & Water Assessment Tool)**

SWAT son las siglas en inglés de la Herramienta para la Evaluación del Suelo y el Agua en una cuenca hidrográfica; el modelo a escala fue desarrollado por Dr. Jeff Arnold en el ARS **Agricultural Research Service** USDA (**United States Department of Agriculture (Arnold et al. , 1977)** SWAT fue desarrollado para predecir el impacto de las prácticas de manejo del suelo en el agua de drenaje, sedimentos y contaminación de sustancias químicas, en cuencas grandes y complejas con variedad de suelos, uso de tierra y condiciones de manejo sobre un tiempo prolongado.

SWAT es un modelo continuo en el tiempo, es decir un modelo conformado a largo plazo, con simulación normalmente de paso diario y en continuo a lo largo de la serie de años a simular, que no está diseñado para simular un solo-acontecimiento de flujo detallado. SWAT requiere información específica sobre las variables climáticas, propiedades de suelos, topografía, vegetación y prácticas de manejo de tierra que acontecen en las cuencas para utilizar esta información como datos de entrada. Los procesos físicos asociados con el movimiento del agua, movimiento de sedimentos, desarrollo de cosecha, ciclo de nutrientes, etc. son también modelados directamente por SWAT.

Además el uso de este software permite:

- Interface con ArcGis, la cual hace más sencillo su manejo y utilización.  $\bullet$  .
- El Impacto relativo de una variación en los datos de entrada (por ejemplo: cambios en prácticas de gestión clima, vegetación, etc.)
- Método ágil de extrapolación e integración de la información.  $\bullet$
- Simulación dirigida.  $\bullet$
- Disponibilidad inmediata de datos de entrada y de salida.  $\bullet$
- Amplio proceso de iteraciones de procesos físicos. $\bullet$  .

## **3.1 DESARROLLO SWAT**

SWAT integra características de varios modelos de ARS (Agricultural Research Service) y es una consecuencia directa del modelo SWRRB1 (Simulador para Recursos de Agua en Cuencas Hidrográficas Rurales) (William et al., 1985; Arnold et al., 1990). Los modelos específicos que contribuyeron significativamente al desarrollo del SWAT fueron CREAMS2 (Sustancias Químicas, Escorrentías, y la Erosión de Sistemas de Gestión Agrícola) (Knisel, 1980), GLEAMS3 (Efectos de la carga de Agua Subterránea en Sistemas de Gestión Agrícola) (Leonard et Al., 1987), y EPIC4 (Calculadora del Impacto de la Erosión-Productividad) (William et Al., 1984).

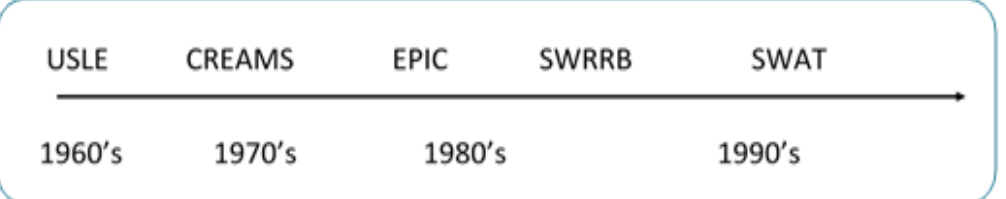

## Figura 4. Desarrollo SWAT.

## <span id="page-15-0"></span>**3.2 DESCRIPCIÓN GENERAL DE SWAT**

En el presente apartado se incluye una descripción de los procesos recogidos en el software SWAT, y que se van a utilizar a lo largo del presente proyecto. No se incluye la totalidad de ecuaciones dado que las mismas se `pueden consultar en el Manual teórico de SWAT (Neitsh et al., 2005).

SWAT permite varios procesos físicos diferentes para ser simulados en una cuenca hidrográfica.

Para propósitos de la simulación, la cuenca hidrográfica será dividida en un número de subcuencas. El uso de subcuencas en la simulación es muy útil, particularmente, cuando hay diversas áreas de la misma cuenca, que se ven afectadas por el uso de suelos o suelos bastante desiguales de tal forma, que impactan grandemente la hidrología del sector. Al dividir la cuenca hidrográfica en subcuencas, el usuario puede referirse a diversas áreas de la vertiente de acuerdo al espacio. La información de entrada para cada subcuenca es agrupada u organizada en las categorías siguientes: clima; unidades de respuesta hidrológicas o HRUs; estanques/humedales; agua subterránea, canal principal y drenando la sub-cuenca. Las unidades de respuesta hidrológicas, HRUs son áreas de tierra dentro de la subcuenca que corresponden a todas las únicas posibles combinaciones de cobertura de tierra, suelo, y pendiente en la cuenca. Estas unidades HRUs son las celdas de simulación de SWAT para diversos procesos como por ejemplo los de balance de nutrientes.

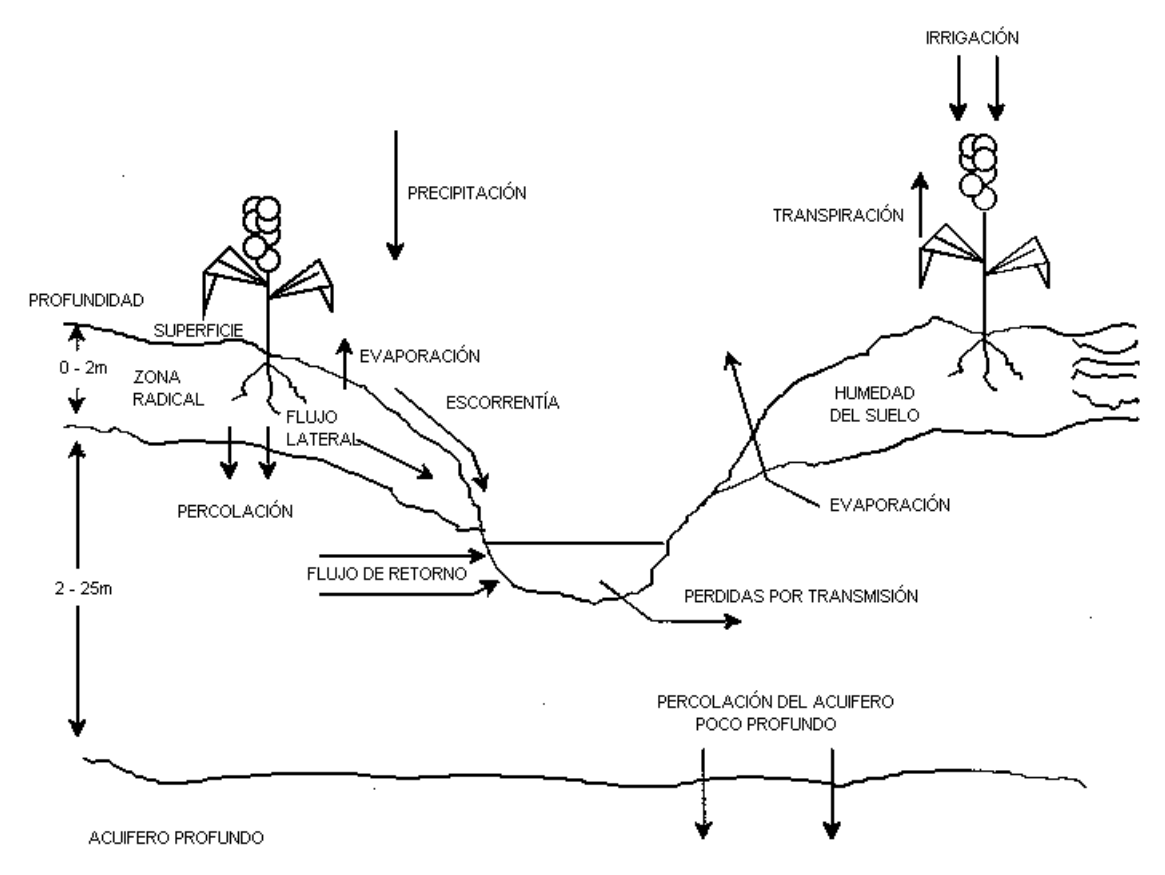

Figura 5. Fase terrestre del ciclo hidrológico.

La simulación hidrológica de la cuenca puede ser separada en dos divisiones mayores. La primera división es la *Fase Terrestre del Ciclo Hidrológico* (Figura 5), esta fase controla la cantidad de agua, sedimentos, las cargas de alimento nutritivo y de pesticida al canal principal en cada sub-cuenca; la segunda división es la *Fase de flujo en canal del Ciclo Hidrológico*, la cual define el movimiento del agua, sedimentos, etc. a través de la red de canales de la cuenca hidrográfica hacia el vertedero.

## <span id="page-17-0"></span>**3.2.1 FASE TERRESTRE DEL CICLO HIDROLÓGICO**

El ciclo hidrológico es simulado por SWAT basado en la ecuación del balance de agua:

$$
SWt = SW0 + \sum (Rday -Qsurf - Ea - Wseep - Qgw)
$$

dónde SWt es el contenido final de agua en el suelo (*mm H2O), SW0* es el contenido inicial de agua del suelo en un día *i (mm H2O), t* es el tiempo (días), *Rday* es la cantidad de precipitación en un día *i (mm H2O), Qsurf* es la cantidad de escorrentía de la superficie en un día *i* (*mm H2O), Ea* es la cantidad de evapotranspiración en día *i (mm H2O), Wseep* es la cantidad de agua que percola en el perfil del suelo en un día *i (mm H2O), y Qgw* es la cantidad de flujo de retorno en un día *i (mm H2O).*

La subdivisión de la cuenca permite al modelo reflejar las diferencias en la evapotranspiración para varias cosechas y suelos. Las escorrentías son predichas separadamente para cada HRU y dirigidas para obtener las escorrentías totales para la cuenca. Esto aumenta la certeza y da una mejor descripción física del equilibrio del agua. Las diferentes entradas y procesos implicados en esta fase del ciclo hidrológico, son resumidos en las secciones siguientes:

#### **3.2.1.1 CLIMA**

El clima de una cuenca proporciona las entradas de humedad y energía, es decir de precipitación y temperatura ambiente, que controlan el equilibrio del agua y determinan la importancia relativa de los diferentes componentes del ciclo hidrológico. Las variables climáticas necesarias por SWAT consisten en precipitación diaria, temperatura del aire máxima/mínima, radiación solar, velocidad del viento y humedad relativa. El modelo permite valores para la precipitación diaria, temperaturas del aire máximas/mínimas, radiación solar, velocidad del viento y humedad relativa para ser ingresados por registros de datos observados o generados durante la simulación.

## *Generador de clima.*

SWAT incluye un generador de clima denominado WGEN que, a partir de una serie de estadísticos, permite generar los datos climáticos de paso diario necesarios para la simulación. Aunque dicho generador de clima se describe a continuación, en el presente proyecto se ha utilizado un modelo climático ya existente y regionalizado para el área de estudio.

Los valores diarios para el clima son generados del promedio de valores mensuales. El modelo genera un conjunto de datos del tiempo para cada sub-cuenca. Los valores para cualquiera de las sub-cuencas serán generadas independientemente y no habrá correlación espacial de valores generados entre las diferentes subcuencas.

## *Precipitación generada.*

SWAT utiliza un modelo desarrollado por Nicks (1974) para generar precipitación diaria para simulaciones que no leen datos medidos. Este modelo de precipitación también es utilizado para llenar los datos faltantes en los registros medidos. El generador de la precipitación utiliza un modelo de cadena de primer-orden de Markov para definir un día como húmedo o seco comparando un número al azar (0.0-1.0) generado por el modelo a probabilidades húmedo-secas mensuales ingresadas por el usuario. Si el día se clasifica como húmedo, la cantidad de precipitación, se genera de una distribución sesgada o una distribución exponencial modificada.

## *Patrones de lluvia subdiaria.*

Si se necesitan valores sub-diarios de precipitación, se utiliza una doble función exponencial para representar los patrones de intensidad dentro de una tormenta. Con la doble distribución exponencial, la intensidad de lluvia aumenta de manera exponencial con tiempo al máximo, o pico, de la intensidad. Una vez que la intensidad máxima es alcanzada, la intensidad de lluvia disminuye de manera exponencial con el tiempo hasta el fin de la tormenta

## *Temperatura del aire generada y radiación solar.*

Las mínimas y máximas temperaturas del aire y la radiación solar son generadas de una distribución normal. Se integra una ecuación de continuidad en el generador para justificar variaciones de temperatura y radiación causadas por condiciones secas vs lluviosas. La temperatura del aire máxima y la radiación solar se ajustan hacia abajo al simular condiciones lluviosas y al simular hacia arriba condiciones secas. Los ajustes son hechos para que los valores generados a largo plazo para un promedio de temperatura máxima mensual y radiación solar mensual, concuerden con los promedios de entrada.

#### *Velocidad del viento generada.*

Se utiliza una ecuación exponencial modificada para generar una media de viento diario dando la media mensual de la velocidad del viento.

#### *Bandas de elevación.*

El modelo permite a las cuencas dividirse en un máximo de diez bandas de elevación. La cobertura de nieve y el derretimiento de nieve son simuladas separadamente para cada banda de elevación. Dividiendo la sub-cuenca en bandas de elevación, el modelo puede valorar las diferencias en la cobertura de nieve y el derretimiento causado por la variación orográfica en la precipitación y la temperatura.

#### *Temperatura del suelo.*

La temperatura del suelo influye en el movimiento del agua y en la tasa de decrecimiento del residuo en la tierra. La temperatura media diaria del suelo se calcula en la superficie del suelo y el centro de cada capa de suelo. La temperatura de la superficie del suelo es una función de la cobertura de nieve, cobertura de planta y cobertura de residuo, la temperatura en la superficie descubierta de suelo, y la temperatura en la superficie de la tierra del día anterior. La temperatura de una capa de suelo es una función de la temperatura en la superficie, media anual de la temperatura del aire y la profundidad en el suelo en el cuál se da una variación en la temperatura debido a los cambios en las condiciones climáticas que ya no ocurren. Esta profundidad, referida como la profundidad húmeda, es dependiente de la densidad aparente y el contenido de agua del suelo.

## **3.2.1.2 HIDROLOGÍA**

Cuando la precipitación desciende, puede ser interceptada y puede ser retenida en la cubierta vegetal de la vegetación o cae a la superficie del suelo. El agua en la superficie del suelo se infiltrará en el perfil de la tierra o fluirá sobre el terreno como escorrentía. La escorrentía se mueve relativamente rápido hacia un canal de drenaje y contribuye a corto plazo en el flujo. El agua infiltrada puede ser retenida en el suelo y evapotranspirada posteriormente o puede avanzar lentamente al sistema de aguasuperficie a través de pasos subterráneos. Las conductos potenciales de movimiento de agua simulados por SWAT en las HRU son ilustradas en la Figura 6.

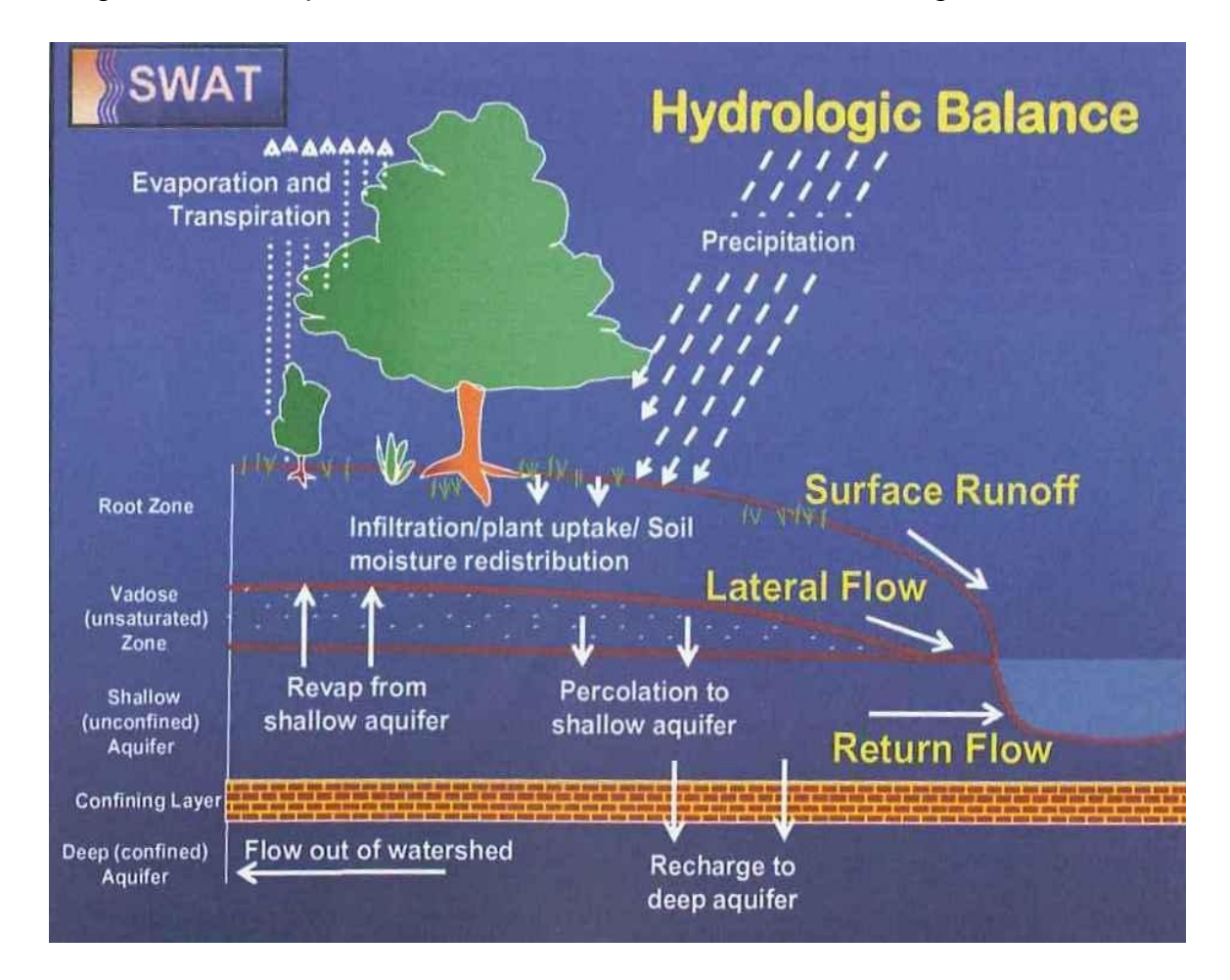

Figura 6. Balance hidrológico.

## *Almacenamiento en cubierta vegetal.*

El almacenamiento en la cubierta vegetal es el agua interceptada por superficies vegetativas donde se mantiene y se hace disponible para la evaporación. Cuando se usa el método de número de curva CN para computar escorrentía de superficie, el almacenamiento en cubierta vegetal se toma en cuenta en los cálculos escorrentía superficial. SWAT permite al usuario fijar la cantidad máxima de agua que puede ser almacenada en el la cubierta vegetal en el índice máximo de área foliar para la cobertura de tierra. Este valor y el índice de área foliar son utilizados por el modelo para computar el almacenamiento máximo en tiempo en el ciclo de desarrollo de la cobertura de tierra/cosecha. Cuándo la evaporación es computada, el agua primero se remueve del almacenamiento en la cubierta vegetal.

#### *Infiltración.*

La infiltración se refiere a la entrada de agua en un perfil de suelo de la superficie terrestre. Cuando la infiltración continúa, el contenido de agua del suelo llega a ser cada vez mayor, causando que la tasa de infiltración disminuya con el tiempo hasta que alcance un valor constante. La tasa inicial de infiltración depende del contenido de humedad en el suelo antes de la entrada de agua en la superficie terrestre. La tasa final de infiltración equivale a la conductividad hidráulica saturada del suelo. La cantidad de agua que entra el perfil del suelo se calcula como la diferencia entre la cantidad de lluvia y la cantidad de escorrentía superficial.

## *Redistribución.*

La redistribución se refiere al movimiento continuo de agua por un perfil de suelo después de la entrada del agua (a través de precipitación o irrigación). La redistribución es causada por diferencias en el contenido de agua en el perfil. Una vez que el contenido de agua a través del perfil entero es uniforme, la redistribución cesará. El componente de la redistribución de SWAT usa un almacenamiento que dirige la técnica para predecir el flujo por cada capa de suelo en la zona principal. El flujo hacia abajo, o percolación, ocurre cuándo la capacidad de campo de una capa de suelo es excedida y la capa inferior no está saturada. La tasa del flujo es gobernada por la conductividad saturada de la capa de suelo. La temperatura del suelo influye en la redistribución. Si la temperatura en una capa particular es de 0°C o inferior, ninguna redistribución es permitida en esta capa.

## *Evapotranspiración.*

La evapotranspiración es un término que agrupa todos los procesos en los que agua en fase líquida o sólida y cerca de la superficie terrestre se convierte en vapor atmosférico. La evapotranspiración incluye evaporación de ríos y lagos, suelo descubierto, y superficies vegetativas; evaporación desde dentro de las hojas de plantas (transpiración); y la sublimación de superficies de hielo y nieve. El modelo computa la evaporación de suelos y plantas separadamente descrito por Ritchie (1972). La evaporación verdadera del agua en el suelo se estima utilizando funciones exponenciales de profundidad de suelo y contenido de agua. La transpiración de la planta se simula como una función lineal de la evapotranspiración potencial e índice de área foliar.

## *Evapotranspiración Potencial.*

La evapotranspiración potencial es la proporción en la cual la evapotranspiración ocurriría en una gran área cubierta uniformemente y completamente con vegetación en crecimiento que tiene acceso a un suministro ilimitado de agua terrestre. Esta proporción se asume para que no haya influencia por efectos micro-climáticos de procesos como advección o calor de almacenamiento. El modelo SWAT ofrece tres opciones para estimar la evapotranspiración potencial: Hargreaves (Hargreaves et al., 1985), Priestley-Taylor (Priestley y Taylor, 1972), y Penman-Monteith (Monteith, 1965).

## *Flujo subterráneo lateral.*

El flujo, o inter-flujo subterráneo lateral, es una contribución de la corriente de flujo que se origina debajo de la superficie pero por encima de la zona donde el suelo está saturado con agua. El flujo subterráneo lateral en el perfil de suelo (0-2 m) se calcula simultáneamente con redistribución. Un modelo cinemático del almacenamiento se utiliza para predecir el flujo lateral en cada capa de suelo.

## *Escorrentía superficial.*

Las escorrentías en la superficie, o flujo terrestre, es el flujo que ocurre a lo largo de una superficie inclinada. Utilizando las cantidades diarias o sub-diarias de lluvia, el SWAT simula volúmenes de escorrentía superficial y promedios máximos de escorrentías para cada HRU. Este es computado utilizando una modificación del método de número de curva del SCS (Servicio de Conservación de Suelo del USDA, 1972):

$$
Q = \frac{(R - 0.2s)^2}{(R + 0.8s)}
$$
  
 
$$
R > 0.2s
$$
  
 
$$
Q = 0
$$
  
 
$$
R \le 0.2s
$$

Donde Q es la escorrentía superficial diaria (mm), R es la precipitación diaria (mm) y s es un parámetro de retención (mm), el cual es relativo al número de curva (CN) y se da como:

$$
s=254(\frac{100}{CN}-1)
$$

En el método de número de curva, la curva no varía linealmente con el contenido de humedad del suelo. El número de curva disminuye si el contenido en agua del suelo se acerca el punto de marchitez y aumenta hasta cerca de 100 al acercarse el suelo a la saturación.

#### *Estanques.*

Los estanques son estructuras de almacenamiento de agua situados dentro de una sub-cuenca que intercepta escorrentías de superficie. El almacenamiento del agua del estanque es una función de la capacidad del estanque, afluencias y desagües diarios, la infiltración y la evaporación. Los datos de entrada necesarias son la capacidad de almacenaje y el área del estanque cuando se llena a su capacidad. El área debajo de la capacidad se estima como una función no lineal de almacenamiento.

#### *Perdidas por infiltración a través del cauce .*

Las pérdidas de transmisión son pérdidas de flujo de superficie a través de la lixiviación por el cauce. Este tipo de pérdida ocurre en corrientes efímeras o intermitentes donde la contribución del agua subterránea ocurre sólo en cierto tiempo del año, o del todo en absoluto. SWAT utiliza el método de Lane descrito en el Capítulo 19 de la Guía de la Hidrología del SCS (Servicio Conservación de Suelos) para estimar la transmisión de pérdidas. Las pérdidas de agua del canal son una función del ancho del canal y la dimensión de longitud y flujo. Tanto la proporción de volumen como la proporción máxima se ajustan cuándo las pérdidas de transmisión ocurren en canales tributarios.

#### *Flujo base*

El flujo base, es el volumen de agua subterránea originado en el manto freático. El SWAT divide el agua subterránea en dos sistemas de acuíferos: un acuífero superficial y libre, que contribuye al flujo de regreso a las corrientes dentro de la cuenca hidrográfica y un acuífero profundo y limitado que contribuye al flujo de regreso a las corrientes fuera de la cuenca (Arnold et al., 1993). El agua que filtra más allá del fondo de la zona de raíz se divide en dos fracciones—cada fracción se convierte en recarga para cada uno de los acuíferos. Además de retornar al flujo, el agua almacenada en el acuífero superficial puede abastecer de nuevo humedad en el perfil del suelo en condiciones muy secas o es absorbido directamente por la planta.

#### **3.2.1.3 COBERTURA DE TIERRA/CRECIMIENTO DE PLANTA.**

SWAT utiliza un solo modelo de crecimiento de plantas para simular toda clase de coberturas de suelo. El modelo puede diferenciar entre plantas anuales y perennes. Las plantas anuales crecen de la fecha de plantación a la fecha de cosecha o hasta que las unidades de calor acumuladas igualen las unidades potenciales de calor para la planta. Las plantas perennes mantienen sus sistemas de raíz a través del año, llegando a ser inactiva en los meses de invierno. Ellas reanudan el crecimiento cuando temperatura media diaria excede el mínimo, o la base, la temperatura requerida. El modelo del crecimiento de la planta es utilizado para valorar la eliminación de agua y nutrientes de la zona de la raíz, transpiración y la producción de biomasa.

## *Crecimiento Potencial.*

El incremento potencial en la biomasa de la planta en un día dado es definido como el aumento en la biomasa bajo condiciones ideales de crecimiento. El aumento potencial en biomasa por día es una función de la energía interceptada y la eficiencia de la planta para convertir energía hacia biomasa. La intercepción de la energía es estimada como una función de la radiación solar e índice de área foliar de la planta.

## *Transpiración actual y potencial.*

El proceso usado para calcular la transpiración potencial de plantas es descrita en la sección de la evapotranspiración. La transpiración verdadera es una función de la transpiración potencial y disponibilidad de agua de tierra.

## *Absorción de nutrientes.*

El uso de nitrógeno y fósforo en plantas se estima con un enfoque de oferta y demanda donde las demandas diarias de la planta de nitrógeno y de fósforo son calculados por la diferencia entre la concentración verdadera del elemento en la planta y la concentración óptima. La concentración óptima de los elementos varía con la etapa de crecimiento así como es descrito por Jones (1983).

## *Limite/restricción de crecimiento*

El crecimiento potencial de la planta y el rendimiento generalmente no son logrados debido a limitaciones impuestas por el ambiente. El modelo estima la presión ocasionada por el agua, los nutrientes y la temperatura.

## **3.2.1.4 EROSIÓN**

La producción de erosión y sedimento se estima para cada HRU con la ecuación modificada de pérdida universal de suelo (MUSLE) (William, 1975). Mientras USLE utiliza lluvia como un indicador de energía erosiva, MUSLE utiliza la cantidad de pérdidas para simular la producción de erosión y sedimento.

$$
sed = 11.8 * (Q_{Surf} * q_{peak} * area_{hru})^{0.56} * K_{USLE} * C_{USLE} * P_{USLE} * LS_{USLE} * CFRG
$$

Sed: Producción sedimentos en un día dado. (ton).

Qsurf: Volumen de escorrentía superficial  $(m^3)$ 

Qpeak: caudal instantáneo máximo (m<sup>3</sup>/s).

Areahru: área de HRU

Kusle: factor erodabilidad del suelo.

Cusle: Factor de cobertura y gestión de USLE.

Pusle: Factor de prácticas de conservación de USLE

LSusle: Factor topográfico.

CFRG: Factor fragmento macro.

La modificación tiene como resultado varias ventajas: la certeza de predicción del modelo se incrementa, la necesidad para una proporción de entrega se elimina, y una sola tormenta de producción de sedimento pueden ser calculadas. El modelo en la parte de la hidrología suministra estimaciones de volumen de escorrentía y una tasa máxima de escorrentía que con el área de la sub- cuenca se utiliza para calcular la energía variable erosiva de escorrentía. El factor de manejo de cosecha se calcula nuevamente cada día que la escorrentía ocurre. Es una función de la biomasa en la superficie, del residuo del suelo en la superficie, y el factor C mínimo para plantas. Otros factores de la ecuación de erosión son evaluados como los descritos por Wischmeier y Smith (1978).

## **3.2.1.5 NUTRIENTES.**

SWAT rastrea el movimiento y la transformación de las diversas formas de nitrógeno y fósforo en las cuencas. En el suelo la transformación de nitrógeno de una forma a otra es regida por el ciclo del nitrógeno como se representa en la Figura 6. La transformación del fósforo en el suelo es controlado por el ciclo del fósforo mostrado en la Figura 7. Los nutrientes pueden ser introducidos a los canales principales y transportados río abajo por escorrentía y flujo superficial o subterráneo lateral.

## *Nitrógeno.*

Los diferentes procesos modelados por SWAT en cada HRUs para el nitrógeno en el suelo son representados en la Figura 7. El uso de nitrógeno por las plantas se estima utilizando el enfoque de oferta y demanda descrito en la sección en el crecimiento de plantas. Adicionalmente al uso de las plantas, el nitrato y el N orgánico pueden ser removidos del suelo a través del flujo masivo del agua. Las cantidades de NO3-N contenidas en las escorrentías, flujo lateral y filtración son estimados como productos del volumen de agua y la concentración de nitrato en la capa. El transporte del N orgánico con sedimento, es calculado, con una función de la carga desarrollada por McElroy et al. (1976) y modificado por William y Hann (1978) para la aplicación a acontecimientos individuales de escorrentías. La función de la carga estima la pérdida diaria de N orgánico por escorrentía basada en la concentración del N orgánico en la primera capa de suelo, en la producción de sedimento y en la proporción de enriquecimiento. La proporción del enriquecimiento es la concentración del N orgánico en el sedimento dividido por este en el suelo.

#### **NITROGENO**

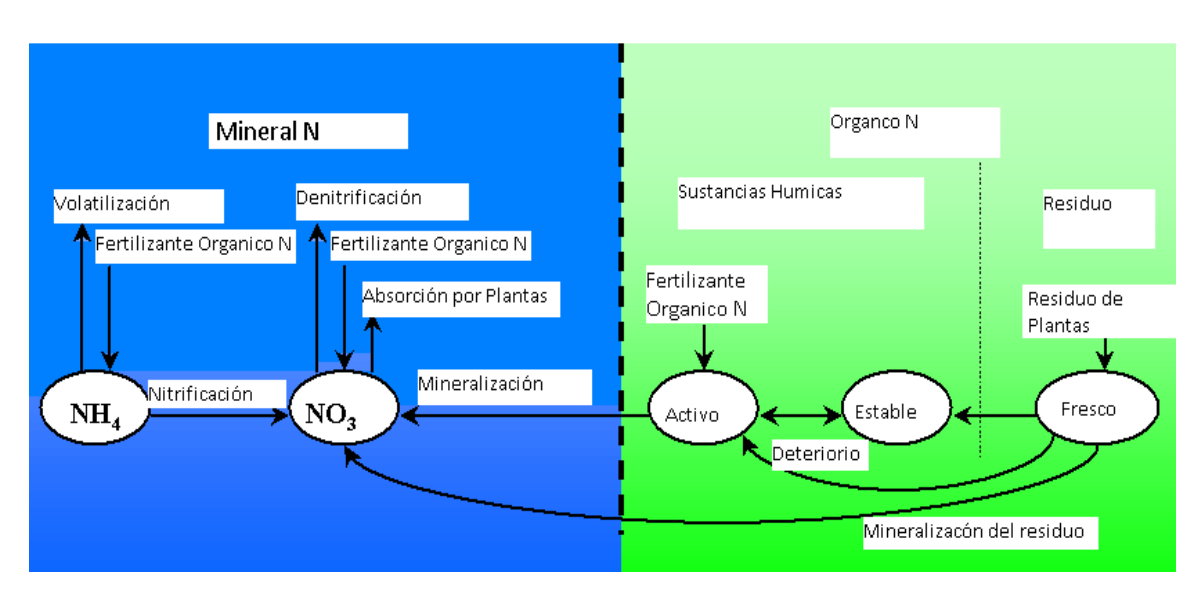

Figura 7. Ciclo nitrógeno.

A continuación se describen cada uno de los flujos (flechas) que se pueden observar en la anterior Figura 7:

**1º Definición del nivel inicial o nivel de partida de nitrógeno en el suelo.** Ecuaciones en base exponencial en función de la profundidad del terreno para:

- nitratos, NO3- a partir de una función exponencial en función de la profundidad del terreno;

- nitrógeno orgánico en función de la fuente de carbono del suelo y que se divide en la parte activa, estable y fresca, según la figura anterior;

- los niveles de amonio inicialmente se toman igual a cero;

- introducción directa de nitratos al suelo

## **2º Cinética de mineralización y descomposición. Paso de fresh a activo y a mineral.**

Proceso biológico de paso de fracción orgánica, fresca y activa a mineral. Ecuación cinética de primer orden dependiente del tiempo de paso diario. En estos procesos biológicos interviene la temperatura y la disponibilidad de agua en el suelo. Relacionado estequiométricamente con el carbono existente en el suelo.

Proceso de inmovilización que convierte el nitrógeno inorgánico disponible en orgánico no disponible

- En estos procesos biológicos interviene de forma importante la temperatura

## **3º Nitrificación y volatilización del amonio.**

Paso de fresh y active a NO3-

Paso del amonio a nitrógeno amoniacal en fase gas mediante carbonato cálcico o urea

- Procesos dependiente de la temperatura del agua y del suelo respectivamente
- Ecuación cinética de primer orden dependiente del tiempo de paso diario

## **4º Desnitrificación**

Depende de la temperatura, contenido de agua en el suelo, nitrato y carbono y porcentaje de porosidad del suelo con contenido de agua superior al 60%.

- Solo alrededor del 10-20% del nitrato perdido es mediante la desnitrificación
- Ecuación cinética de primer orden dependiente del tiempo de paso diario

**5º Deposición atmosférica de nitrógeno en forma de nitrato y amonio a través del viento y la lluvia**

**6º Fijación u obtención del nitógeno a través de la bacteria rhizobia fijada en las raíces de las legumbres.**

Para casos en los que hay insuficiencia de aporte de nitrato.

## **7º Flujo de nitratos en el suelo. Transporte de nutrientes**

- Flujo ascendente por evaporación de nitratos disueltos mediante ecuaciones empríricas
- Infiltración al acuífero
- Escorrentía superficial de nitrógeno orgánico. Asociado a la carga de sedimentos sobre todo a los de tamaño de partículas de coloidales y arcillosas a nivel de HRU. Se asocia una carga de nitrógeno orgánico al sedimento y se moviliza con éste.
- Escorrentía superficial de nitrógeno mineral en forma de nitrato asociado al caudal de escorrentía superficial. Igual que Flujo lateral con flujo de agua

## *Fósforo.*

El uso del fósforo por las plantas se estima utilizando el enfoque de oferta y demanda descrito en la sección en el crecimiento de planta. Adicionalmente al uso por las plantas el fósforo soluble y P orgánico pueden ser removidos de del suelo a través del flujo masivo de agua. El fósforo no es un nutriente móvil y la interacción entre escorrentías superficial con solución P en los primeros 10 mm de suelo no serán completos. La cantidad de P soluble removido en las escorrentías se predice utilizando la concentración de solución P en los primeros 10 mm de suelo, el volumen de escorrentías más un factor de división. Los procesos a nivel de fósforo son similares a los descritos anteriormente en el caso del nitrógeno y no se detallan en el presente proyecto pudiendo ver los detalles en Neitsh et al. (2005).

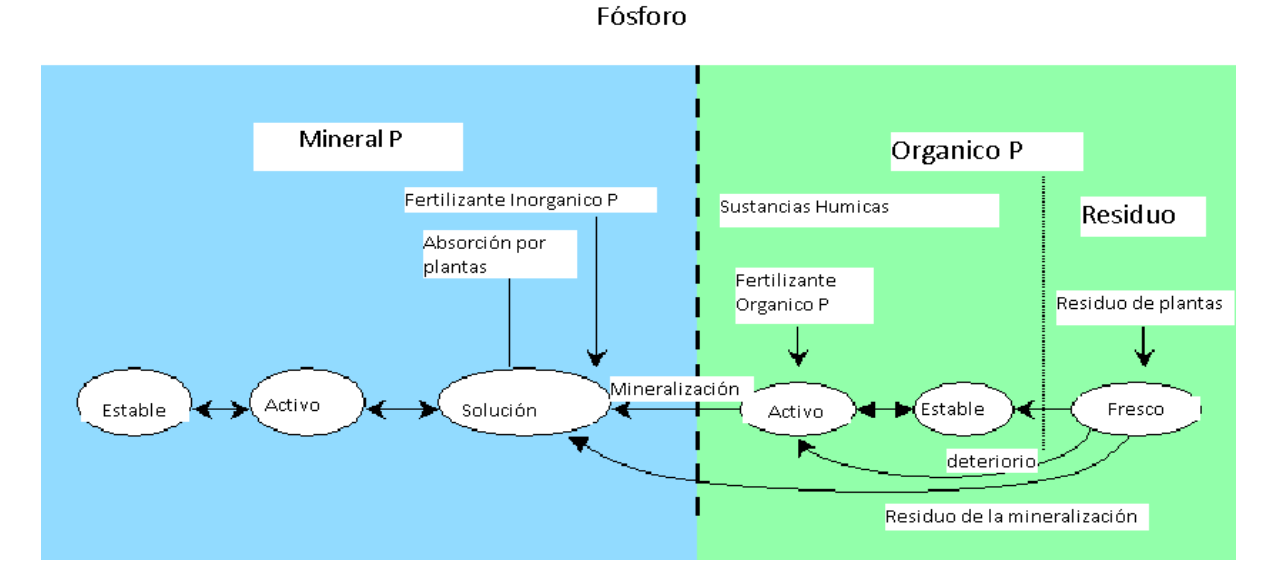

Figura 8. Ciclo fósforo.

## **3.2.1.6 PESTICIDAS**

Aunque SWAT no simule la presión ocasionada en el crecimiento de una planta debido a la presencia de hierbas, daño por insectos y otras plagas, los pesticidas pueden ser aplicados a un HRU para estudiar el movimiento de la sustancia química en la cuenca. SWAT simula el movimiento de pesticidas en la red de corrientes a través de la escorrentía superficial (en solución y adsorbidos por el sedimento transportado por las escorrentías), hacia el perfil de suelo y acuífero por filtración (en la solución). Las ecuaciones usadas para modelar el movimiento del pesticida en la fase de suelo del ciclo hidrológico fueron adoptadas de GLEAMS (Leonard et al., 1987). El movimiento del pesticida es controlado por su solubilidad, vida media de degradación y coeficiente de absorción de carbón orgánico en el suelo. El pesticida en el follaje de la planta y en el suelo se degrada de manera exponencial según la vida media propia. El transporte del pesticida por agua y sedimento se calcula para cada acontecimiento escorrentía y se estima para cada capa de suelo cuando ocurre filtración.

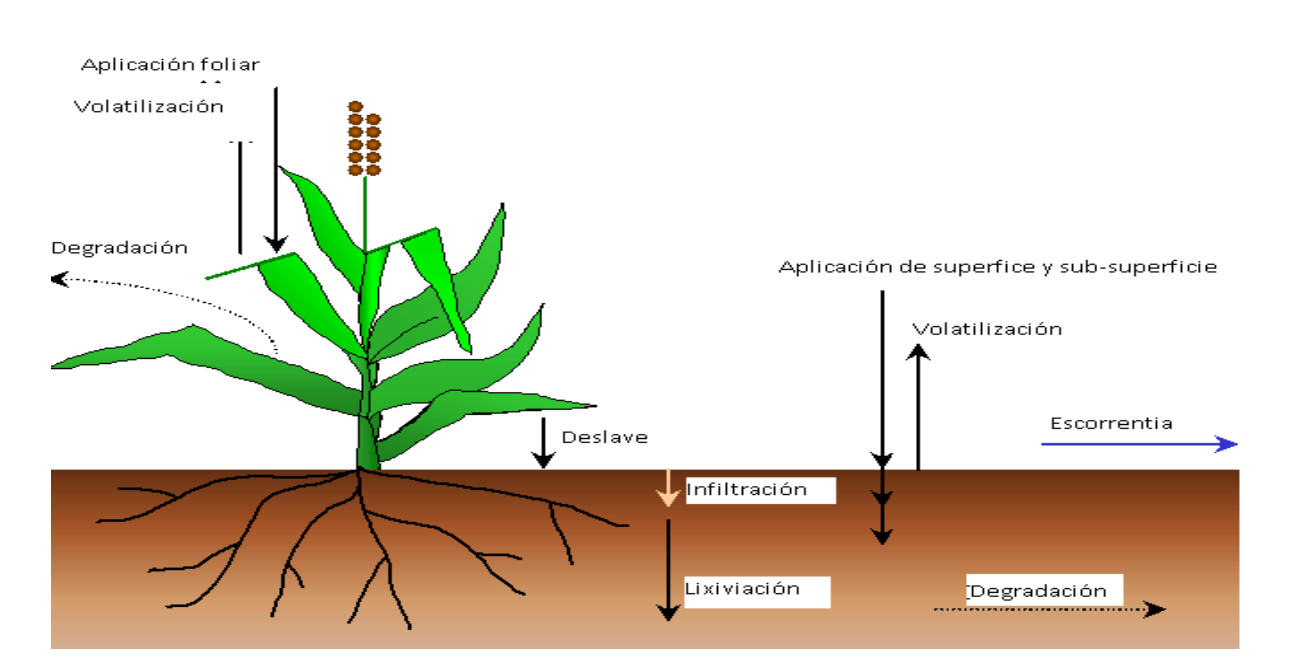

#### **PESTICIDAS**

Figura 9. Ciclo pesticidas.

## **3.2.1.7 MANEJO.**

SWAT permite al usuario definir las prácticas de manejo que suceden en cada HRU. El usuario puede definir el principio y conclusión de la época de cultivo, especificando el momento y cantidades de abono aplicadas, aplicaciones de pesticida e irrigación, así como el tiempo de operación del cultivo. Al final de la época de cultivo, la biomasa puede ser removida del HRU como rendimiento o colocada en la superficie como residuo. Adicionalmente a estas prácticas básicas de gestión, las operaciones como aplicaciones automatizadas de abono y agua y la incorporación de cada opción concebible de gestión para el uso de agua están disponibles. Las últimas mejoras fueron para el manejo de suelos y la incorporación de rutinas para calcular las cargas de sedimento y alimento nutrientes de áreas urbanas.

## *Rotaciones.*

Una rotación en SWAT se refiere a un cambio en las prácticas de manejo de un año al próximo. No hay límite al número de años de diferentes operaciones de gestión, especificado en una rotación. SWAT tampoco limita el número de cobertura/cosechas desarrolladas un año en el HRU. Sin embargo, sólo una cobertura de tierra puede desarrollarse en cada ocasión.

## *Uso del agua*.

Los dos más típicos usos del agua son para regadío o como el abastecimiento de agua de una ciudad. SWAT permite que el agua pueda ser aplicada en una HRU de cualquier fuente de agua de dentro o fuera de la cuenca. El agua puede también transferirse entre depósitos, arroyos y sub-cuencas, así como exportarla de la cuenca.

## <span id="page-33-0"></span>**3.2.2 FASE DEL FLUJO EN CANAL DEL CICLO HIDROLÓGICO**

Una vez que SWAT determina las cargas de agua, sedimento, nutrientes y pesticidas hacia el canal principal, las cargas son dirigidas por la red de corriente de la cuenca usando una estructura de orden semejante a la HYMO (William y Hann, 1972). Adicionalmente al seguimiento del flujo masivo en el canal, SWAT modela la transformación de sustancias químicas en la corriente y cauce. La figura 10 ilustra los diferentes procesos en-corriente modelados por SWAT.

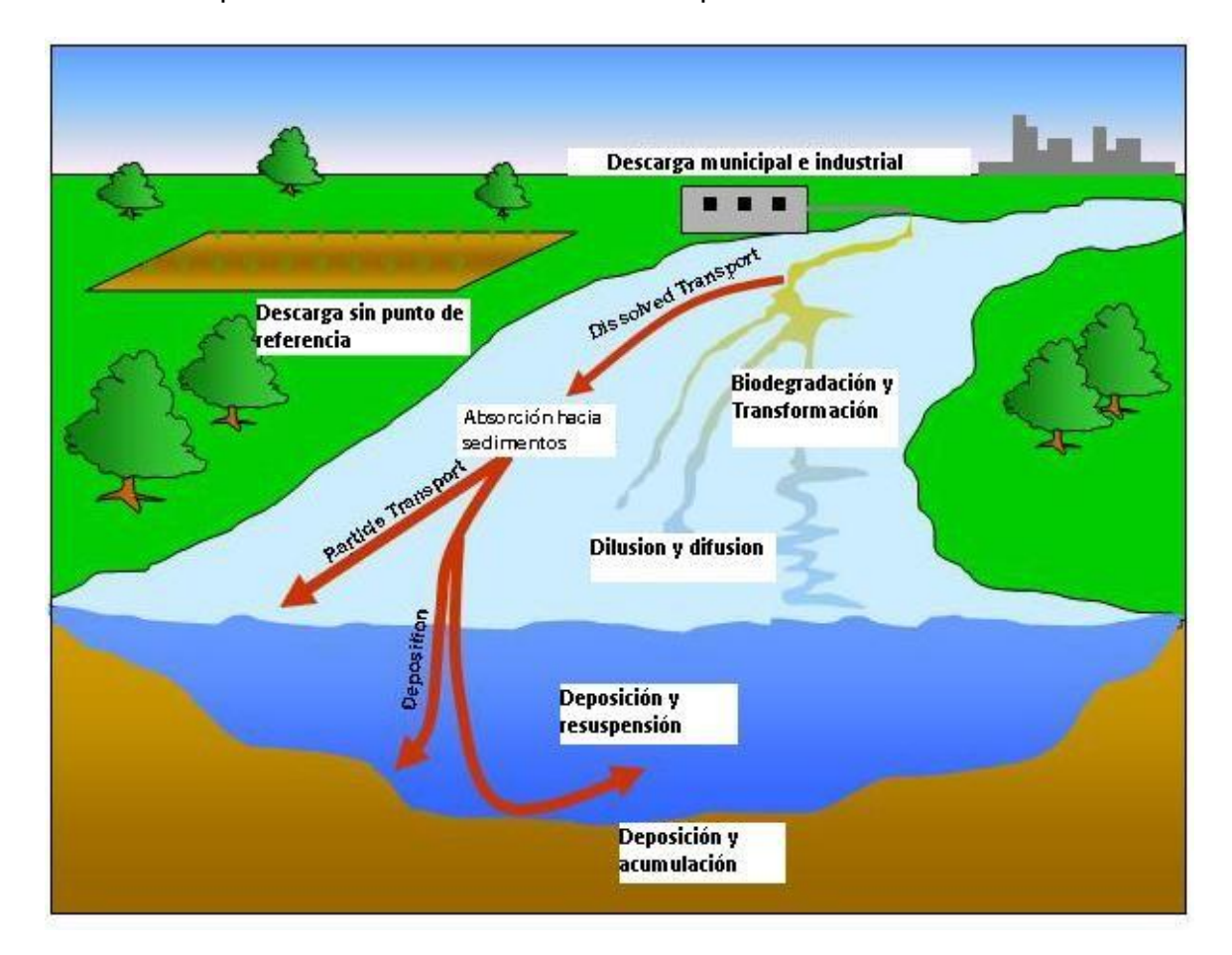

Figura 10. Flujo en canal ciclo hidrológico.

## **3.2.2.1 FLUJO EN CANAL EN EL CANAL PRINCIPAL o CAUCE**

El flujo en canal en el canal principal puede ser dividido en cuatro componentes: agua, sedimento, nutrientes y sustancias químicas orgánicas.

## *Flujo en canal del flujo.*

Cuando el agua fluye río abajo, una porción puede perderse debido a la evaporación y transmisión por la capa del canal. Otra pérdida potencial es la eliminación de agua del canal para el uso agrícola o humano. El flujo puede ser suplementado por la lluvia directamente en el canal y/o aportes de agua de otras fuentes. El flujo es dirigido por el canal que utiliza un método variable de coeficiente de almacenamiento desarrollado por William (1969) o el método de flujo en canal de Muskingum.

## *Flujo en canal del sedimento.*

El transporte del sedimento hacia el canal es controlado por la operación simultánea de dos procesos, deposición y degradación.

Las versiones anteriores de SWAT usaron la fuerza de las versiones anteriores de SWAT usaron la fuerza de la corriente para estimar deposición/degradación en los canales (Arnold et al, 1995). Bagnold (1977), definiendo la fuerza de la corriente como el producto de la densidad de agua proporcionada del flujo y pendiente de la superficie del agua. William (1980) usó la definición de Bagnold de la fuerza de la corriente para desarrollar un método para determinar la degradación como una función de la pendiente del canal y velocidad. En esta versión de SWAT, las ecuaciones han sido simplificadas y la cantidad máxima de sedimento que puede ser transportado de un segmento de cauce es una función de la velocidad máxima del canal. Así, el modelo posee una serie de ecuaciones para calcular la Erosión en cuenca: metodología MUSLE a nivel de HRU. Se contrasta con USLE, de paso diario. En función del tiempo de concentración de la cuenca solo una parte de los sedimentos alcanzará el canal principal a nivel de subcuenca. A continuación posee una serie de ecuaciones de Erosión y transporte/sedimentación de sedimentos en cuenca y cauce. En la parte de cuenca SWAT asume una granulometría existente en la superficie del suelo que asigna a los volúmenes obtenidos a partir de las ecuaciones empíricas USLE. En el cauce utiliza una ecuación tipo Bagnold basada en la potencia del flujo en el cauce que asume una concentración máxima de sólidos a transportar en cada caso. En función de la concentración de sólidos erosionados, calculados mediante USLE, > o < que hay erosión o acreción. En caso de que sea menor se produce erosión en el cauce o deposición en el cauce. Transporte limitado por la capacidad de transporte obtenida mediante la ecuación de Bagnold. No introduce granulometría en el cauce y supone granulometría tipo limo. Utiliza comprobaciones de tensión crítica

## *Flujo en canal de nutrientes.*

Las transformaciones del nutriente en la corriente son controladas por el componente de calidad de agua en-corriente del modelo. La cinética de la corriente usada en SWAT para dirigir los nutrientes es adaptada de QUAL2E (Brown y Barnwell, 1987). El modelo rastrea nutrientes disueltos y absorbidos del sedimento. Los nutrientes disueltos son transportados con el agua mientras los absorbidos por los sedimentos se depositan con el sedimento en la superficie del canal.

## *Flujo en canal del pesticida dentro del canal.*

Mientras un número ilimitado de pesticidas puede ser aplicado a las HRUs, sólo un pesticida puede ser dirigido por la red de canales de la cuenca debido a la complejidad de los procesos simulados. Al igual que con los nutrientes, la carga total de pesticida en el canal es dividida en disueltos y componentes de sedimentoadheridos. Los mayores procesos en-corriente simulados por el modelo son asentamiento, entierro, re-suspensión, volatilización, difusión y transformación.
## **3.2.2.2 FLUJO EN CANAL EN LOS DEPÓSITOS/RESEVAS.**

El equilibrio del agua para depósitos incluye afluencia, desagüe, lluvia en la superficie, evaporación, infiltración del fondo de depósito y diversidad.

#### *Desagüe del depósito.*

El modelo ofrece tres alternativas para estimar el desagüe del depósito. La primera opción permite al usuario ingresar desagüe medido. La segunda opción, está diseñado para los pequeños y depósitos incontrolados, requiere que los usuarios especifiquen una proporción de la liberación de agua. Cuándo el volumen del depósito excede el almacenamiento principal, el agua extra es evacuada en la proporción especificada. El volumen que excede el vertedero de emergencia es evacuado en un día. La tercera opción, está diseñada para depósitos más grandes y manejados, pide al usuario especificar los volúmenes mensuales para el depósito.

## *Flujo en canal del sedimento.*

La afluencia del sedimento puede originarse del transporte a través de los cauces río arriba o de escorrentías superficial dentro de la sub-cuenca. La concentración de sedimento en el depósito es estimada utilizando una ecuación sencilla de continuidad basada en el volumen y la concentración de afluencia, desagüe, y del agua retenida en el depósito. El asentamiento del sedimento en el depósito es regido por una concentración de sedimento de equilibrio y la media del tamaño de la partícula del sedimento. La cantidad de sedimento en el desagüe de los depósitos, es el producto del volumen de fluidez del agua fuera del depósito y la concentración suspendida del sedimento en el depósito en el momento de la liberación.

#### *Nutrientes en depósitos/reservas.*

Un modelo sencillo para el nitrógeno y equilibrio de la masa de fósforo fue tomado de Chapra (1997). El modelo asume: 1) el lago está completamente mezclado; 2) el fósforo es el alimento nutritivo restrictivo; y 3) fósforo total es una medida del estatus trófico del lago. La primera suposición ignora estratificación del lago e intensificación de fitoplancton en el epilimnion. La segunda suposición es generalmente válida cuando fuentes de no-punto dominan y la tercera suposición implica que una relación existe entre fósforo y biomasa total. La ecuación del equilibrio de la masa del fósforo incluye la concentración en el lago, afluencia, desagüe y la tasa general de pérdida.

#### *Pesticidas en el depósito.*

El modelo del equilibrio del pesticida del lago es tomado de Chapra (1997) y asume condiciones bien combinadas. El sistema se divide en: agua bien mezclada en superficie y un estrato inferior formado por una capa bien mezclada de sedimento. El pesticida se divide en disuelto y fases de partícula en las capas de agua y sedimento. Los mayores procesos simulados por el modelo son la carga, desagüe, transformación, volatilización, asentamiento, difusión, re-suspensión y entierro.

## **3.3 DASTOS DE ENTRADA Y SALIDA**

#### *Datos de entrada.*

Para la aplicación de SWAT en una cuenca se requiere de la siguiente información:

- Modelo de Elevación Digital (MED) de la cuenca georreferenciado, que se  $\bullet$ utiliza para delimitar las subcuencas y la red de drenaje.
- $\bullet$  . Mapas de tipos de suelos y de usos del suelo, que sirven para delimitar URHs.
- Parámetros físicos para cada tipo de suelo, que se utilizan principalmente para el cálculo de la escorrentía superficial y subterránea.
- Parámetros biofísicos de la vegetación asociada con cada tipo de uso del suelo, que se emplean esencialmente para el submodelo de crecimiento de vegetación.
- Información sobre prácticas de manejo agrícola asociadas con los distintos usos del suelo, que se usan para el submodelo de crecimiento de la vegetación.
- Datos meteorológicos diarios para el periodo de estudio, que se utilizan como funciones de desarrollo del ciclo hidrológico y para calcular el crecimiento de la vegetación. Las variables climáticas necesarias son:
	- o Precipitación
	- o Temperatura máxima y mínima
- o Radiación solar
- o Humedad relativa
- o Velocidad del viento

Los datos meteorológicos de entrada pueden ser aportados al modelo a partir de los registros medidos, o bien generados por el mismo. SWAT incluye un generador de clima que permite obtener valores diarios de las variables atmosféricas de entrada. También sirve para completar los datos ausentes en los registros diarios y para generar series climáticas estocásticas. El modelo generador de clima está basado en el generador climático WXGEN (Sharpley y Williams, 1990).

- La lluvia se genera utilizando un modelo de cadena de Markov asimétrico  $\bullet$ o con suavizado exponencial, basado en la probabilidad de que exista lluvia un determinado día atendiendo a la ausencia o presencia de lluvia en el día anterior, es decir, en función de la relación día húmedo-día seco, el modelo determina estocásticamente si se produce o no lluvia.
- El procedimiento utilizado para generar valores diarios de temperatura máxima, temperatura mínima y radiación se basa en el proceso de generación semanal estacionario presentado por Matalas (1967).
- La humedad relativa se genera a partir de los valores de temperatura y de las temperaturas medias del punto de rocío, utilizando una distribución triangular. Todos estos parámetros (radiación solar, temperatura y humedad relativa) se ajustan después en función de la existencia o ausencia de lluvia.
- La velocidad del viento se genera a partir de los valores medios mensuales utilizando una distribución exponencial modificada.

Para implementar el generador de clima, SWAT requiere información estadística mensual a largo plazo (por ejemplo, media y desviación estándar) para la precipitación, temperatura máxima y mínima, temperatura del punto de rocío, radiación solar y velocidad del viento.

#### *Salidas del modelo.*

SWAT genera resultados tanto para el flujo superficial como para los compuestos circulantes por el cauce (sedimentos, fósforo, nitrógeno, etc.).

Para cada subcuenca, el modelo proporciona valores diarios para:

- Los componentes del balance hídrico: evapotranspiración, infiltración al acuífero profundo, escorrentía superficial y subsuperficial.
- Erosión del suelo dentro de la cuenca.
- $\bullet$ Producción de biomasa vegetal y rendimiento agrícola.
- $\bullet$  . Balance de nutrientes, pesticidad y otros contaminantes

El modelo también proporciona resultados de estos parámetros para cada HRU dentro de cada subcuenca, así como valores de temperatura global, resultados de estrés hídrico por temperatura y de nutrientes para cada HRU

La interface ArcGIS permite mostrar los resultados del SWAT como tablas, gráficos y mapas.

# **4. CARACTERIZACION DE LA CUENCA**

#### **4.1 AREA DE LA CUENCA**

El área de estudio es la cuenca hidrográfica de la rambla de "El Beal", una pequeña cuenca del Campo de Cartagena de 2.264,83 ha situada en el sureste de la Región de Murcia. Dentro de dicha cuenca se sitúan las localidades de "EL Beal", "El llano del Beal" y "El Estrecho de San Ginés". La cuenca es atravesada por la RM-12 a medio camino entre Cartagena y Cabo de Palos.

La Rambla comienza en zona montañosa al sur de la localidad de "El Llano del Beal", a 392 msnm, y en su transcurso recorre el relieve montañoso con bosques de coníferas, zona de los restos mineros de "Las Minas de la Unión", zonas de matorrales, zonas urbanas ( ""El Llano del Beal" y "El Beal" y zonas de cultivo, tanto de secano como de regadío en su mayoría, hasta llegar a la zona de las salinas de "Lo Poyo" a nivel del mar.

En el plano nº 1 de Situación puede apreciarse con exactitud la localización de la cuenca de estudio.

## **4.2 CARACTERÍSTICAS GEOMORFOLÓGICAS**

En el plano nº 2 de Modelo de elevación se presenta el modelo de elevación digital del terreno (MED) de la cuenca y sus alrededores. El punto más alto se sitúa en la cordillera del sur a 392 m de altura y el más bajo en las salinas de "Lo Poyo" a la cota del nivel del Mar Menor. Siendo la altura media de la cuenca de 93 m. La zona más al sur cuenta con las mayores altitudes. La altitud varía entre 0 y 392 m en una distancia de aproximadamente 7 kilómetros desde la cabecera hasta la desembocadura en la superficie del agua.

Se puede apreciar como varían las pendientes de forma gradual hasta llegar a la zona de cota 0 en el plano nº 3 de Pendientes. En la zona montañosa podemos encontrar pendientes bastante pronunciadas superiores incluso al 40%. Por otro lado, en la zona donde predominan los cultivos y más próxima a la costa la pendiente es mucho más uniforme y tendida con un valor aproximado de entre 0-2%.

Aproximadamente la mitad del terreno tiene una pendiente entre 0-2%, que coincide prácticamente con la totalidad de la superficie cultivada (850 ha)

#### **4.3 TIPOS DE SUELOS**

Según el mapa de tipos de suelos del LUCDEME (Proyecto de Lucha contra la Desertificación del Mediterráneo) podemos establecer la siguiente clasificación de suelos dentro de la cuenca de la rambla de "El Beal":

Xerosoles cálcicos: Ocupan el 57% de la superficie total. Suelos mayormente calizos, donde se establece prácticamente toda la zona de cultivos de regadío.

Arenosoles: Ocupan el 3,5 % de la superficie total. Este término hace referencia a su carácter arenoso. Se desarrollan sobre materiales no consolidados. Ocupan básicamente la franja que está en la desembocadura de la rambla y las zonas próximas a la orilla donde están situados los humedales.

Litosoles: Ocupan el 39,5% de la superficie total. El término hace referencia a zona rocosa. Está contenido dentro del terreno montañoso, toda la zona de restos mineros, el terreno boscoso y parte de la zona urbana.

Para mayor comprensión de la geolocalización del tipo de suelo consultar el plano de nº 4 de Tipo de suelo en el anexo.

#### **4.4 USO DE SUELO**

Esta cuenca está caracterizada por la heterogeneidad de los usos del suelo. Dentro de la misma tenemos catorce usos del suelo diferentes. No obstante, algunos usos son bastante similares y podrían llegar a juntarse dentro del mismo uso del suelo para mayor simplificación. Con esto, y de acuerdo a la clasificación de usos de suelo de SWAT, nos quedan los siguientes tipos de suelo:

AGRL: Zona agrícola genérica que ocupa un 3,5% de la superficie total.

BARR: Zona de terreno improductivo. Hace referencia a la zona de restos mineros donde el suelo está sobreexplotado y muy compactado, donde apenas hay vegetación y la escorrentía es muy alta. Ocupa un 21% de la superficie total.

FRSE: Bosque de hoja perenne. Se refiere al bosque de coníferas en la zona superior de la cuenca que supone el 4% de la superficie total.

FRST: Bosque mixto, donde se intercalan árboles y arbustos ocupando 1,2% de la superficie total.

LETT: Zona de plantación de lechugas. En esta zona el cultivo de lechuga es el más habitual dentro de las rotaciones que se establecen. Es el uso del suelo que más terreno ocupa con un 31% de la superficie total.

ORAN: Zona de cítricos, hay tanto limoneros como naranjos que suponen el 8% de la superficie total.

PAST: Zona de pasto natural y arbustos típicos de la zona mediterránea y el Campo de Cartagena con una ocupación de la cuenca del 20%

RNGE: rango de hierbas, matorrales y plantas halófilas.

URBN: Zona residencial común que junto con URLD y URML supone el 4,5% del total.

URLD: Zona residencial de baja densidad.

URML: Zona urbana de media-baja densidad.

WATR: Zona de agua. Prácticamente de ocupación inexistente.

WETL: Humedales de vegetación mixta. Los dos humedales que comparten lindero ocupan el 4% del total.

WETN: Humedales no vegetados.

De esto sacamos en conclusión que, aproximadamente, más del 40% de la superficie total está destinada al regadío. Por lo que a la hora de establecer los manejos del suelo en el modelo SWAT, habrá que tener cuenta las cantidades de agua suministradas, a los cultivos mediante regadío, con el principal objetivo de conocer las cantidades de agua que puede llegar a infiltrase, a través del suelo, con contenidos en nitratos y que llegan a parar al Mar Menor.

Para mayor entendimiento del uso de suelo en la zona se recomienda mirar el plano nº 5 de usos del suelo de del anexo al final del trabajo.

#### **4.5 CARACTERIZACIÓN CLIMÁTICA**

El área del Campo de Cartagena y el Mar Menor posee un clima [mediterráneo](https://es.wikipedia.org/wiki/Clima_mediterr%C3%A1neo_seco) seco que se corresponde con un clima semiárido debido a sus valores de precipitación anuales entre los 200 y los 400 mm y sus elevadas evapotranspiraciones potenciales. Con una temperatura media anual que se sitúa entre 17-18 °C, los inviernos son suaves y los veranos calurosos, con temperaturas que oscilan entre los 16 °C y los 5 °C de enero y los 35 °C y los 21 °C de agosto, y aunque las temperaturas extremas son moderadas por la influencia marítima y el régimen de brisas, ocasionalmente pueden acercarse a los 40 °C en verano y descender de los 0 °C en inverno. Los valores extremos absolutos en el Aeropuerto de San Javier, al norte de la laguna, oscilan entre los 40,5 °C de máxima registrados el día 12 de [julio](https://es.wikipedia.org/wiki/12_de_julio) de [1961,](https://es.wikipedia.org/wiki/1961) y los -5,4 C registrados el día 26 de [diciembre](https://es.wikipedia.org/wiki/26_de_diciembre) de [1970](https://es.wikipedia.org/wiki/1970) (fuente).

Respecto a las precipitaciones, los acumulados medios anuales se sitúan por encima de los 300 mm, concentrándose normalmente en pocos días, principalmente en invierno, primavera y sobre todo otoño, pudiendo ser torrenciales en situaciones de [gota](https://es.wikipedia.org/wiki/Gota_fr%C3%ADa) fría, con valores superiores a los 100 mm en menos de 24 horas, ocasionando riadas e inundaciones. La precipitación máxima en un día es de 330 mm, registrados el 4 de [noviembre](https://es.wikipedia.org/wiki/4_de_noviembre) de [1987](https://es.wikipedia.org/wiki/1987) en el Aeropuerto de San Javier. La [nieve,](https://es.wikipedia.org/wiki/Nieve) extraordinariamente rara, puede sin embargo caer en situaciones excepcionales de entrada fría. Enero de 1957 registró hasta 2 días de nieve, y el 27 de [enero](https://es.wikipedia.org/wiki/27_de_enero) de [2005,](https://es.wikipedia.org/wiki/2005) la nieve cubrió Cabo de Palos y las playas de La Manga.

El viento sopla normalmente de componente este-noreste en primavera y sobre todo verano, gracias a la importante influencia de la brisa marina, que además sirve para moderar las temperaturas máximas durante el verano. El otoño es una época de transición, sin el claro dominio de ningún rumbo. Y a finales de otoño y durante el invierno el viento gira a componente oeste. La máxima racha de viento, registrada el 28 de enero de 1951 en el Aeropuerto de San Javier, es de 134 km/h.

Respecto a la insolación anual, el Aeropuerto de San Javier registra una media de 2621 horas de sol al año.

En la Figura 11 tenemos una serie de datos procedentes de la estación meteorológica del Aeropuerto de San Javier. Estos datos están basados en las medias mensuales en el periodo 1981-2010, medidos a 4 msnm.

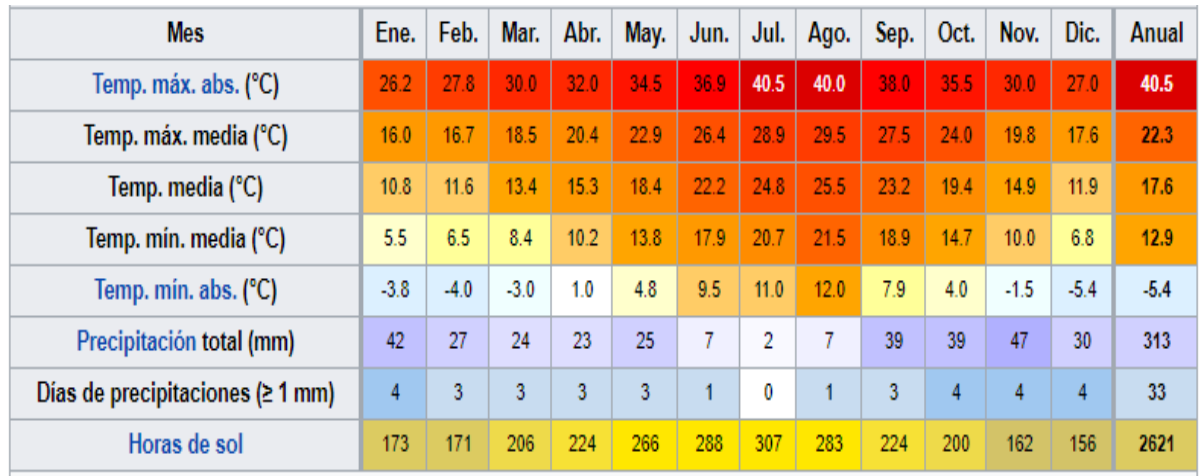

Figura 11. Datos meteorológicos estación San Javier (Aemet, 2014).

En la Figura 12 podemos apreciar la variación de las temperaturas (tª máxima media, tª mínima media y tª media) y de la precipitación con el transcurso del tiempo de forma mensual.

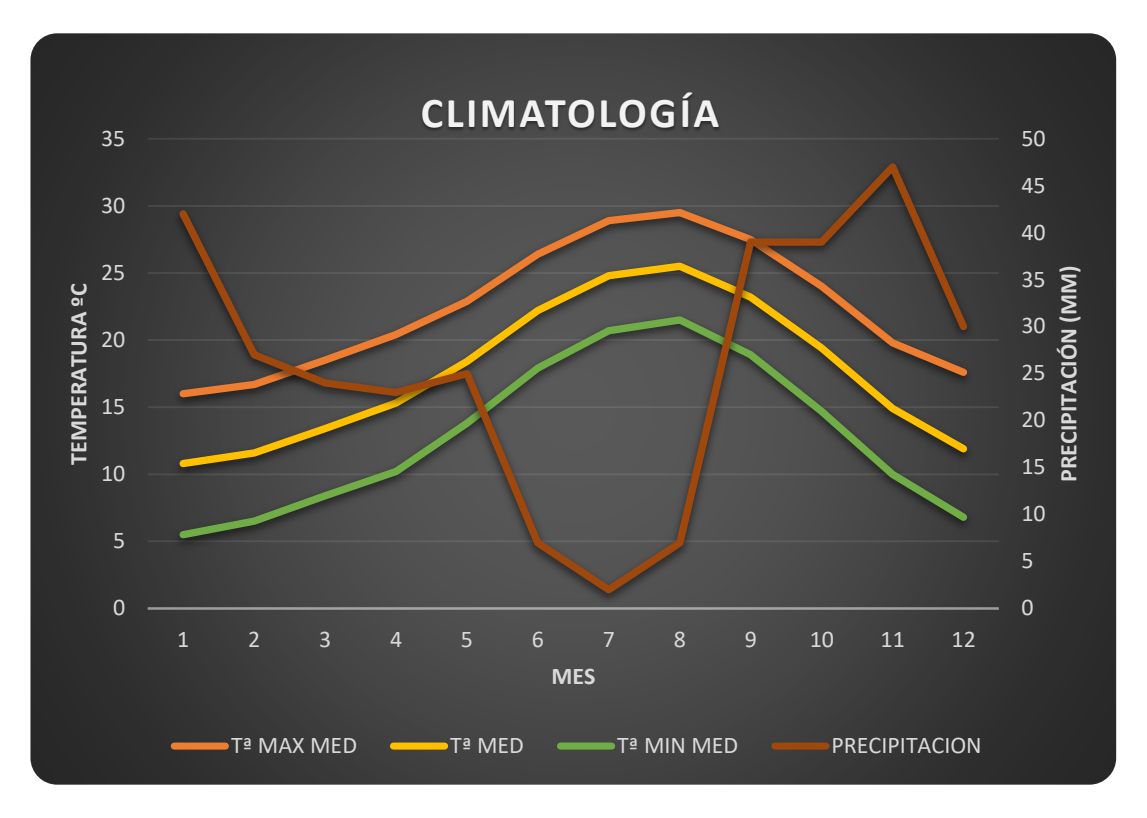

Figura 12. Relación temperaturas y precipitación.

# **5. MATERIALES Y MÉTODOS.**

## **5.1 MATERIALES**

## **5.1.1 MODELO DIGITAL DE ELEVACION (MED)**

El Modelo de Elevación Digital es el elemento base a partir del cual se generan todos los demás. Con el MED, junto con el mapa de tipos de suelos y el mapa de usos del suelo, se generan las HRUs. Un MED se puede representar, principalmente, mediante dos modelos de estructuras de datos: un modelo raster (matriz de alturas) o un modelo vectorial, de contornos, de perfiles o de triángulos TIN (Triangular Irregular Network). Ambos están basados en el empleo de puntos para la representación de la información que constituye el MED. El formato raster, es el más adecuado para la integración de las elevaciones en un SIG ya que permite la utilización de las diversas herramientas del programa para la obtención de nuevos mapas.

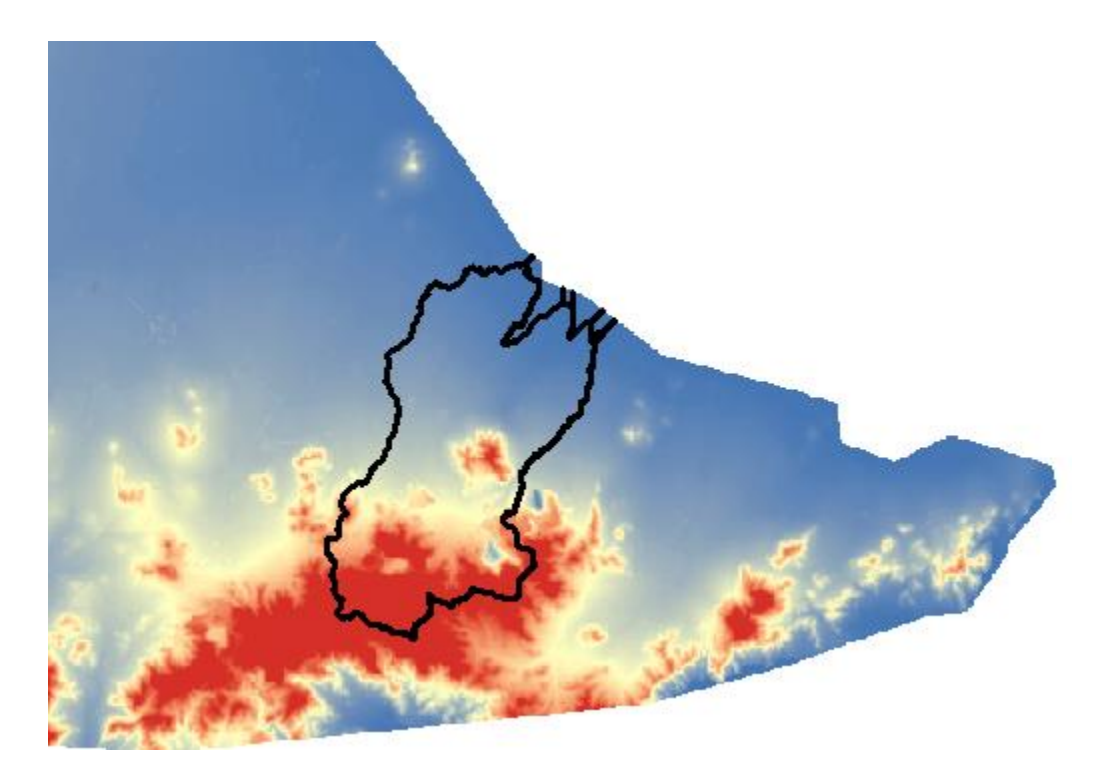

Figura 13. Modelo Elevación Digital de la cuenca de estudio.

#### **5.1.2 MAPA DE TIPO DE SUELOS**

Para la clasificación de tipos de suelo en la cuenca de estudio hemos acudido al Proyecto LUCDEME (Lucha contra la Desertificación en el Mediterráneo) donde se han realizado 132 hojas escala 1:100.000 correspondientes al sureste de España.

El valor de estos mapas radica en la importancia que tienen como herramientas para el diseño de las actuaciones que deben efectuarse para la restauración o rehabilitación de las áreas afectadas por la desertificación. Proporcionan un conocimiento completo y riguroso de un recurso natural tan importante como el suelo, que debe ser considerado en cualquier actuación que se realice sobre el territorio. Asimismo son documentos imprescindibles para el establecimiento de los mapas de capacidad de uso y de vulnerabilidad de un territorio dado. Los suelos de LUCDEME se han asociado a los suelos que posee SWAT que a su vez se corresponden con los suelos clasificados por la FAO (2005).

#### **5.1.3 MAPA DE USOS DEL SUELO**

Para la obtención del uso de suelos en esta cuenca se utilizó la información procedente del **CORINE Land Cover (***Coordination of Information on the Environment***)** que desarrolla la creación de una base de datos sobre la cobertura y uso del territorio en la Unión [Europea.](https://es.wikipedia.org/wiki/Uni%C3%B3n_Europea) CORINE está dirigido por la [Agencia](https://es.wikipedia.org/wiki/Agencia_Europea_de_Medio_Ambiente) Europea de Medio [Ambiente](https://es.wikipedia.org/wiki/Agencia_Europea_de_Medio_Ambiente) (AEMA), en [Copenhague,](https://es.wikipedia.org/wiki/Copenhague) donde se analizan los datos recogidos por los sensores remotos.

Tiene como objetivo fundamental la captura de datos de tipo numérico y [geográfico](https://es.wikipedia.org/wiki/Informaci%C3%B3n_geogr%C3%A1fica) para la creación de una base de datos europea a [escala](https://es.wikipedia.org/wiki/Escala) 1:100.000 sobre la cobertura y uso del territorio mediante la interpretación a través de imágenes recogidas por la serie de [satélites](https://es.wikipedia.org/wiki/Sat%C3%A9lite_artificial) [LandSat](https://es.wikipedia.org/wiki/LandSat) y [SPOT.](https://es.wikipedia.org/wiki/SPOT)

Aun así, y aunque se fundamenta en este tipo de imágenes de [teledetección](https://es.wikipedia.org/wiki/Teledetecci%C3%B3n) como fuente de datos, es en realidad un proyecto de [fotointerpretación](https://es.wikipedia.org/w/index.php?title=Fotointerpretaci%C3%B3n&action=edit&redlink=1) y no de clasificación automatizada. Su principal fin es facilitar la toma de decisiones en materia de política territorial dentro de la Unión [Europea.](https://es.wikipedia.org/wiki/Uni%C3%B3n_Europea)

Su [metodología](https://es.wikipedia.org/wiki/Metodolog%C3%ADa) es común para los países participantes, lo que permite evaluar los cambios en el territorio desde que se inició el citado proyecto, allá por [1987.](https://es.wikipedia.org/wiki/1987) La unidad de mapeo mínima superficial es de 25 [hectáreas,](https://es.wikipedia.org/wiki/Hect%C3%A1rea) mientras que los elementos lineales recogidos son aquellos con una anchura de al menos 100 [metros.](https://es.wikipedia.org/wiki/Metros) Asimismo, la unidad de mapeo mínima para la capa resultante de cambios de cobertura y usos del suelo entre CORINE 1990 y CORINE 2000 es de 5 hectáreas.

La obtención de datos sobre usos del suelo se fundamenta en una terminología básica que distingue entre superficies artificiales, superficies agrarias, zonas forestales y boscosas, humedales y masas de agua. Las superficies artificiales engloban las zonas urbanas, las zonas industriales y comerciales, las redes viarias y ferroviarias junto con los terrenos a ellas asociados y las zonas portuarias y aeropuertos, las zonas de extracción mineras, escombreras y vertederos y zonas en construcción y, por último, las zonas verdes urbanas y las instalaciones deportivas y recreativas.

#### **5.1.4 DATOS CLIMATICOS**

En el presente proyecto se ha utilizado el modelo climático global regionalizado al área de estudio CFSR (Climate Forecast System Reanalysis), que es un modelo climático global de alta resolución, desarrollado por el NCEO (National Center for Enviromental Predictión), que genera datos climáticos a partir del acople de la atmósfera, océano, superficie de la tierra, hielo marino.

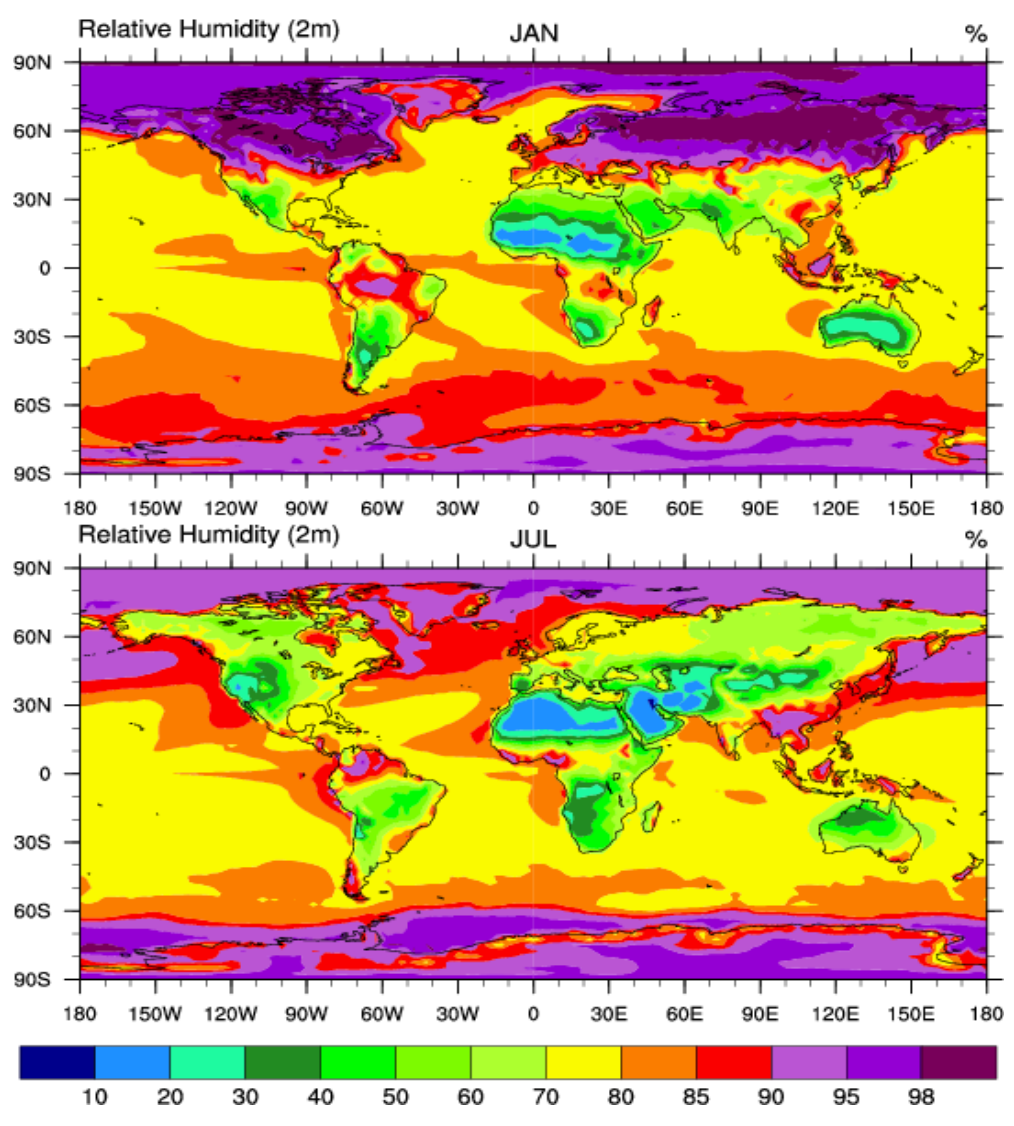

CFSR: 1979-2009 Climatology

Está diseñado para proporcionar la mejor estimación posible del estado de estos dominios. El CFSR incluye: acoplamiento de la atmosfera y el océano durante la

Figura 14. CFSR WORLD Humidity.

generación de 6 horas de medidas, un modelo interactivo de mar-hielo y la asimilación de la radiación mediante satélite. La resolución atmosférica global de CFSR es de 38 km (T382) con 64 niveles. El modelo global del océano es 0.25º de tamaño de malla en el ecuador, extendiéndose a un 0.5º de tamaño de malla global más allá de los trópicos, con 40 niveles. El modelo global de la superficie de la tierra tiene 4 niveles y el modelo global del mar-hielo tiene 3. El modelo atmosférico del CFSR tiene observaciones de variaciones de dióxido de carbono (CO2) junto con cambios en aerosoles y otras trazas de gases y variaciones solares. Con los parámetros de estas variables, el estado analizado incluirá estimaciones en los cambios del sistema climático de la tierra debido a estos factores. Esto porporciona los siguientes datos en intervalos temporales de 6 horas:

- Precipitación
- Velocidad del viento
- Radiación solar
- Humedad relativa
- Temperatura

## **5.2 .METODO**

En esta parte se mostrara detalladamente el procedimiento seguido de la simulación con SWAT de la cuenca de "El Beal".

## **5.2.1 SWAT PROJECT SETUP**

El primer paso que hay que hacer es in a la pestaña de "SWAT Project Setup" y hacer clic donde dice "New SWAT Project". Se abre una ventana como la de la Figura 15, donde lo único que hay que modificar es directorio del proyecto. Estableces el directorio de trabajo (carpeta donde se te va a guardar la simulación) y haces clic en OK.

Una vez completado este proceso, podemos comprobar, abriendo el ArcCatalog y yendo al directorio de trabajo que hemos marcado, que se nos han creado una serie de carpetas. En estas carpetas es donde se nos va a ir guardando la información que

vayamos generando y donde están también todas las bases de datos que SWAT necesita para generar sus salidas.

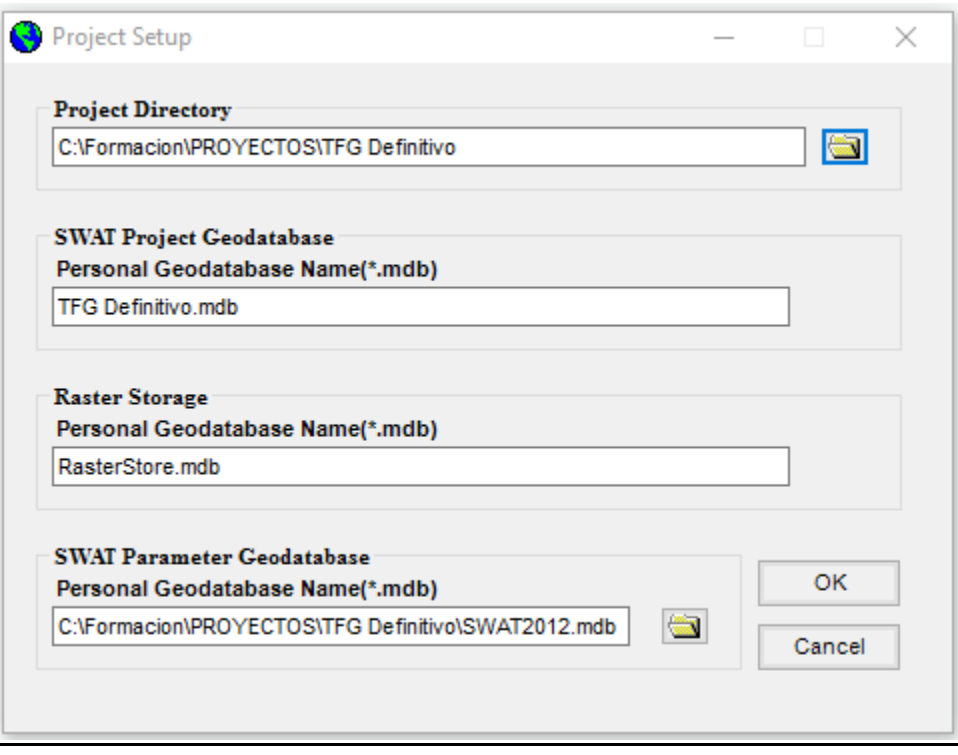

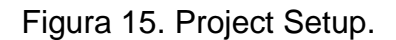

#### **5.2.2 DELIMITACION DE LA CUENCA**

En este paso vamos a la pestaña de "Watershed Delineator" y hacemos clic en "Automatic Watershed Delineator". Automáticamente se nos abre una ventana como la de la figura 16 donde hay que ir metiendo los datos requeridos.

El procedimiento es el siguiente:

- **1.** En el apartado "DEM Setup" tenemos que seleccionar el Modelo de elevación Digital de la cuenca de estudio. A continuación se hace clic en "DEM proyection setup y en "Z Units" se elige la opción metros. "Z Units" son las unidades de la coordenada "Z".
- **2.** En "Stream Definition", pinchamos en "Flow direction and accumulatión" para que se creen las celdas. Lo siguiente es clicar en "Create streams and outlets" para que se te formen los canales por los que corre el agua.
- **3.** En "Outlet and Inlet Definition" se deja seleccionada la opción "Subbasin outlet"
- **4.** En "Watershed Outlet(s) Selection and Definition" hacemos clic en "Whole watersehd outlet(s)" y seleccionamos la salida o salidas de la cuenca de estudio. Para configurar la cuenca hacemos clic en "Delineate watershed".
- **5.** En "Calculation of subbasin Parameters" se hace clic en "Calculate subbasin parameters" para calcular los parámetros de las subcuencas.

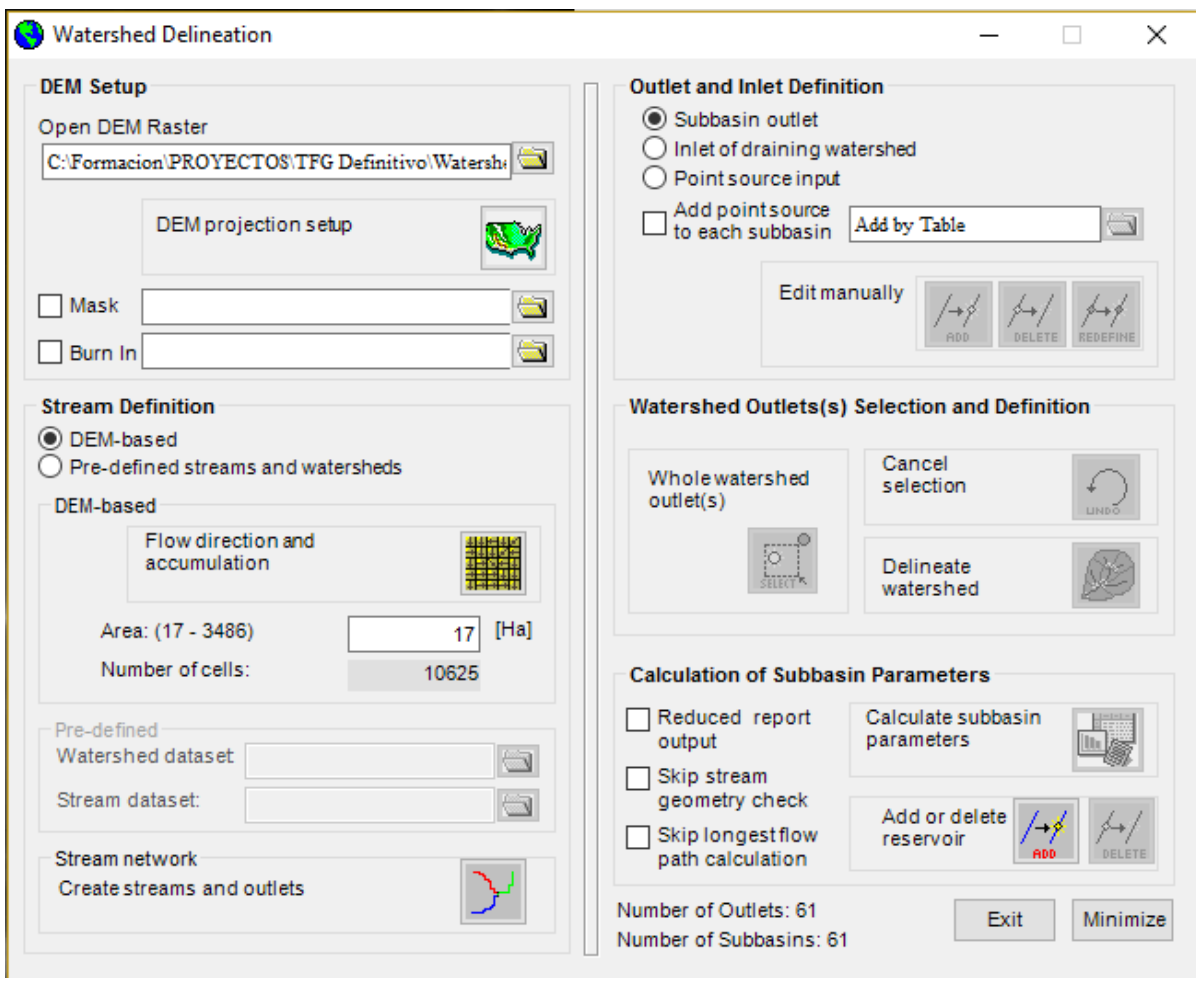

Figura 16. Watershed delineation.

Una vez hemos completado todo el procedimiento le damos a "Exit". Todos estos pasos han de hacerse de una sola vez. No se puede guardar el progreso si no se completa todo lo de esta ventana.

La apariencia de la simulación después de esto sería como representa la figura 17. En ella aparece delimitada la cuenca y los caminos del flujo del agua simulada bajo la imagen del Modelo de Elevación Digital.

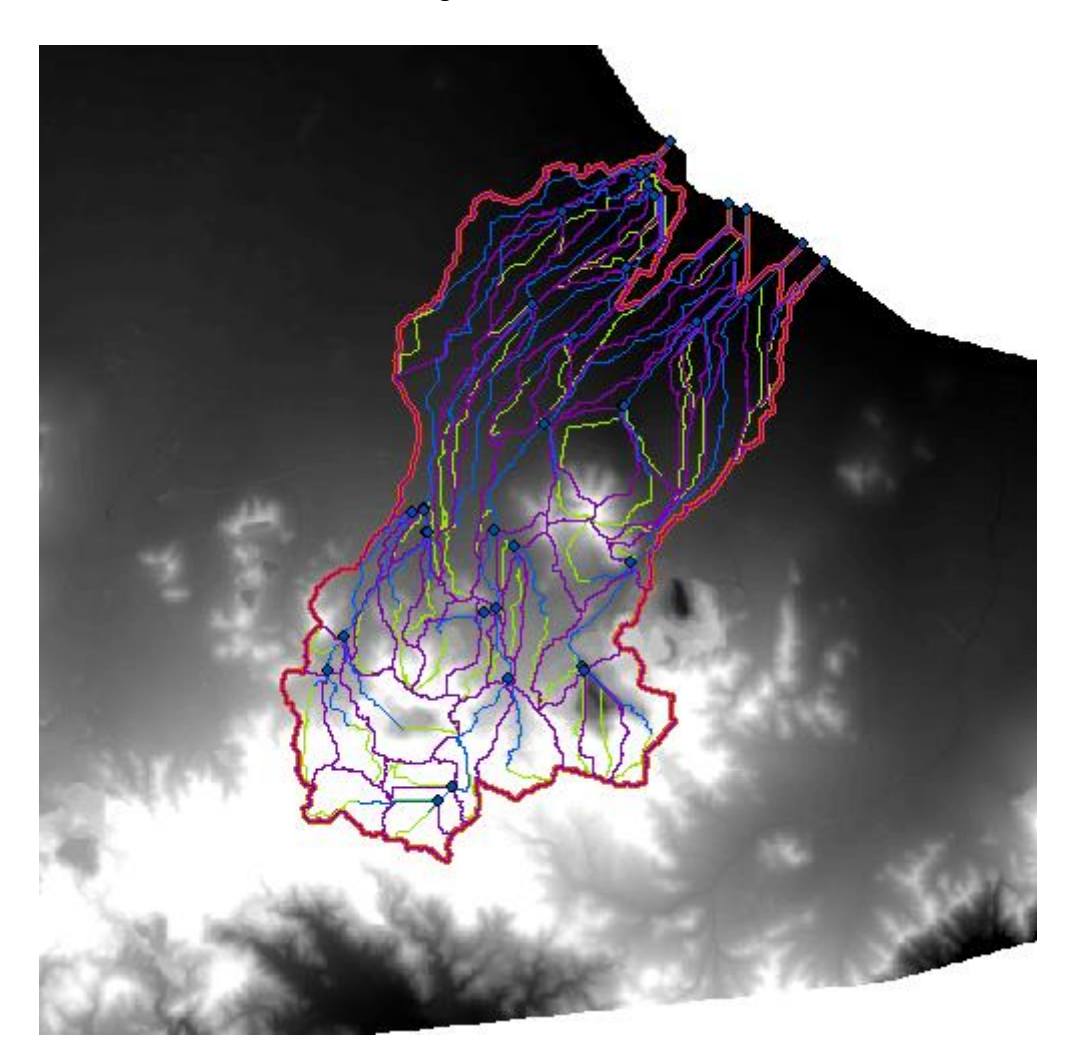

Figura 17. MED en situación de cuenca.

Al terminar de delinear el perfil de la cuenca, SWAT nos proporciona un informe topográfico donde aparece en un primer plano, la elevación máxima, mínima, la elevación media y la desviación estándar. Por otro lado, nos aparece una tabla, a nivel de cuenca y de cada una de las subcuencas, donde se ve la elevación de 0 a 393. Para cada una de las alturas dadas, se representa el tanto por ciento del área que hay debajo y el tanto por ciento del área que representa de la cuenca.

Este informe topográfico se encuentra al final en el anexo.

#### **5.2.3 ANALISIS HRU**

En esta parte de la simulación es donde vamos a establecer los usos del suelo y los tipos de suelo. Además también se van a definir las diferentes HRUs.

Al hacer clic en "Land Use/Soils/Slope" en la pestaña de "HRU Analysis" nos aparece una ventana con tres pestañas: "Land Use Data", "Soil Data" y "Slope". La información debe ser rellenada, para ello se procede de la siguiente manera:

#### **5.2.3.1 LANS USE DATA**

Lo primero es introducir el "Land Use Grid". Este Grid se crea a partir de recortar el mapa de suelos del Corine Lans Cover, en formato shape, con el shape de la cuenca y después transformar el shape resultante a formato raster. El recorte se puede hacer con la herramienta "Clip" en el ArcToolbox/Analysis tools/Extract. Y la transformación de shape a raster con la herramienta Feature to Raster en el ArcToolbox/Conversion Tools/To raster.

Una vez que tenemos el raster de usos del suelo lo cargamos en donde indica en la ventana. En "Choose Grid Field" elegimos el campo "VALUE" y se hace clic en OK. Ahora aparece una tabla con los campos "VALUE" (Usos del suelo en la cuenca según Corine Land Cover), "Area%" y "LandUseSwat".

SWAT trabaja con su propia base de datos de uso de suelo, por lo que hay que establecer una equivalencia entre el uso de suelo del Corine Land Cover y los usos de suelo de SWAT. Los usos de suelo de SWAT podemos encontrarlos en las tablas "crop" (usos de suelos agrarios, forestales, pastos, agua…) y "urban" (usos de suelo urbanos e industriales). Así pues, fijándonos en la descripción de cada uso del suelo, asignamos un valor de uso de suelo SWAT para cada uno de los valores del Corine Land Cover. Para ello se crea un archivo txt como el de la figura 17.

Después de crear el archivo txt. de equivalencias de usos del suelo y guardarla en el directorio de trabajo, se hace clic en "LookUp table" y se selectiona dicho archivo. A continuación apare rellenado el campo de "LandUseSwat" con las equivalencias pertinentes. Para terminar se da a "Reclassify" y los campos se reclasifican a los usos del suelo que maneja SWAT.

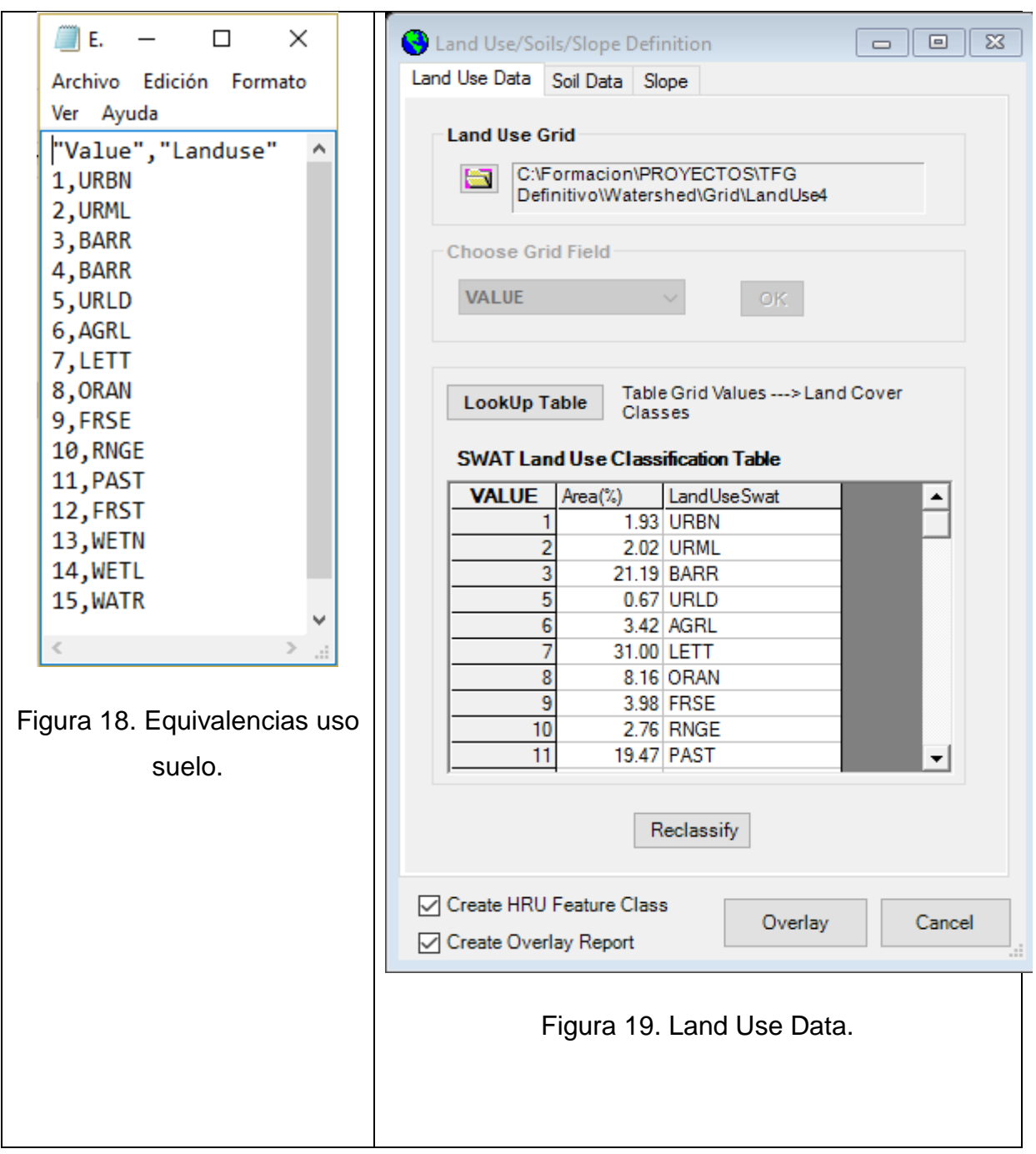

Después de este paso tendremos algo parecido a la figura 20.

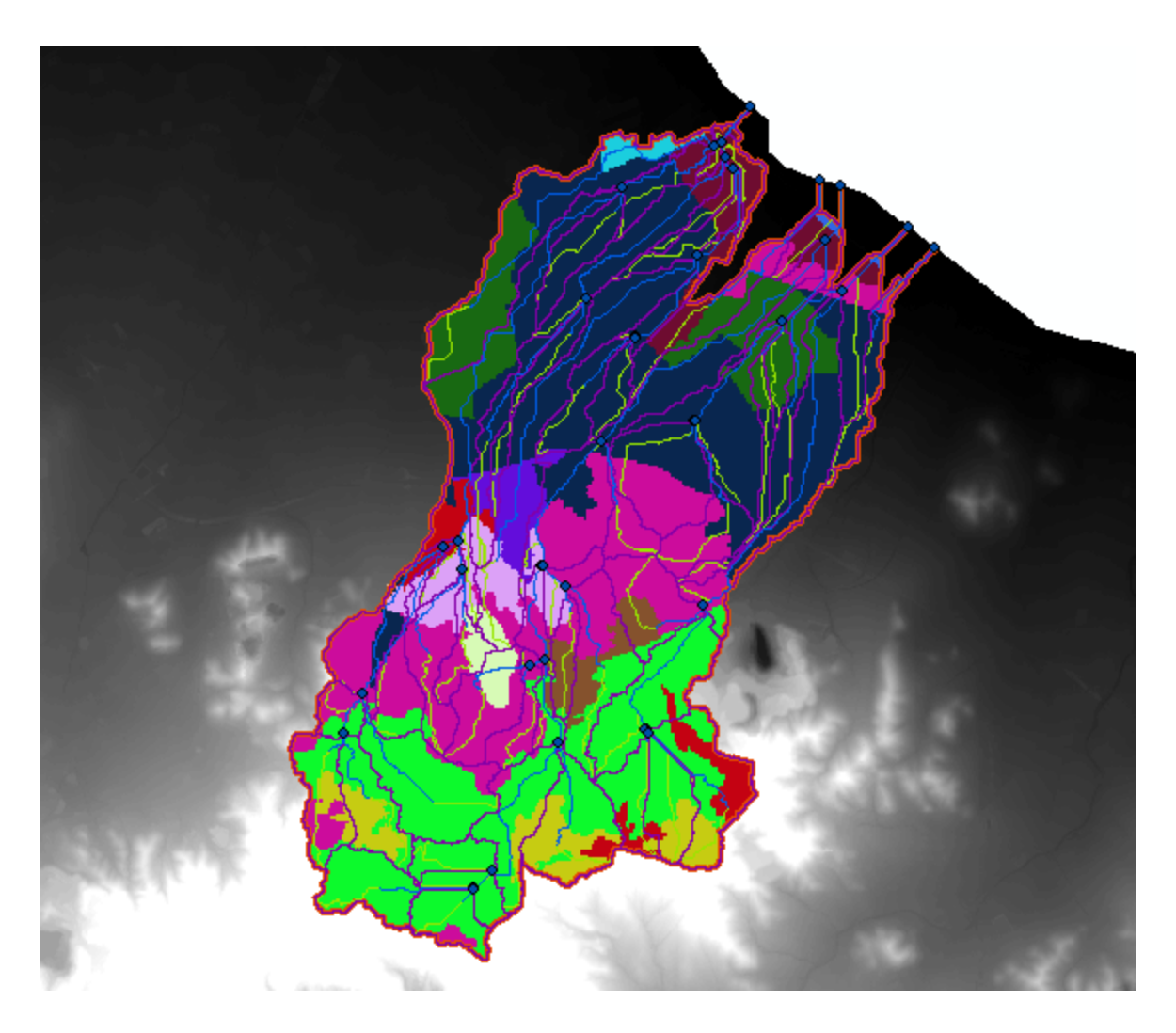

Figura 20. Mapa usos suelo cuenca "El Beal".

#### **5.2.3.2 SOIL DATA**

El procedimiento es similar al anterior, por lo que comenzaremos introduciendo el "Soils Grid". Este Grid se crea a partir de recortar el mapa de suelos del Proyecto LUCDEME, en formato shape, con el shape de la cuenca y después transformar el shape resultante a formato raster. El recorte se puede hacer con la herramienta "Clip" en el ArcToolbox/Analysis tools/Extract. Y la transformación de shape a raster con la herramienta Feature to Raster en el ArcToolbox/Conversion Tools/To raster.

Una vez que tenemos el raster de tipos de suelo lo cargamos donde indica en la ventana. En "Choose Grid Field" elegimos el campo "VALUE", se hace clic en OK y en "Soil Database Options" se selecciona la opción "User Soil". Ahora aparece una tabla con los campos "VALUE" (Tipos del suelo en la cuenca según Proyecto LUCDEME), "Area%" y "Name".

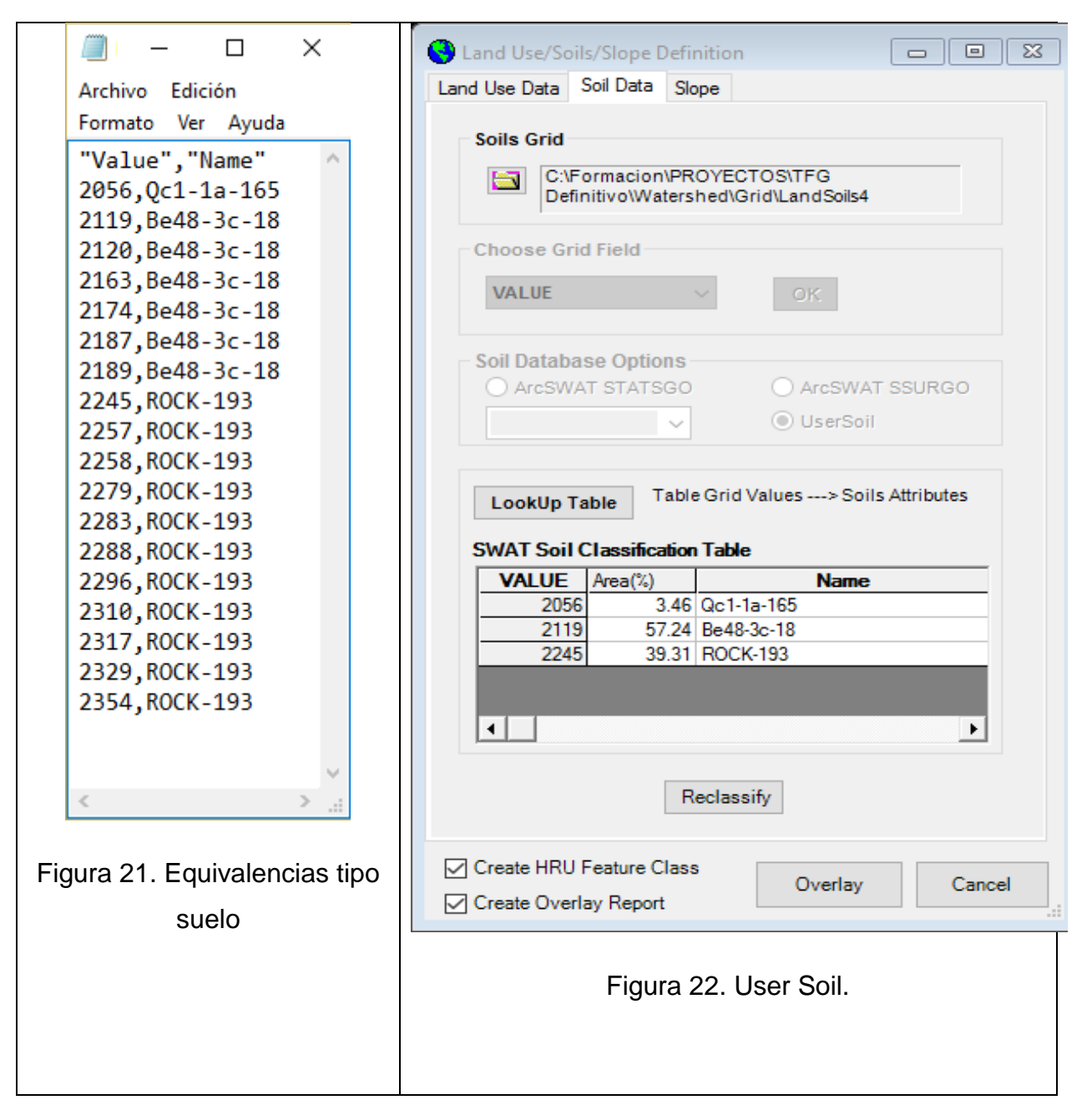

SWAT trabaja con su propia base de datos de tipo de suelo, por lo que hay que establecer una equivalencia entre el tipo de suelo del Proyecto LUCDEME y los tipos de suelo de SWAT. Los tipos de suelo de SWAT podemos encontrarlos en la tabla "usersoil" dentro de la base de datos "SWAT2012.mdb" que se carga al comenzar la simulación. Así pues, fijándonos en la descripción de cada tipo del suelo y sus parámetros, asignamos un valor de tipo de suelo SWAT para cada uno de los valores del Proyecto LUCDEME. Para ello se crea un archivo txt como el de la figura 21. En el caso particular de esta cuenca consideramos que todos los valores de Proyecto LUCDEME se pueden integrar en tres tipos de suelo SWAT al ser todos arenosoles, xerosoles o litosoles.

Después de crear el archivo txt. de equivalencias de tipos del suelo y guardarla en el directorio de trabajo, se hace clic en "LookUp table" y se selectiona dicho archivo. A continuación apare rellenado el campo "Name" con las equivalencias pertinentes. Para terminar se da a "Reclassify" y los campos se reclasifican a los tipos del suelo que maneja SWAT.

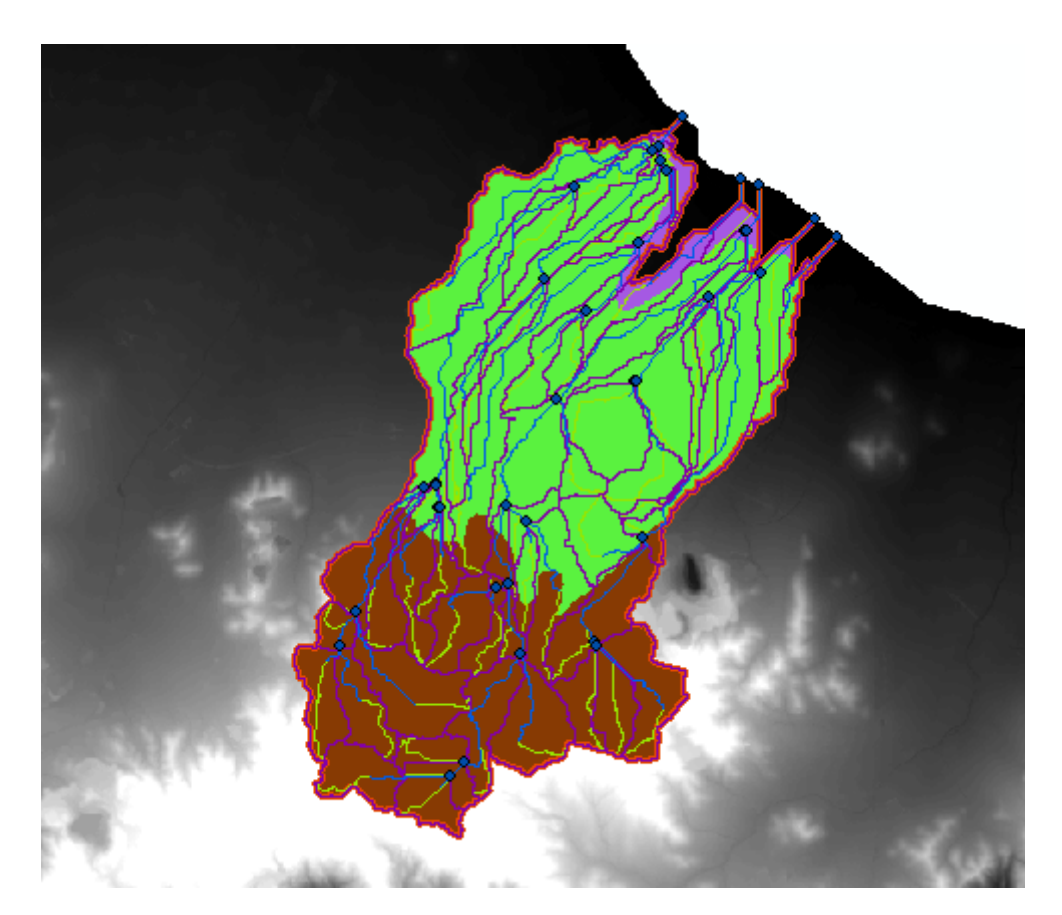

Después de este paso tendremos algo parecido a la figura 23.

Figura 23. Mapa tipo suelo cuenca "El Beal"

#### **5.2.3.3 SLOPE**

En esta pestaña se establecen los rangos de pendientes. Tenemos la opción de hacer un solo rango de pendiente seleccionando "Single Slope" o varios rangos de pendientes seleccionando "Múltiple Slope". En este caso queremos varios rangos de pendientes, por lo tanto, dejaremos marcada la opción de rango de pendientes múltiples.

Para el caso particular de esta cuenca establecemos 4 clases de pendientes. El primer rango entre 0-2%, el segundo entre 2-20%, el tercero entre 20-50% y el cuarto mayor del 50%.

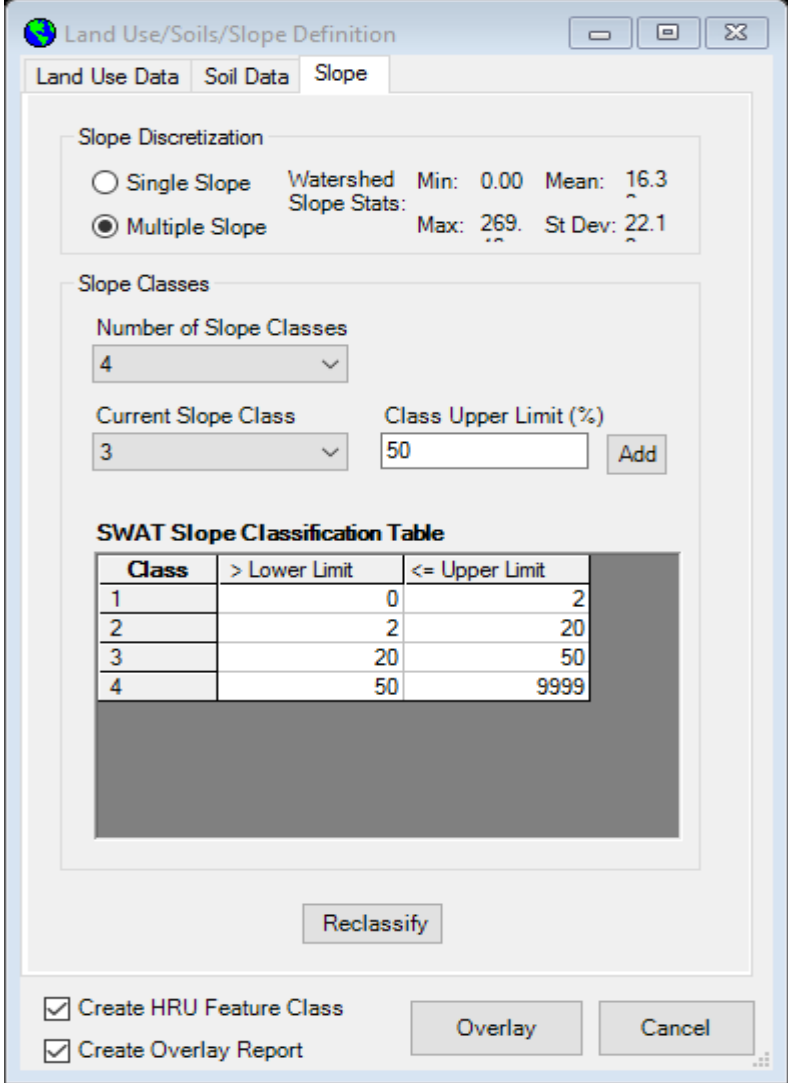

Figura 24. Slope.

El resultado al hacer clic en reclasificar se aprecia en la figura 25. Por último, Una vez completadas las tres pestañas, para terminar con este proceso se hace clic en "Overlay". Ahora se te forman las HRUs.

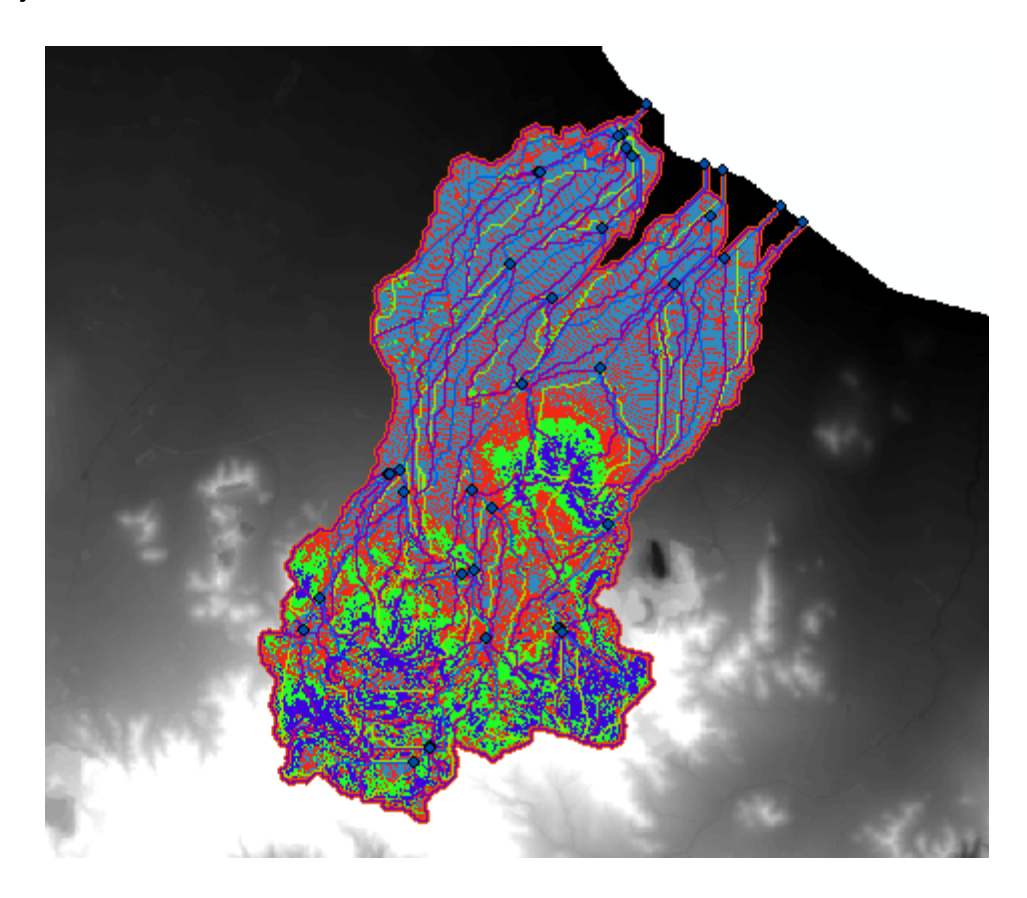

Figura 25. Mapa de pendiendes.

Las unidades de respuesta hidrológica (HRUs) son áreas de una subcuenca que son homogéneas en términos de su respuesta hidrológica y características geo-climáticas. Esta "homogeneidad" no es sinónimo de subcuenca; por el contrario, un HRU está conformada usualmente por áreas dispersas, desconectadas entre sí, pero que mantienen propiedades comunes de especial importancia hidrológica, como son: pendiente (que determina la velocidad de la escorrentía superficial), elevación (pues el volumen de precipitación varía con la altura), aspecto (especialmente en cuencas con nieve), tipo de suelo, cubierta vegetal, usos de suelo, etc.

En la pestaña de "HRU Analysis" seleccionamos "HRU Definition" para definir las HRUs que se nos han formado en el paso anterior. En la pestaña "HRU Thresholds"

se selecciona la opción "Dominant Land Use, Soils, Slope" y posteriormente se hace clic en "Create HRUs" para completar la creación de las HRUs.

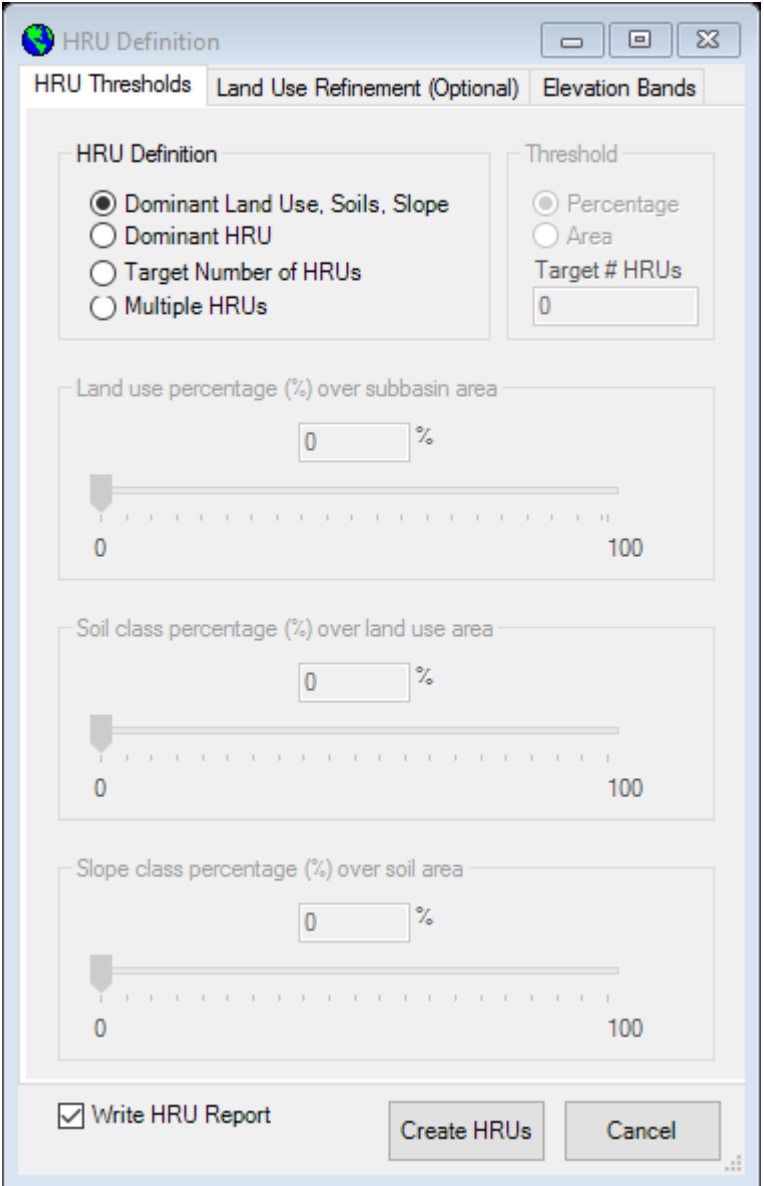

Figura 26. HRU definition.

Al terminar este proceso se crea una capa como la de la figura 27 que representa las diferentes HRUs, 701 en total. Cada color representa una HRU diferente. Las unidades de respuesta hidrológica (HRUs) son áreas de una cuenca que son homogéneas en términos de su respuesta hidrológica y características geo-climáticas. También se genera un informe de la distribución final del uso de suelo, tipo de suelo,

pendiente y de las HRUs. Este informe se encuentra en el anexo al final del documento.

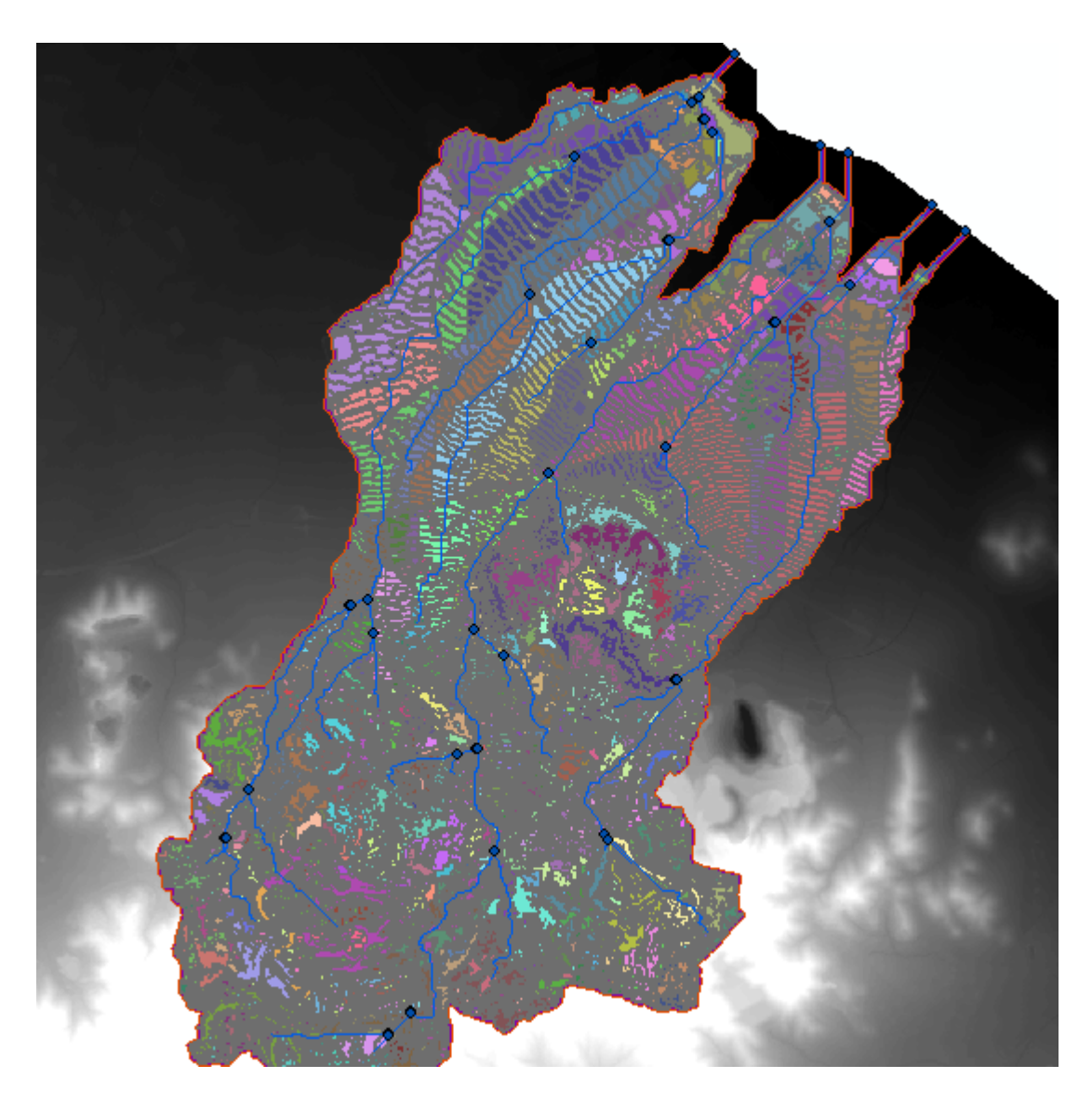

Figura 27. Definición HRU.

#### **5.2.4 ESCRIBIR TABLAS DE INPUTS**

En este paso consiste en introducir los datos meteorológicos (humedad relativa, radiación solar, velocidad del viento, precipitación y temperatura) y a continuación escribir todas las tablas de Inpunts con la información que SWAT requiere para procesar la simulación.

En la pestaña "Write Inputs Tables" hacemos clic en "Weather Stations". En la ventana emergente se muestran las pestañas de las variables que requiere SWAT. En el caso particular de este estudio se utiliza un generador climático para completar los datos de las variables. Por lo que en la pestaña "Wearher Generator Data" buscamos la tabla "WGEN\_CFSR\_World", la seleccionamos y hacemos clic en OK.

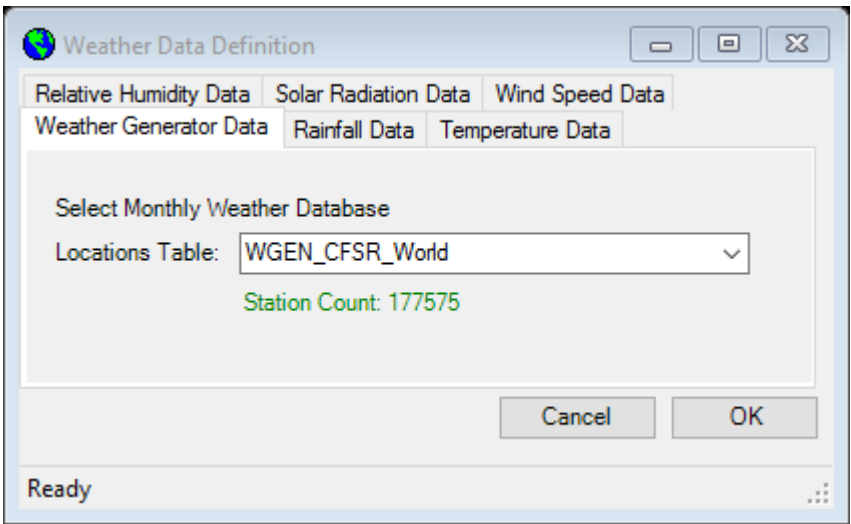

Figura 28. Weather Data.

Ahora en la misma pestaña de "Write Inputs Tables" se hace clic en "Write SWAT Input tables". Con esto se escriben las tablas con las que se alimenta SWAT a partir de las bases de datos disponibles que incorpora el programa. Para completar este paso se seleccionan todas las tablas y se hace clic en "Create Tables".

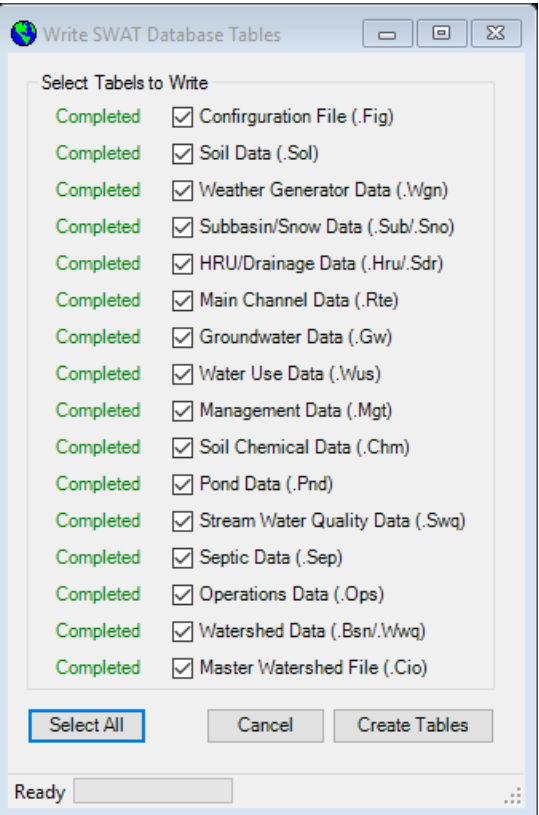

Figura 29. Write input tables.

#### **5.2.5 MODIFICAR TABLAS DE INPUTS**

Una vez escritas las tablas de Inputs con la información en las bases de datos de SWAT, estos se pueden modificar según la necesidad para una mayor aproximación a las condiciones reales de la cuenca que se está estudiando. De esta forma, SWAT no contempla las cantidades de agua que se suministran mediante regadío a los cultivos. Por otro lado, tanto las cantidades de fertilizantes y pesticidas como el número de rotaciones de cultivo no se parecen en absoluto a las reales en la cuenca objeto de estudio.

Al ser una cuenca cuya ocupación de cultivos de regadío, entre hortalizas y cítricos, supone aproximadamente más de un 40% de la ocupación total, es importante modificar las cantidades de agua suministradas por regadío ya que pueden llegar a suponer un aumento muy importante de las cantidades de agua que recibe la cuenca, sedimentos, nutrientes, pesticidas, escorrentía, etc.

Para poder contemplar, de forma más aproximada a la realidad, lo dicho anteriormente, se han de modificar las operaciones de la tabla Input de Manejo (Management (Mgt) en la pestaña Edit SWAT Inpunt haciendo clic en "Edit Subbassin Inputs".

En la ventana emergente, como la de la figura 30, se elige la tabla Management, la subcuenca que queremos modificar, el uso del suelo, el tipo de suelo y la pendiente. Hacemos clic en OK.

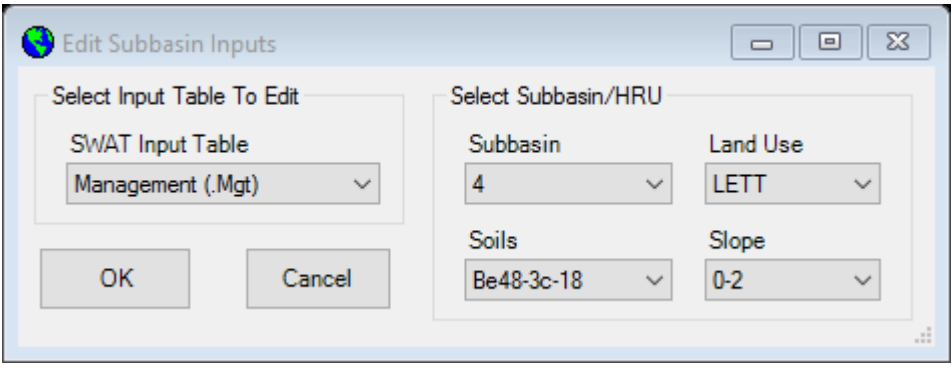

Figura 30. Edit Subbasin Inputs.

En la ventana que aparece seleccionamos la pestaña de operaciones y editamos los valores. Se han modificado las operaciones de las prácticas de manejo de aquellas subcuencas en las que existe cultivo de regadío. Es el caso de las subcuencas de cítricos y hortalizas, donde la cantidad de agua suministrada a cada subcuenca supera a la cantidad de agua que le llega en forma de precipitación.

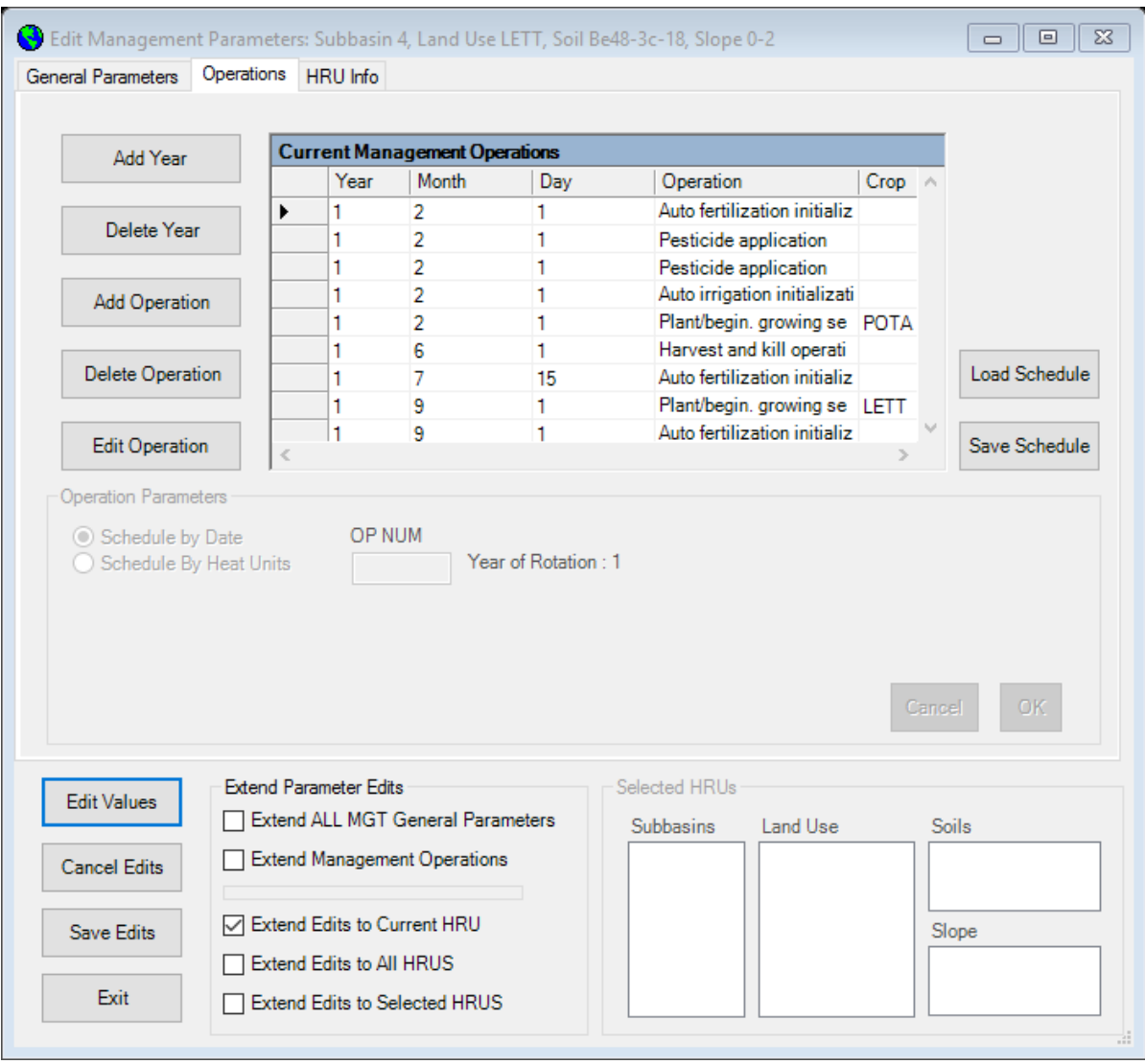

Figura 31. Edit Management Parameters.

Las modificaciones de las tablas de inputs, del campo de manejo, de cada subcuenca se han realizado acorde al criterio de buenas prácticas de manejo, consultas a agricultores de la zona, al SIAM (Sistema de Información Agrario de Murcia) y a la Información del IMIDA.

Como resultado de la recolección de resultados de los medios anteriormente citados, queda la siguiente clasificación con todas las operaciones de manejo contempladas dentro de las subcuencas de regadío:

**Subcuencas con cítricos** > Se considera que hay tanto limoneros como naranjos. En la siguiente tabla se puede apreciar el calendario de las operaciones realizadas.

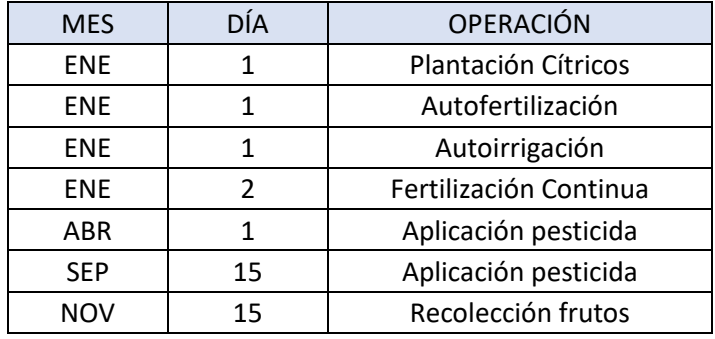

Tabla 1. Calendario operaciones cítricos.

- Plantación cítricos $\rightarrow$  En el inicio de la simulación ya tienen 8 años. 1800 unidades de calor para la madurez. Índice de área foliar inicial de 4.
- Autofertilización  $\rightarrow$  Se suministra nitrógeno elemental según las necesidades de la planta con un índice de estrés de 1 y una eficiencia del 1,5.
- Autoirrigación  $\rightarrow$  Se suministra el riego según las necesidades hídricas de las plantas con un índice de estrés de 1 y eficiencia de riego 0.9.
- **Fertilización continua**  $\rightarrow$  **se fertiliza con 1 kg/ha de fósforo elemental una vez a** la semana.
- Aplicación pesticida $\rightarrow$  Glifosato 7,5 kg/ha.
- Aplicación pesticida $\rightarrow$  Glifosato 7,5 kg/ha.
- **•** Recolección de frutos $\rightarrow$  Se supone una eficiencia en la recoleccion

**Subcuencas con hortalizas** → Se consideran dos cultivos al año, uno en otoño de lechuga y el otro en primavera de patata. En la siguiente tabla se puede apreciar el calendario de cultivo y todas las operaciones.

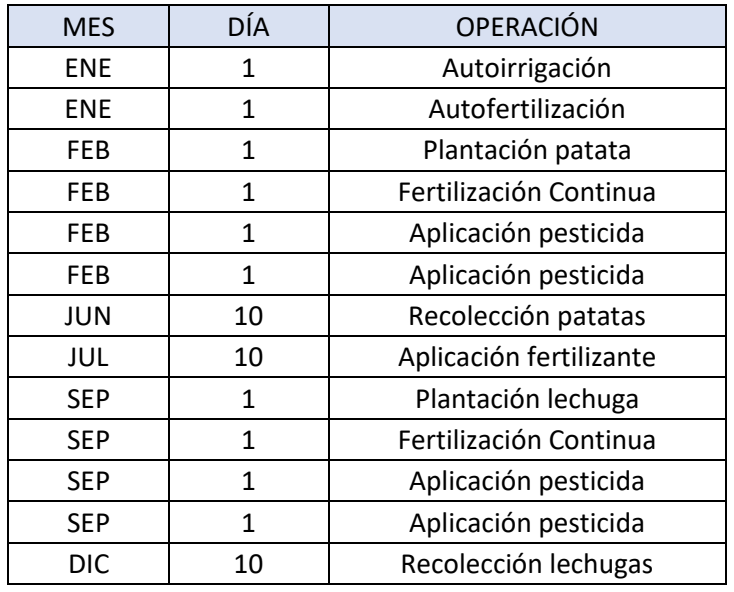

Tabla 2. Calendario operaciones hortalizas.

- Plantación patatas $\rightarrow$  1185 unidades de calor para la madurez.
- Autofertilización  $\rightarrow$  Se suministra nitrógeno elemental según las necesidades de la planta con un índice de estrés de 1 y una eficiencia del 1,5.
- Autoirrigación  $\rightarrow$  Se suministra el riego según las necesidades hídricas de las plantas con un índice de estrés de 1 y eficiencia de riego 0.9.
- **Fertilización continua**  $\rightarrow$  **Durante 60 días desde el inicio de la plantación cada 3** días 1 kg/ha.
- Aplicación pesticida  $\rightarrow$  Clorpirifos 8 kg/ha.
- Aplicación pesticida  $\rightarrow$  Metribuzin 0,75 kg/ha
- Executección de patatas  $\rightarrow$  Se recolectan el 10 de junio.
- Aplicación fertilizante $\rightarrow$  Abono de las tierras con estiércol, 300 kg/ha.
- Plantación lechugas $\rightarrow$  1149 unidades de calor para la madurez.
- **•** Fertilización continua  $\rightarrow$  Durante 60 días desde el inicio de la plantación cada 3 días 1 kg/ha.
- Aplicación pesticida  $\rightarrow$  Clorpirifos 8 kg/ha.
- Aplicación pesticida  $\rightarrow$  Propacin 2 kg/ha
- Recolección de lechugas $\rightarrow$  Se recolectan el 10 de diciembre.

#### **5.2.6 SIMULACIONCON SWAT**

Este es el último paso del proceso de simulación del modelo. Consiste en hacer la simulación final de los parámetros de entrada anteriormente fijados. Para ello, en la pestaña de SWAT Simulation, se hace clic en "Run SWAT". En la venta emergente se estable el periodo de la simulación, se marca si los outputs los quieres diarios, mensual o anualmente, se seleccionan los años de calentamiento del modelo y que outputs quieres que te reporte SWAT. Una vez seleccionada la información requerida se hace clic en "Setup SWAT Run" y posteriormente en "Run SWAT". En este estudio se han simulado dieciséis años, del 2001 al 2016, dejando los 4 primeros años de calentamiento para el modelo. Este periodo es un poco después de la expansión de la agricultura intensiva en la zona, por lo que la simulación reogerá con mayor exactitud los problemas de vertidos de nutrientes y sedimentos

Para visualizar los resultados hay que hacer clic en "Read Outputs".

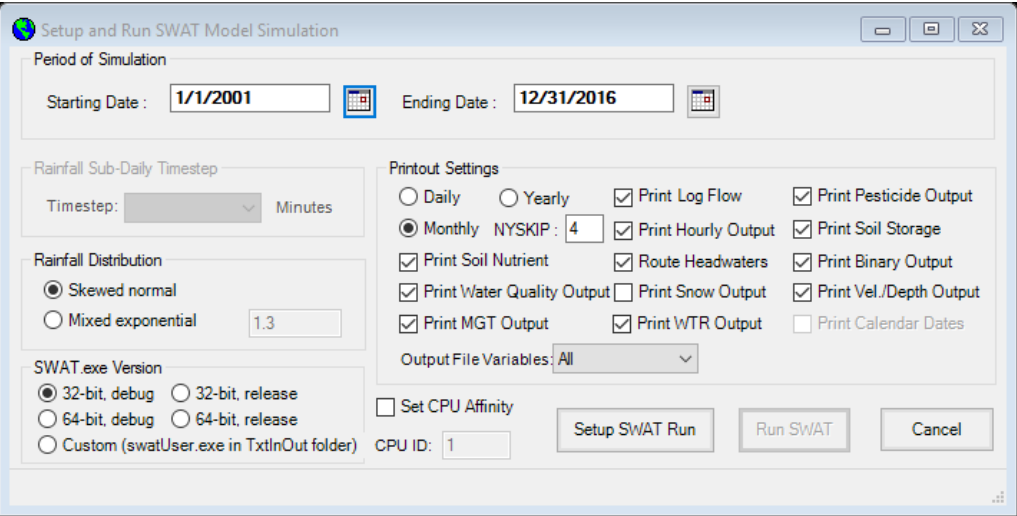

Figura 32. Run SWAT.

## **6. RESULTADOS**

Una vez corrido el modelo se generan unas tablas de Outputs, que podemos representar en gráficas para comparar los diferentes procesos que se llevan a cabo en la cuenca. Tanto la comprensión como la interpretación de los datos de salida de SWAT son cruciales para sacar cualquier tipo de conclusión.

Debido a la creciente eutrofización del Mar Menor, como consecuencia del aumento de los aportes de nutrientes y pesticidas a consecuencia de la actividad agrícola, en la presentación de resultados se observan relaciones entre el riego, la lluvia, la aplicación de NO3, N orgánico y las pérdidas que se producen mediante escorrentía, producción de sedimentos, flujo lateral y percolación. Estas relaciones se limitan a comparar la correlación de unos procesos con otros, no establece dependencias entre ellos, únicamente los relaciona y compara si se parecen.

Lo valores de las siguientes tablas se corresponden con la media mensual de los 16 años de simulación. Al no haber mucha diferencia entre cada año se optó por representar los resultados de esta forma.

## **6.1 PRODUCCIÓN DE FLUJO Y BALANCE HÍDRICO**

Observaciones de la producción y balance hídrico:

- Las precipitaciones entre los meses de marzo a octubre no son suficientes para satisfacer las necesidades hídricas de los cultivos dado que en estos meses la ET supera a la precipitación. (Figura 33).
- Para la distribución de cultivos que tenemos en la cuenca, las máximas necesidades de riego se producen de febrero a junio, descendiendo en el verano, por la inexistencia de hortalizas, y un ligero repunte en septiembre debido a la plantación de lechugas sobre suelo seco después de la temporada estival. (Figura 33).

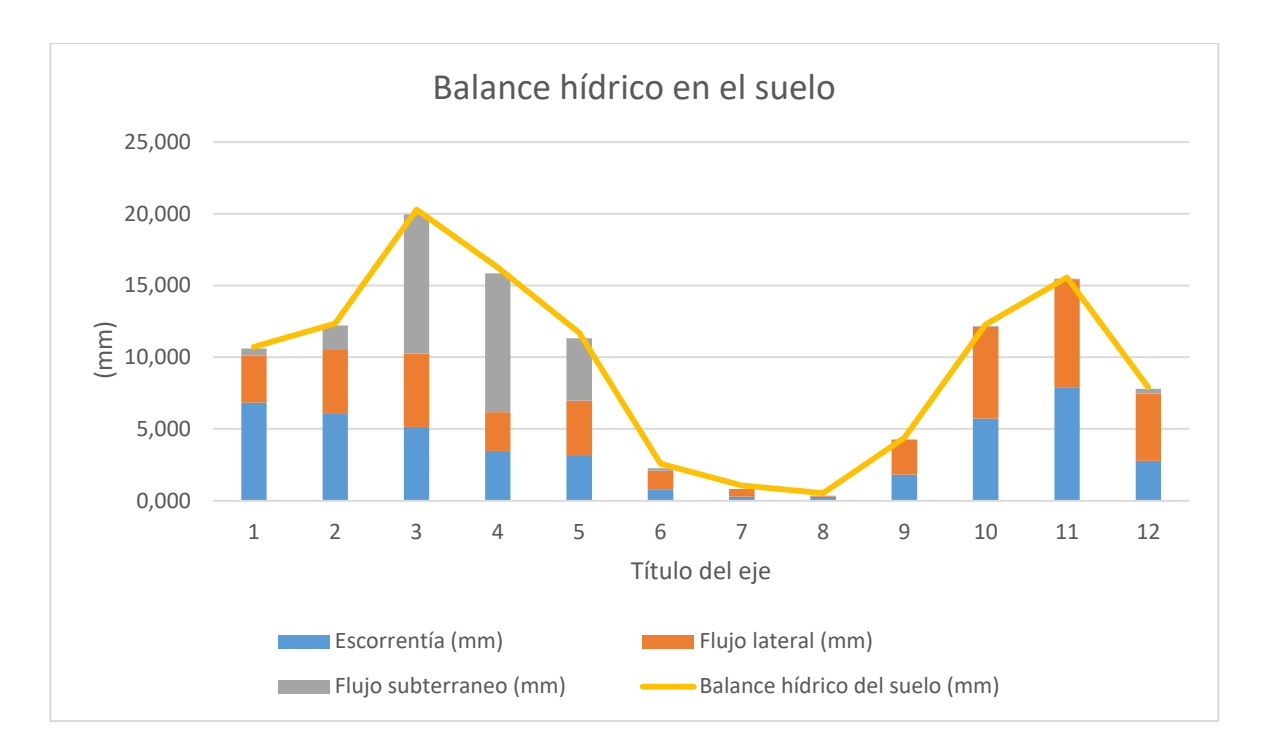

Figura 33. Balance Hídrico en el suelo

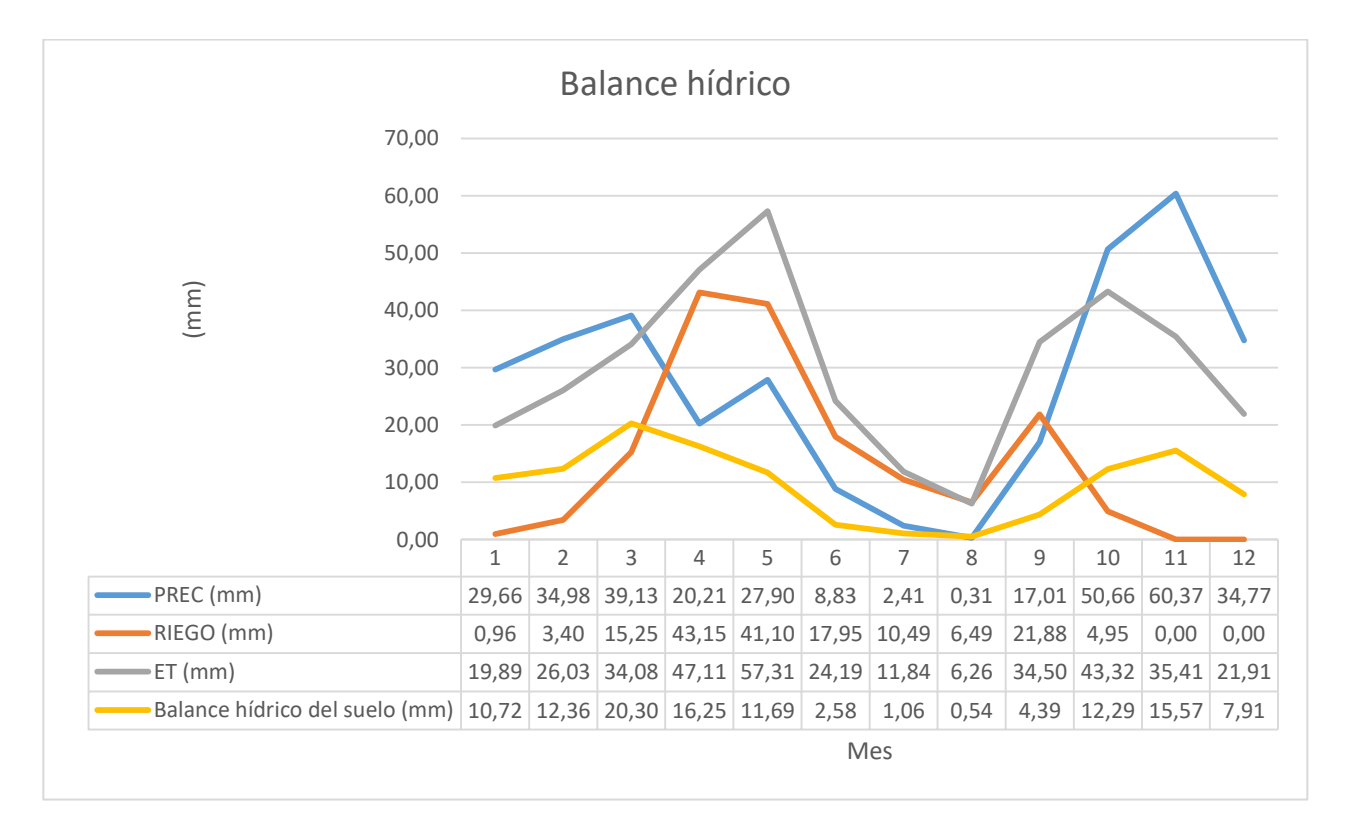

Figura 34. Balance hídrico
### **6.2 RELACIÓN DEL RIEGO CON LAS PERDIDAS DE NITRÓGENO EN LA ZONA DEL SUELO SIMULADA**

De esta primera relación sacamos las siguientes observaciones:

- La operación de riego y la de aplicación de NO<sub>3</sub> presentan cierta sincronización en el tiempo. Las dos operaciones tiene los picos de aplicación en periodos similares dado que normalmente el riego se realiza por goteo y contiene disuelto el fertilizante. (Figura 35).
- Las pérdidas por escorrentía y por percolación de NO<sub>3</sub> no quardan relación con la aplicación del riego en la cuenca. En cambio, si hay proporcionalidad con las pérdidas de NO<sup>3</sup> por flujo lateral. (Figura 36, 37 y 38)
- Las pérdidas de nutrientes orgánicos (nitrógeno y fósforo) no guardan tampoco relación con la aplicación del riego (figura 39). Esto se debe principalmente a que los nutrientes orgánicos son transportados principalmente por escorrentía, como se muestra en la figura 40, y que el riego no genera escorrentía prácticamente.

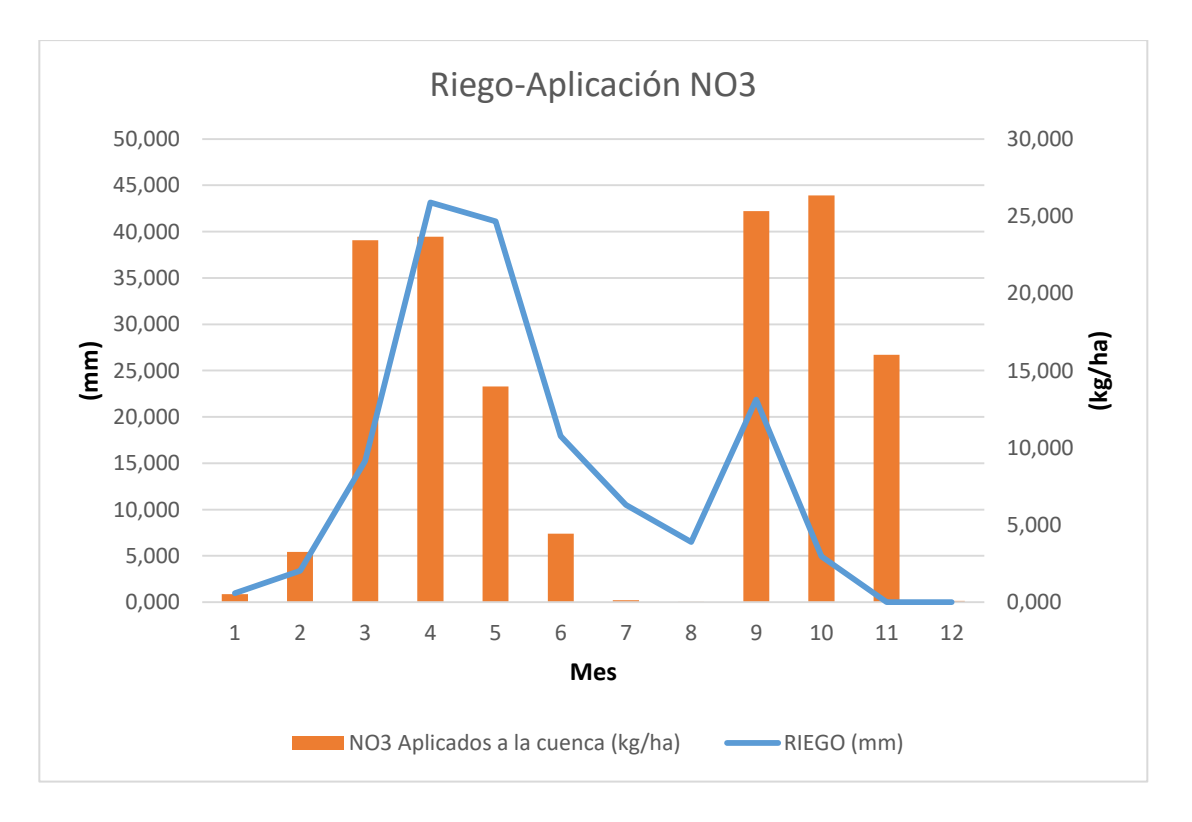

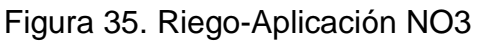

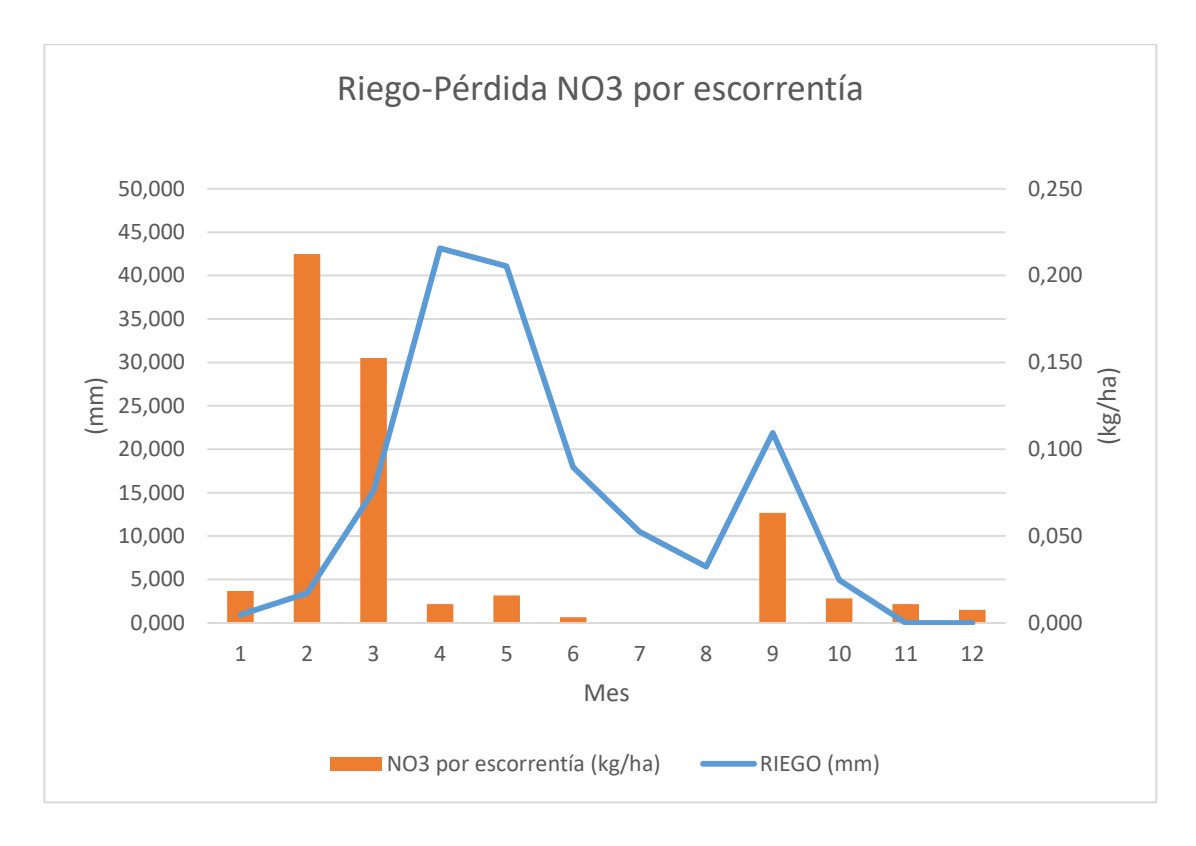

Figura 36. Riego-Pérdida NO3 por escorrentía.

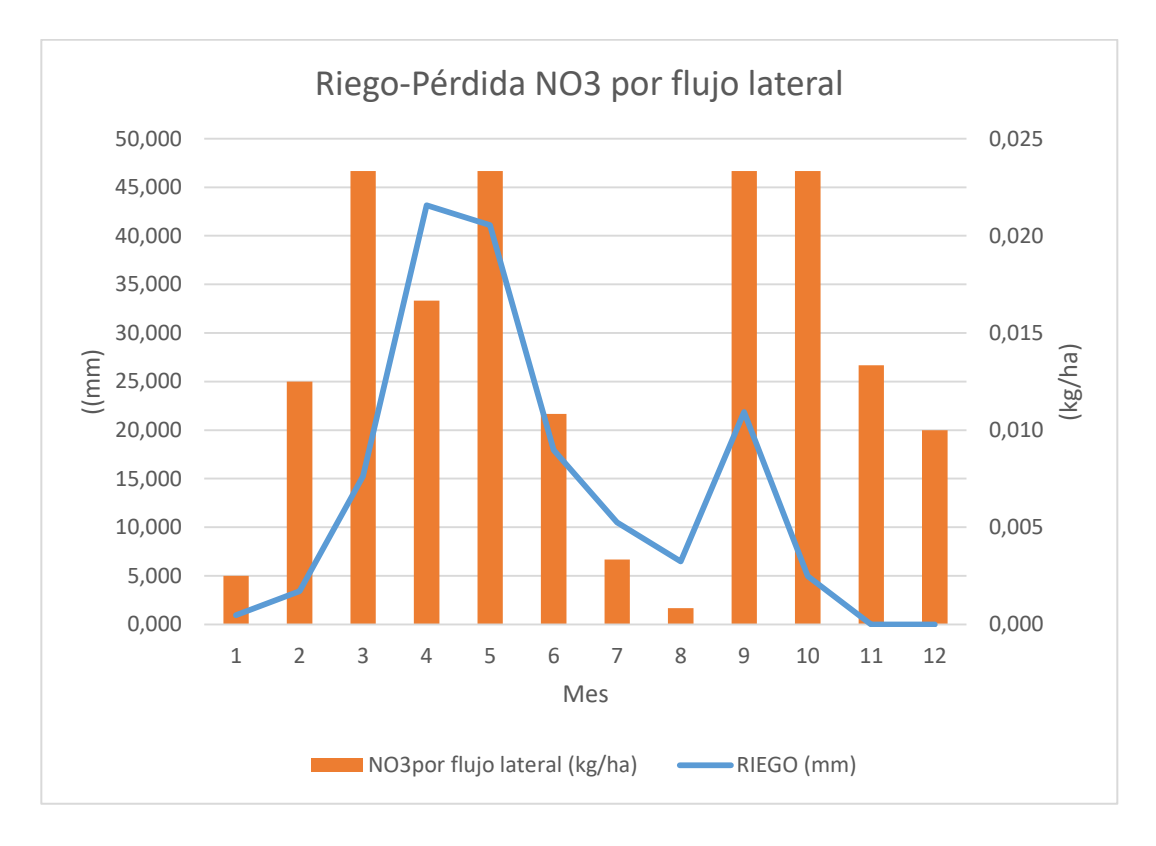

Figura 37. Riego-Pérdida NO3 por flujo lateral.

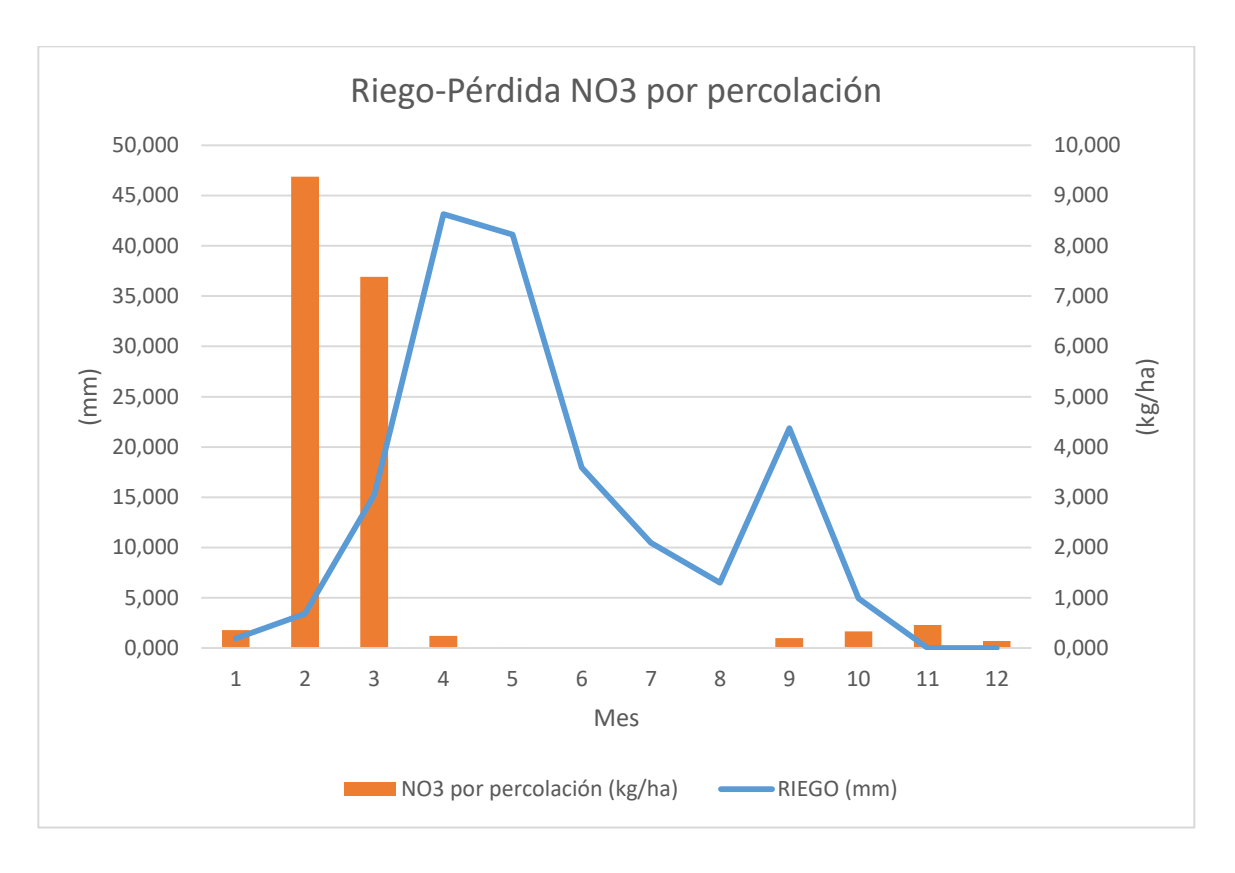

Figura 38. Riego-Pérdida NO3 por percolación.

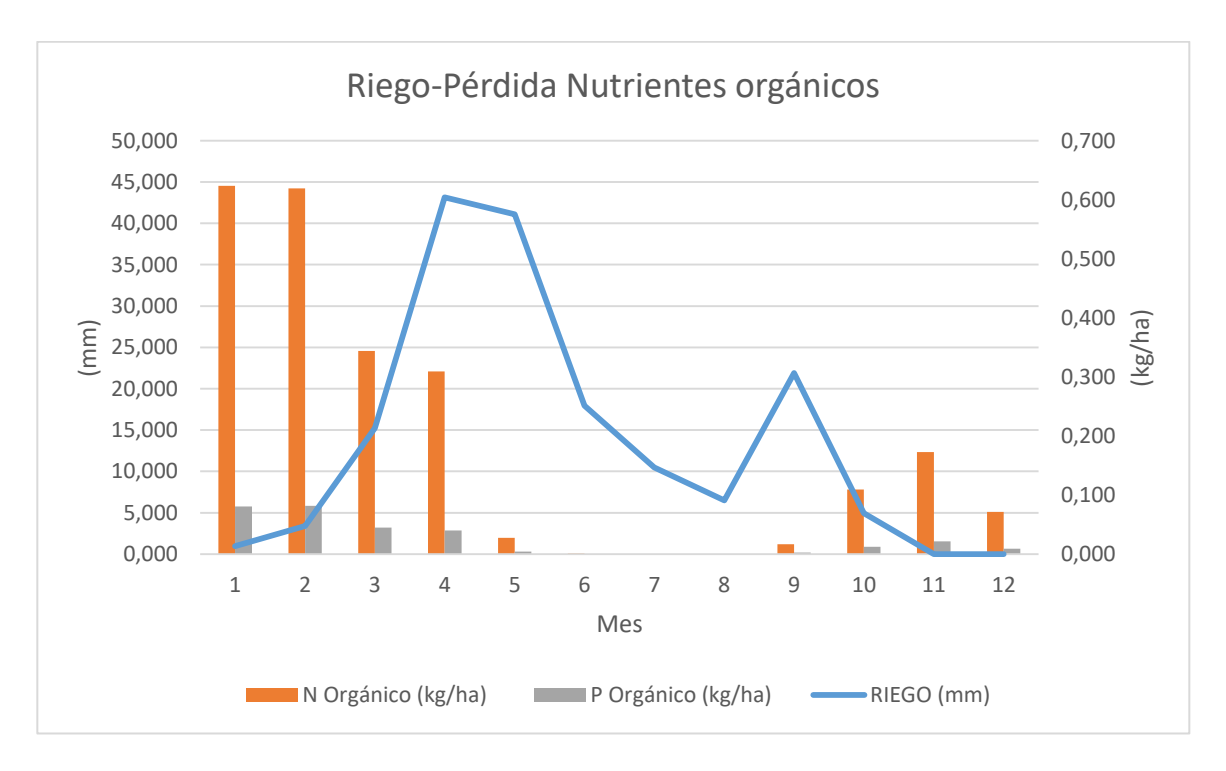

Figura 39. Riego-Pérdida nutrientes orgánicos.

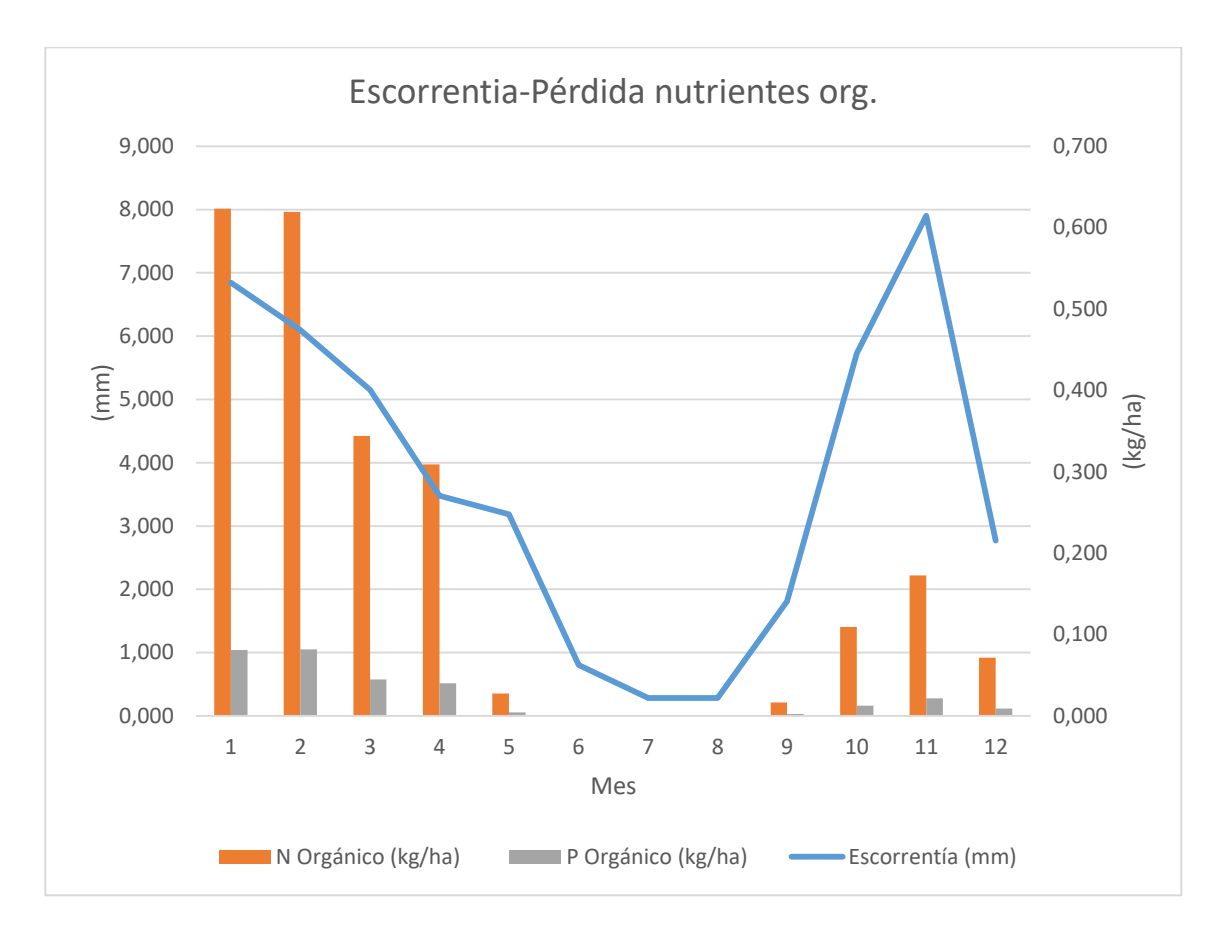

Figura 40. Escorrentía-Pérdida de nutrientes orgánicos.

## **6.3 PRECIPITACIÓN RESPECTO A LAS PÉRDIDAS DE NITRÓGENO**

A modo de representación gráfica se recoge la lluvia junto con los procesos de movilización de nitrógeno en el suelo aunque es evidente que la lluvia no actúa directamente sobre éstos sino son los procesos derivados de la lluvia como la escorrentía, el flujo lateral y la percolación los que gobiernan.

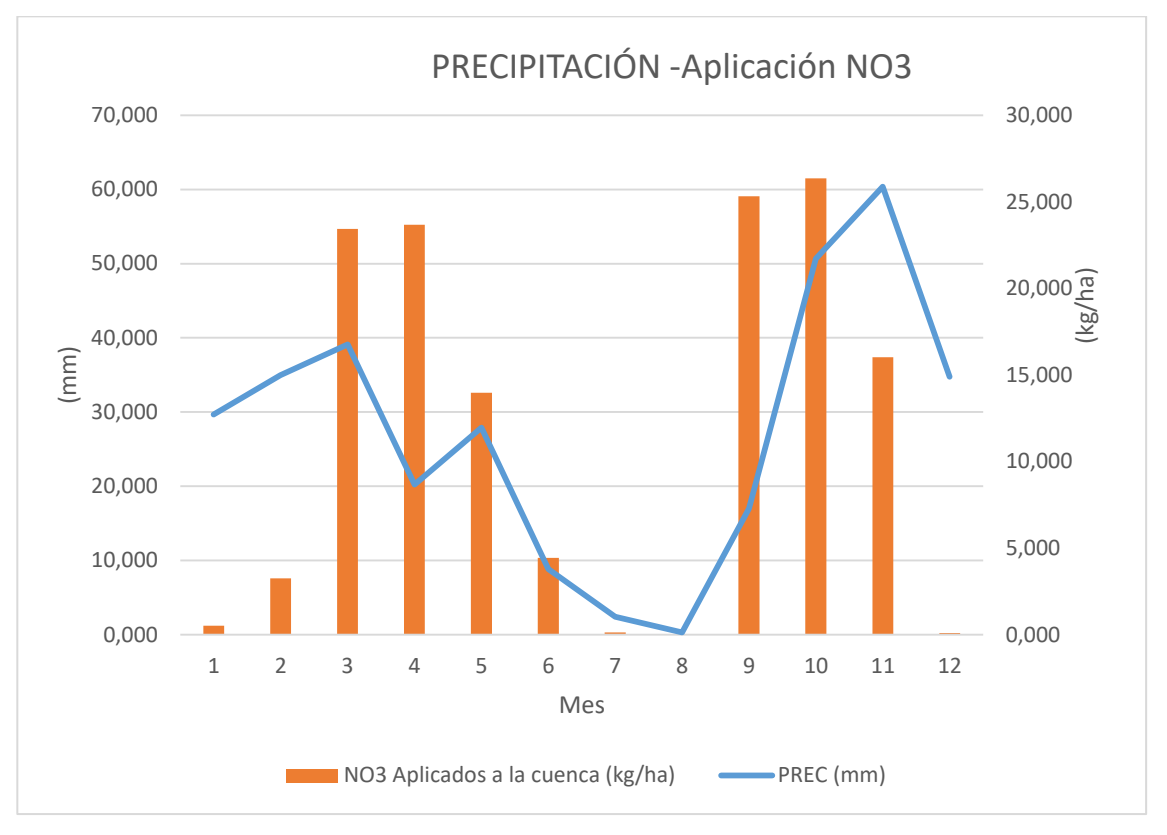

Figura 41. PP-Aplicación NO3.

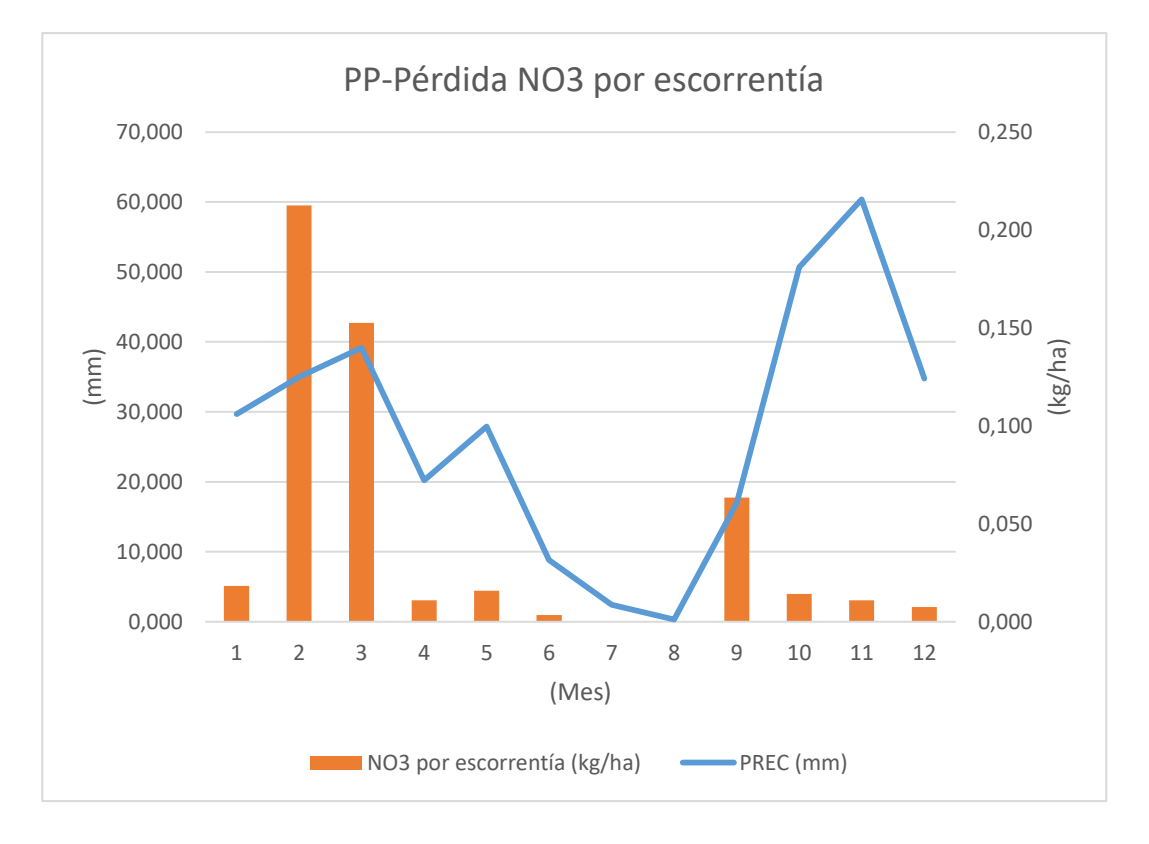

Figura 42. PP-Pérdida NO3 por escorrentía

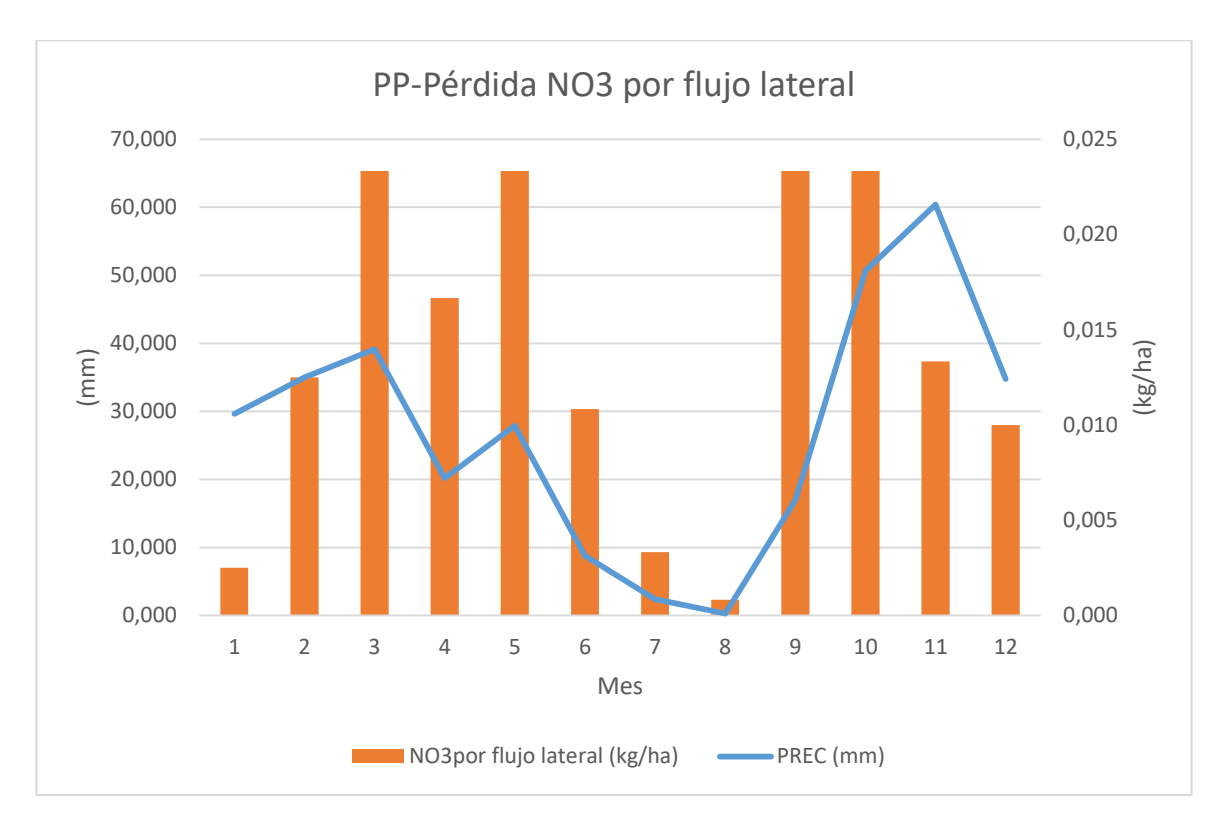

Figura 43. PP-Pérdida NO3 por flujo lateral.

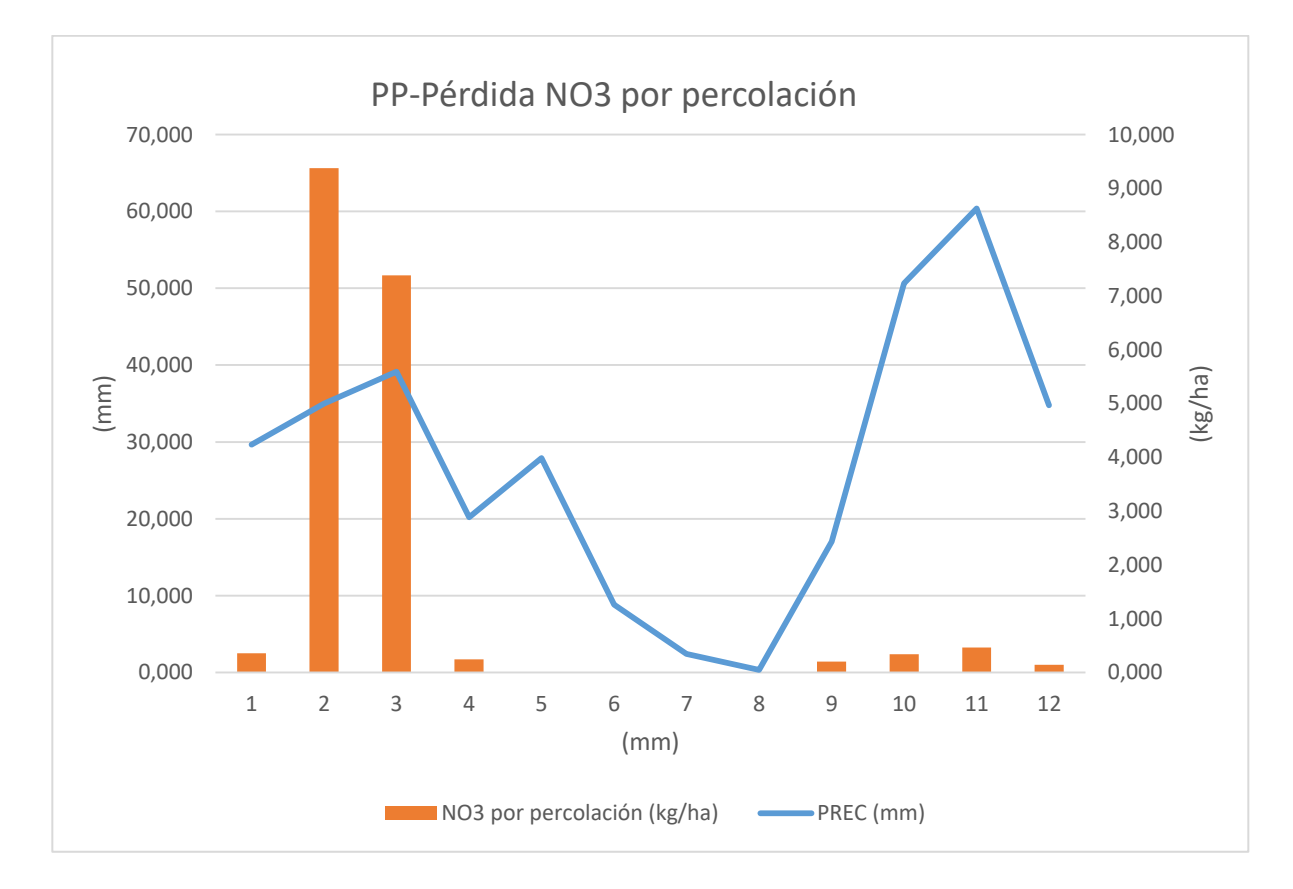

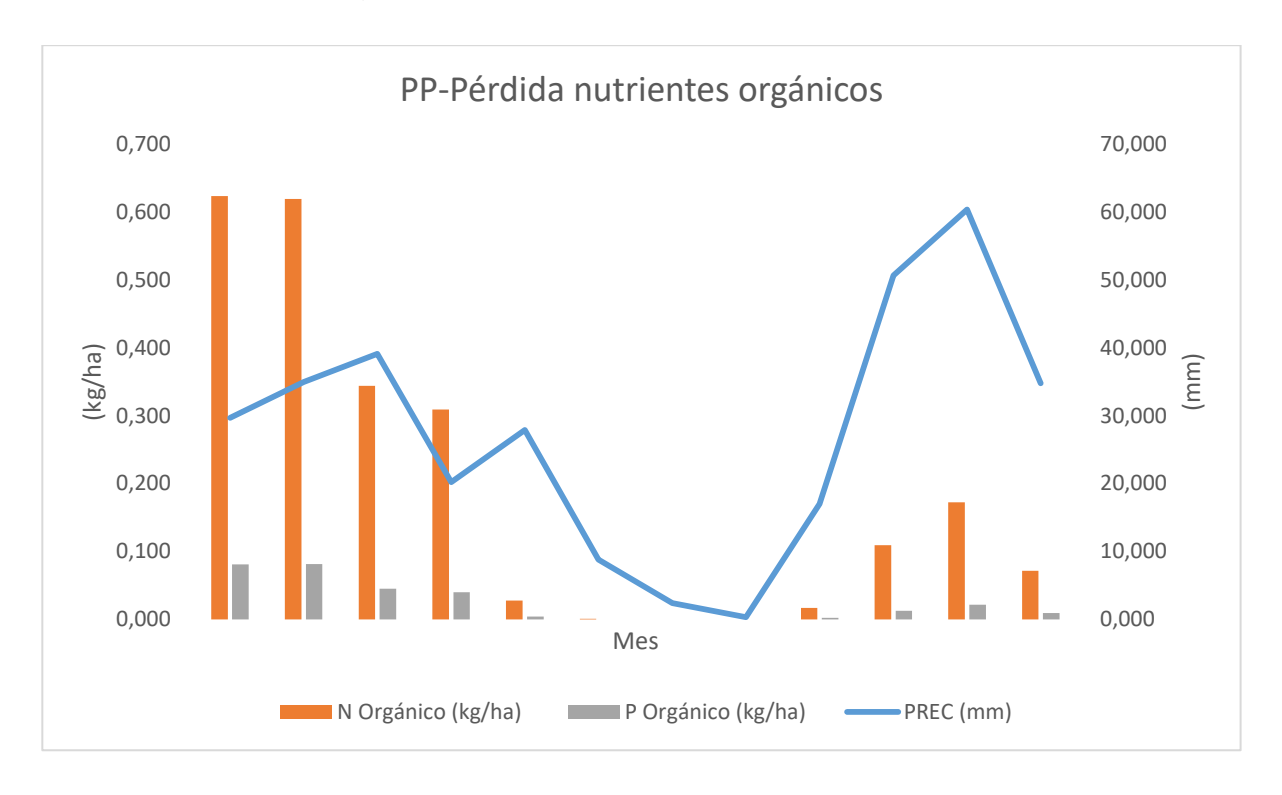

Figura 44. PP-Pérdida NO3 por percolación.

Figura 45. PP-Pérdida nutrientes orgánicos.

### **6.4 ESCORRENTIA, FLUJO LATERAL Y PERCOLACIÓN - APLICACIÓN DE NITRÓGENO**

De esta comparación sacamos en observación lo siguiente:

- Las pérdidas de NO<sub>3</sub> por escorrentía o por flujo lateral son casi inexistentes (figura 46 y 47). Sólo por percolación, y cuando ésta existe, se llegan a perder cantidades significativas en cierta medida (figura 48).
- La acumulación de agua en el suelo debida a las lluvias otoñales y la bajada de la ETreal durante el invierno, hace que el suelo se sature y se produzca percolación en el comienzo de la primavera, con el consiguiente arrastre de NO<sup>3</sup> por percolación visto en relaciones anteriores.

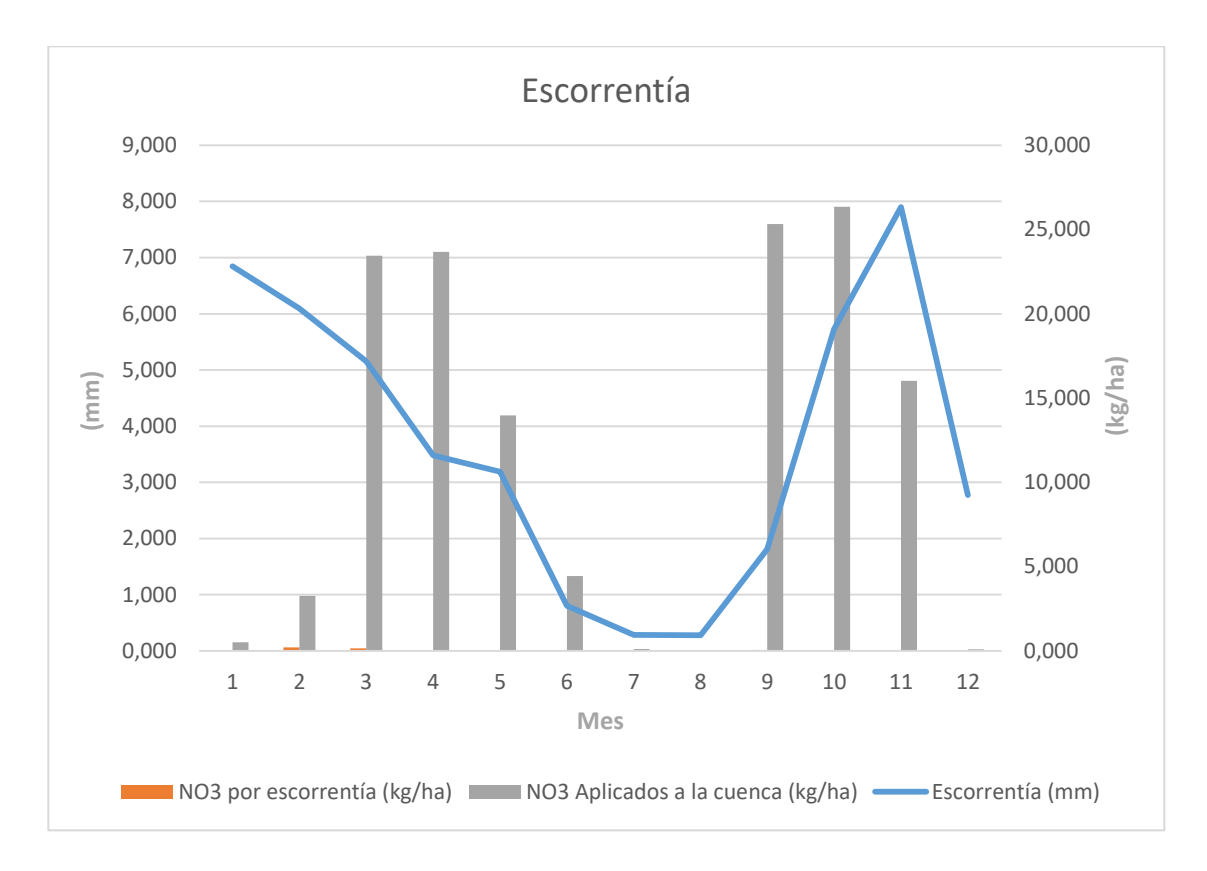

Figura 46. Escorrentía-Aplicación de NO3-Pérdida NO3 por escorrentía.

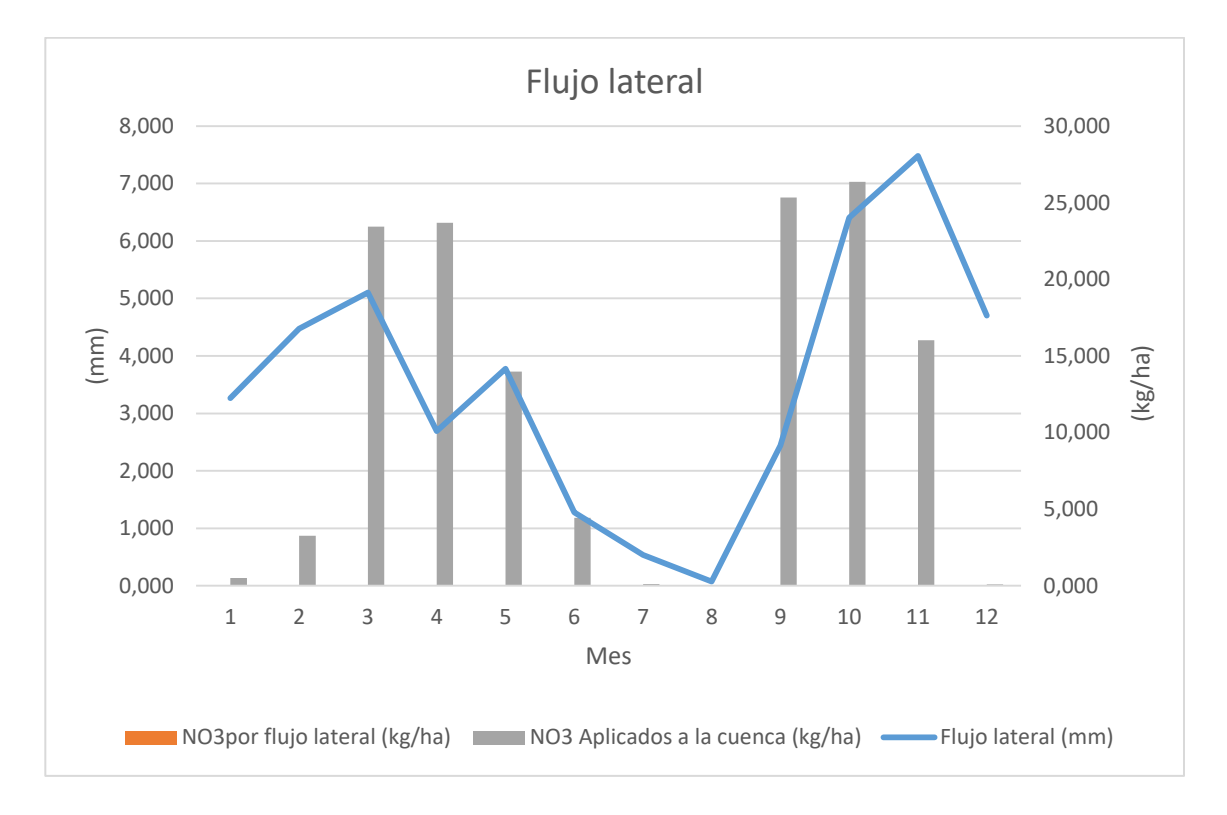

Figura 47. Flujo lateral-Aplicación NO3-Pérdida NO3 por flujo lateral.

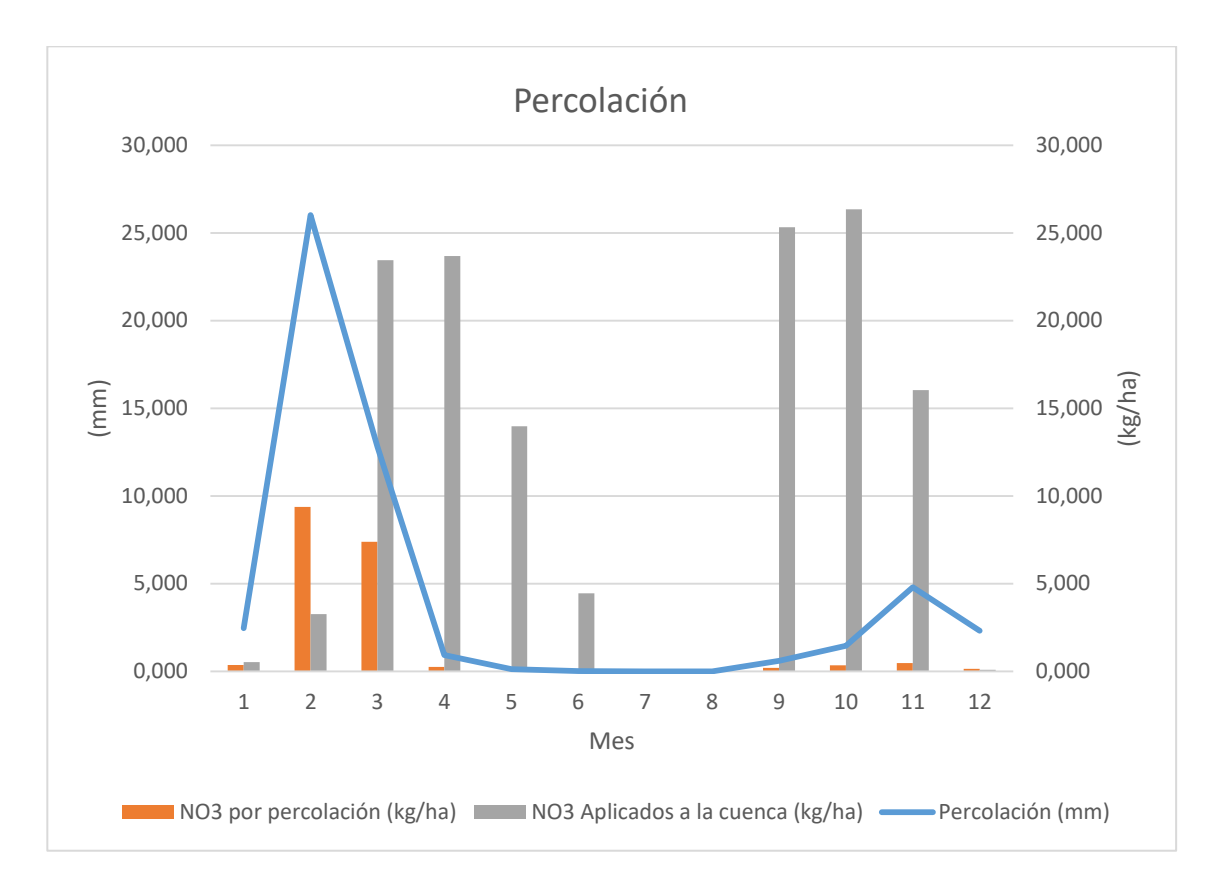

Figura 48. Percolación-Aplicación de NO3-Pérdida NO3 por escorrentía.

## **6.5 PRODUCCIÓN DE SEDIMENTOS, LLUVIA Y RIEGO**

Observaciones de la producción de sedimentos en la cuenca:

- Las figuras 47, 48 y 49 representan la relación y proporción entre la producción de sedimentos en la cuenca y la precipitación, la escorrentía o el riego.
- La relación entre la escorrentía y la producción de sedimentos es la que está mejor ajustada, ya que los sedimentos se pierden fundamentalmente por el transporte de éstos mediante escorrentía superficial. (Figura 50)
- Ya que la precipitación es la principal productora de escorrentía, la relación entre la lluvia y la producción de sedimentos guarda cierta proporción.
- La pérdida de estos sedimentos no coincide con las aportaciones de riego. Por lo que no parece ser un factor determinante en la producción de sedimentos.

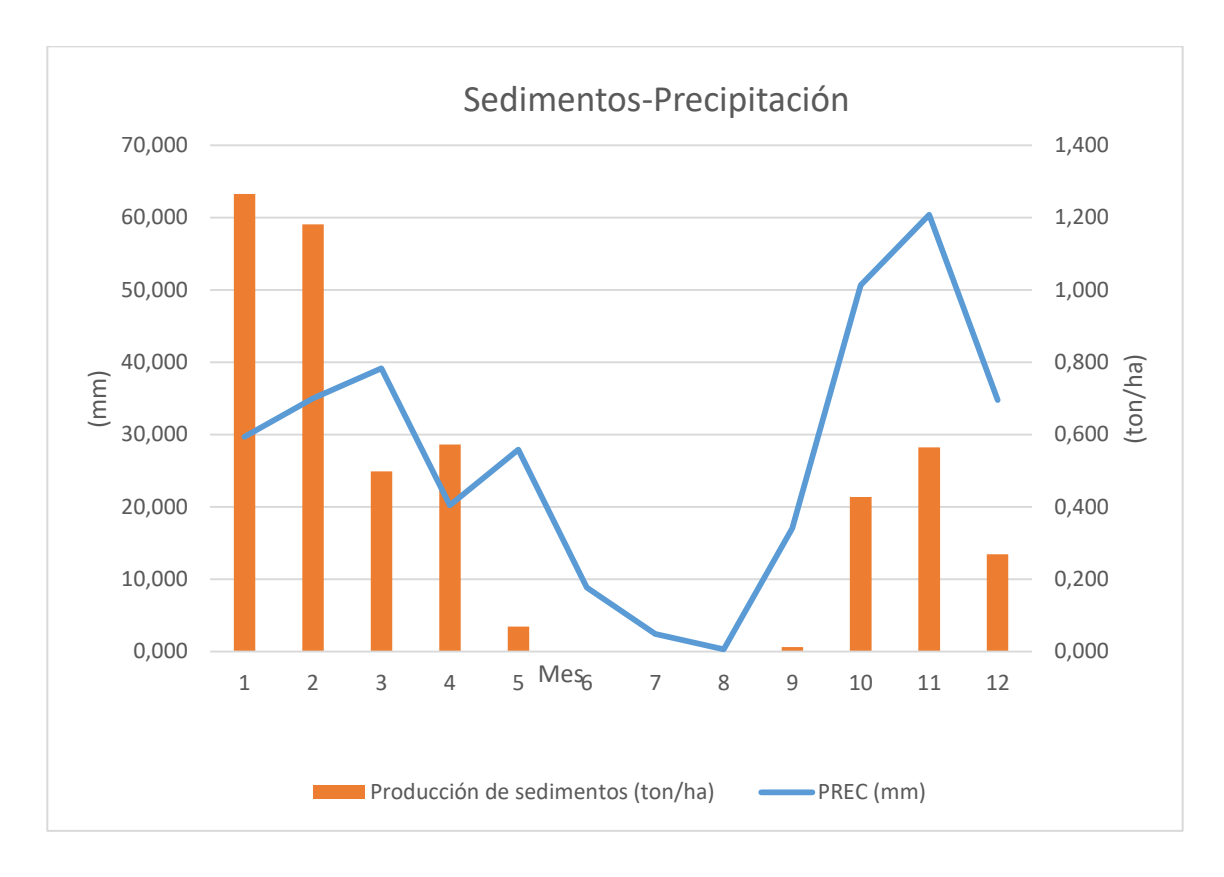

### Figura 49. Sedimentos-Precipitación.

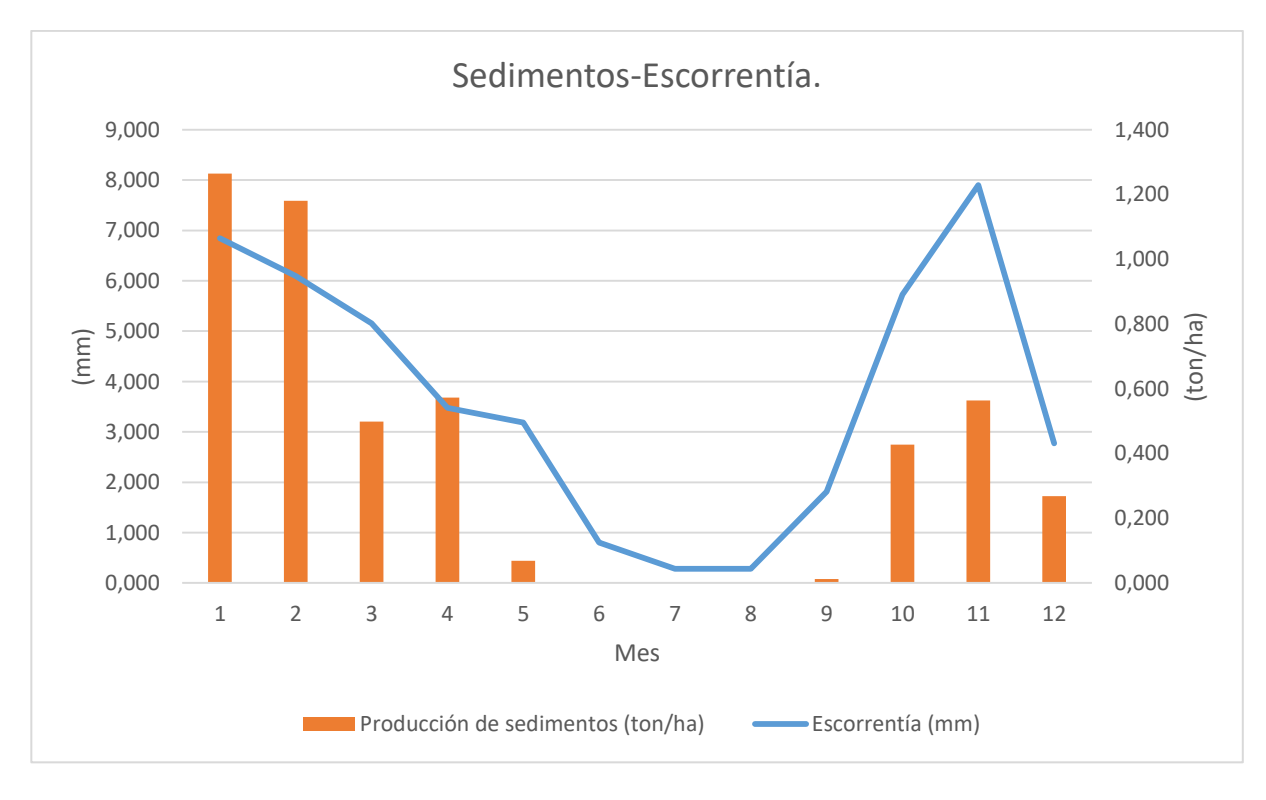

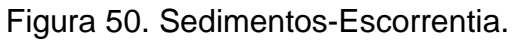

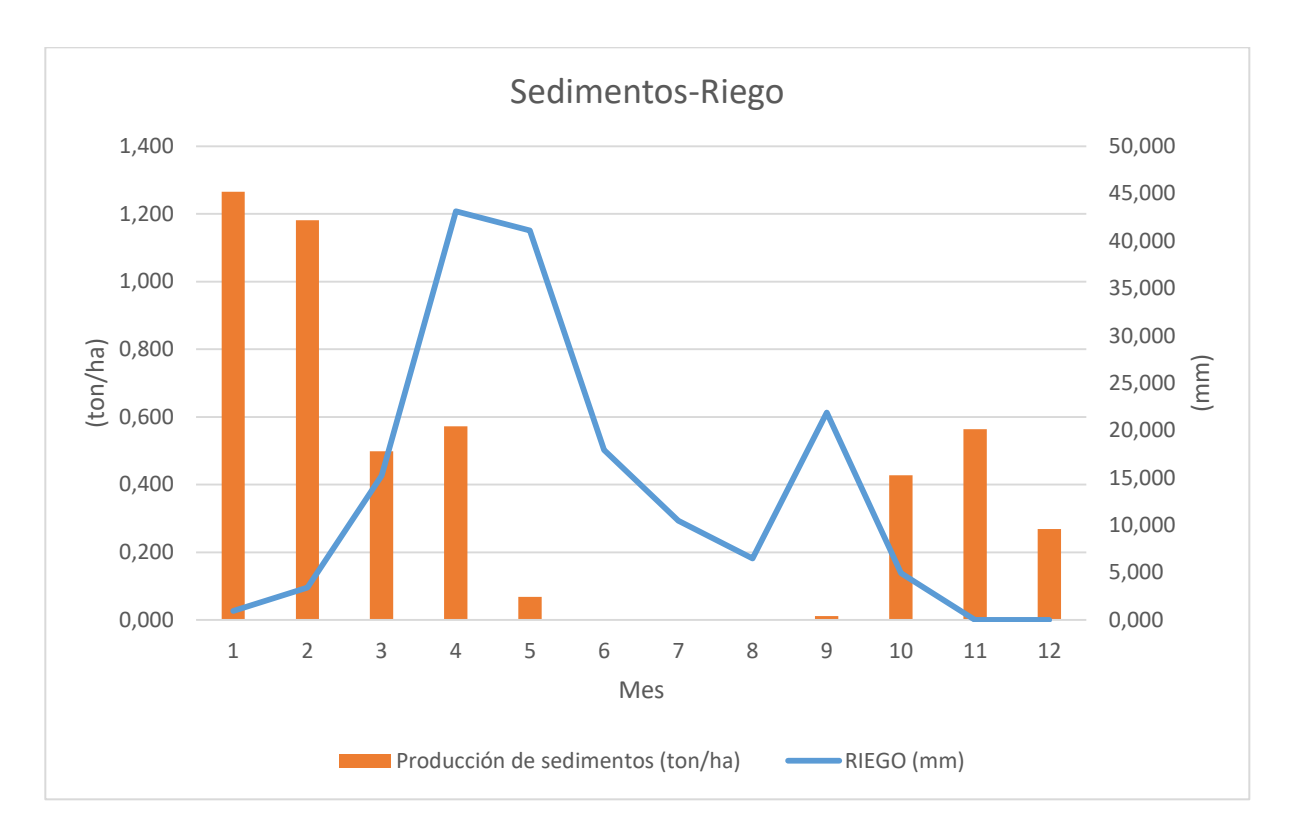

Figura 51. Sedimentos-Riego.

# **7. CONCLUSIONES**

A partir de los resultados presentados a la largo del Proyecto se concluye que:

- La modelización de la cuenca con el software SWAT proporciona información acerca del flujo hidrológico y de erosión así como de balance de nutrientes y otros compuestos en la cuecna a escala diaria, que permiten entender el comportamiento hidrológico de la cuenca.
- La salida de datos proporcionada por SWAT pueden ser de gran utilidad a la hora de modificar u optimizar los manejos de la cuenca y simular posibles medidas correctoras.
- Según los datos proporcionados por SWAT, los aportes de los nutrientes por escorrentía o flujo lateral al Mar Menor por esta cuenca, no son significativos. En cambio, cuando existe percolación, se producen pérdidas de NO<sup>3</sup> considerables.
- Las pérdidas de nutrientes orgánicos sólo se producen cuando hay escorrentía.
- El riego no se presenta como un factor determinante de las pérdidas de  $NO<sub>3</sub>$ , teniendo más influencia las lluvias, generadoras de la percolación y el consiguiente arrastre de NO3.
- Estos datos ofrecidos por el modelo no ofrecen plena seguridad dado que no se han podido calibrar con datos de campo. Es necesario una calibración y posterior validación del modelo. Para ellos existe un programa de dominio público llamado SWAT-CUP. El programa posee una serie de algoritmos (SUFI2, PSO, GLUE, ParaSol y MCMC) que relacionan y unen los datos de SWAT. Básicamente, compara los datos observados con los simulados, y con los algoritmos ajustan las diferencias entre los valores cambiando ciertos parámetros.

Cartagena Julio 2017

El alumno:

Fdo: Joaquín Conesa Celdrán

# **BIBLIOGRAFIA**

Arnold, J. G., P.M. Allen, and G. Bernhardt. 1993. A comprehensive surfacegroundwater flow model. J. Hydrol. 142:47:69.

Arnold, J.G., J.R. Williams, A.D. Nicks, and N.B. Sammons. 1990. SWRRB: A basin scale simulation model for soil and water resources management. Texas A&M Univ. Press, College Station. TX.

Arnold, J.G., J.R. Williams and D.R. Maidment. 1995. Continuous-time water and sediment-routing model for large basins. Journal of Hydraulic Engineering 121(2):171- 183

Arnold, J.G., R. Srinisvan, R.S. Muttiah, J.R. Williams, 1998. Large area hydrologic modeling and assessment. Part I: model development. J. Am. Water Resour. Assoc. 34 (1), 73–89.

Bagnold, R.A. 1977. Bedload transport in natural rivers. Water Resources Res. 13(2):303-312.

Brown, L.C. and T.O. Barnwell, Jr. 1987. The enhanced water quality models QUAL2E and QUAL2E-UNCAS documentation and user manual. EPA document EPA/600/3-87/007. USEPA, Athens, GA.

Cabezas Calvo-Rubio, F. (2009). Balance hídrico del Mar Menor (Murcia). El Mar Menor: Estado Actual Del Conocimiento Científico. F-IEA Publications. Murcia, 167- 206.

Chapra, S.C. 1997. Surface water-quality modeling. McGraw-Hill, Boston.

Green, W.H. and G.A. Ampt, 1911. Studies on soil physics, 1. The flow of air and water through solis. Journal of Agricultural Sciences 4:11-24.

Hargreaves, G.L., G.H. Hargreaves, and J.P. Riley. 1985. Agricultural benefits for Senegal river Basin. J. Irrig. And Drain. Engr. 111(2):113-124.

Jones, C.A. 1983. A survey of the variability in tissue nitrogen and phosphorus concentrations in maize and grain sorghum. Field Crops Res. 6:133-147.

Knisel, W.G. 1980. CREAMS, a field scale model for chemicals, runoff and erosion from agricultural management systems. USDA Conservation Research Rept. nº. 26.

Leonard, R.A. and R.D. Wauchope. 1980. Chapter 5: The pesticide submodel. P. 88- 112. In Knisel, W.G. (ed). CREAMS: A field-scale model for for chemicals, runoff and erosion from agricultural management systems. U.S. Departament of Agriculture, Conservation research report nº.26.

Leonard, R.A., Knisel, W.G., and D.A. Still. 1987. GLEAMS: Groundwater loading effects on agricultural management systems. Trans, ASAE 30(5): 1403-1428.

Matalas, N.C. 1967. Mathematical assessment of synthetic hydrology. Water Resources Research. Vol. 3, Nº 4. 937-946. Washington, D.C

McElroy, A.D., S.Y. Chiu, J.W. Nebgen, A. Aleti, and F.W. Bennett. 1976. Loading functions for assessment of water pollution from nonpoint sources. EPA document EPA 600/2-76-151. USEPA, Athens, GA.

Monteith, J.L. 1965. Evaporation and the enviroment. P. 205-234. In Th estate and movement of wáter in living organisms. 19<sup>th</sup> Symposia of the Society for Experimental Biology. Cambridge Iniv. Press, London, U.K.

Neitsh, S., Arnold, J., Kiniry, J., & Williams, J. (2005). Herramientas de evaluación de suelo y agua, documentación teórica. Texas AgriLife Research Center Blackland en Temple, Texas, 20-100.

Nicks, A.D. 1974. Stochastic generation of the occurrence, pattern and location of máximum amount of daily rainfall. P. 154-171. In Proc. Symp. Statistical Hydrology, Tucson, Az. Aug-Sept. 1971. USDA Misc. Publ. 1275. U.S. Gov. Print. Office, Washington, DC.

Priestley, C.H.B. and R.J. Taylor. 1972. On the assessment of surface heat flux and evaporation using large-scale parameters. Mon. Weather Rev. 100:81-92.

Ritchie, J.T.1972. A model for predicting evaporation from a row crop with incomplete cover. Water Resour. Res. 8:1204-1213.

Sharpley, A.N. and J.R. Williams. 1990. EPIC Erosion/productivity impact calculator.

USDA-ARS. Technical Bulletin. Washington, D.C

USDA Soil Conservation Service. 1983. National Engineering Handbook Section 4 Hydrology, Chapters 19.

USDA Soil Conservation Service. 1972. National Engineering Handbook Section 4 Hydrology, Chapters 4-10.

William, J.R., C.A. Jones and P.T. Dyke. 1984. A modeling approach to determining the relationship between erosion and soil productivity. Trans. ASAE 27(1): 129-144.

William, J.R., A.D. Nicks, and J.G. Arnold.1985. Simulator for water resources in rural basins. Journal of Hydraulic Engineering 111(6): 970-986.

William; J.R.1980. SPNM, a model for predicting sediment, phosphorus, and nitrogen yields from agricultural basins. Water Resour. Bull. 16(5):843-848.

William, J.R. 1975. Sediment routing for agricultural watersheds. Water Resour. Bull. 11(5):965-974.

William, J.R.1969. Flood routing with variable travel time or varoiable storage coefficients. Trans. ASAE 12(1):100-103.

William, J.R. and R.W. Hann. 1978. Optimal operation of large agricultural watersheds with water quality constraints. Texas Water Resources Institute, Texas A&M Univ., Tech. Rept. Nº 96.

William, J.R. and R.W. Hann. 1972. HYMO, a problem-oriented computer language for building hydrologic models. Water Resour. Res. 8(1):79-85.

Wischmeier, W.H., and D.D. Smith.1978. Predicting rainfall losses: A guide to conservation planning. USDA Agricultural Handbook Nº 537. U.S. Gov. Print. Office, Washington, D.C.

# PLANO Nº 1 "SITUACiÓN"

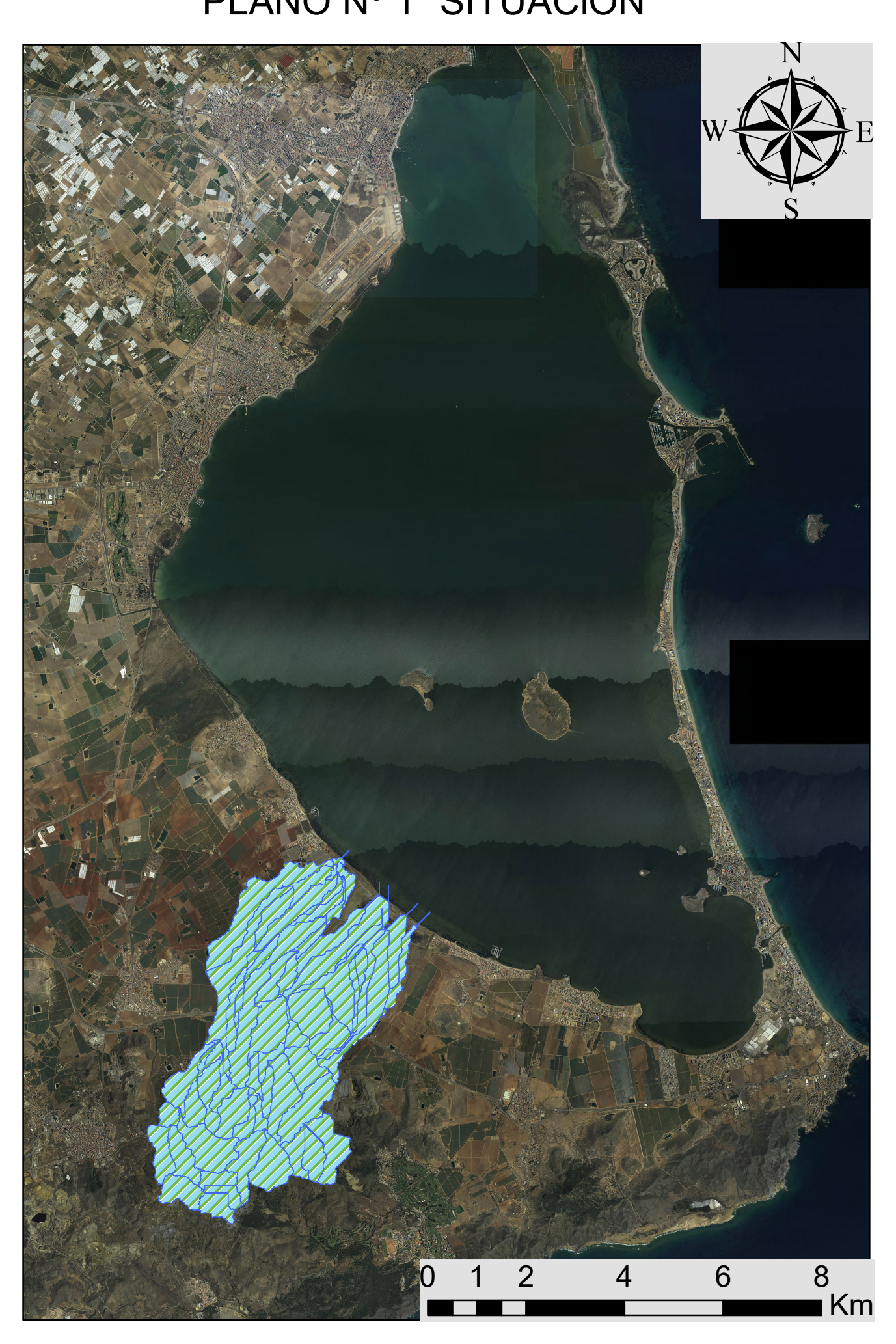

# PLANO Nº 2 "MED"

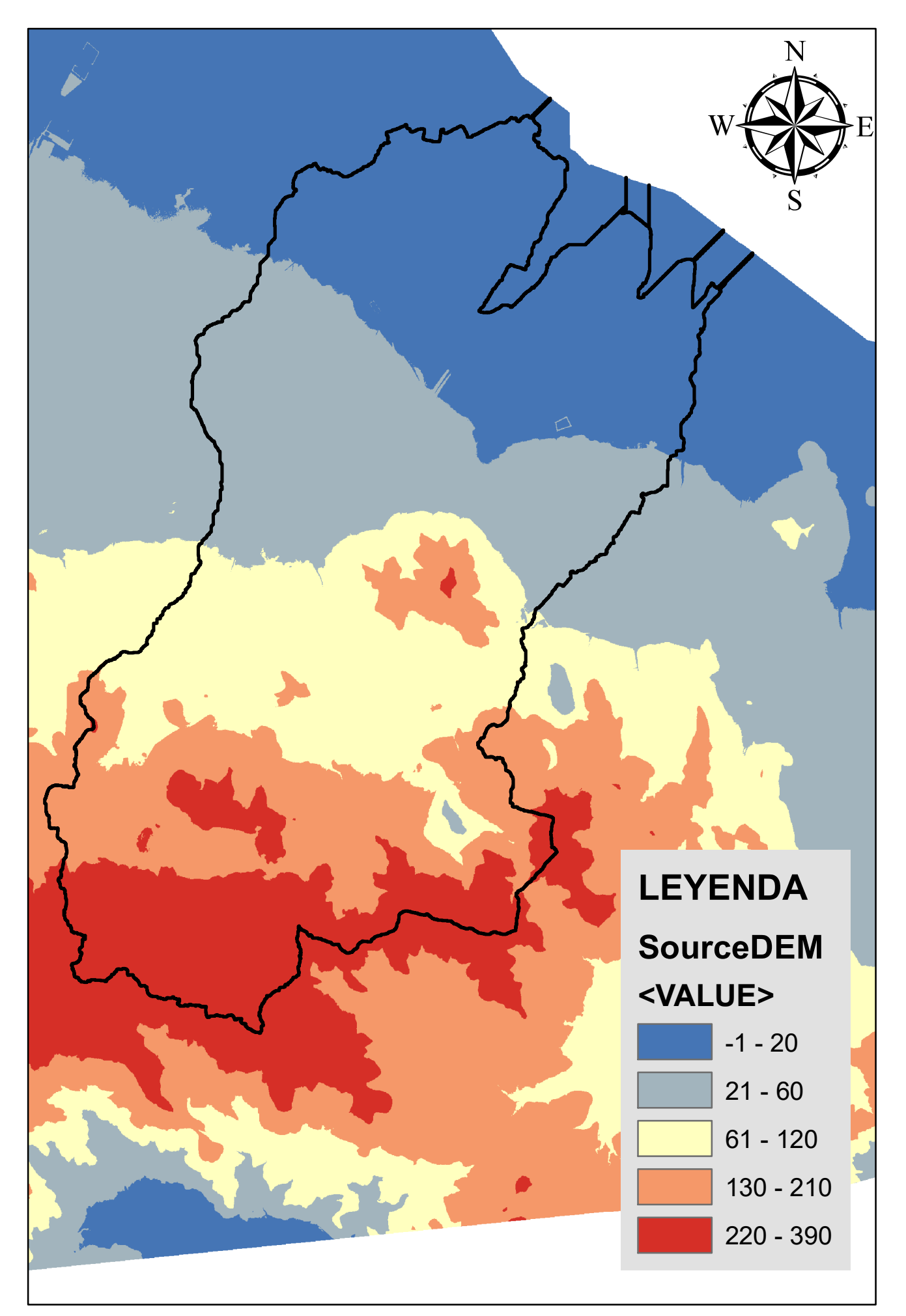

# PLANO Nº3 "PENDIENTES"

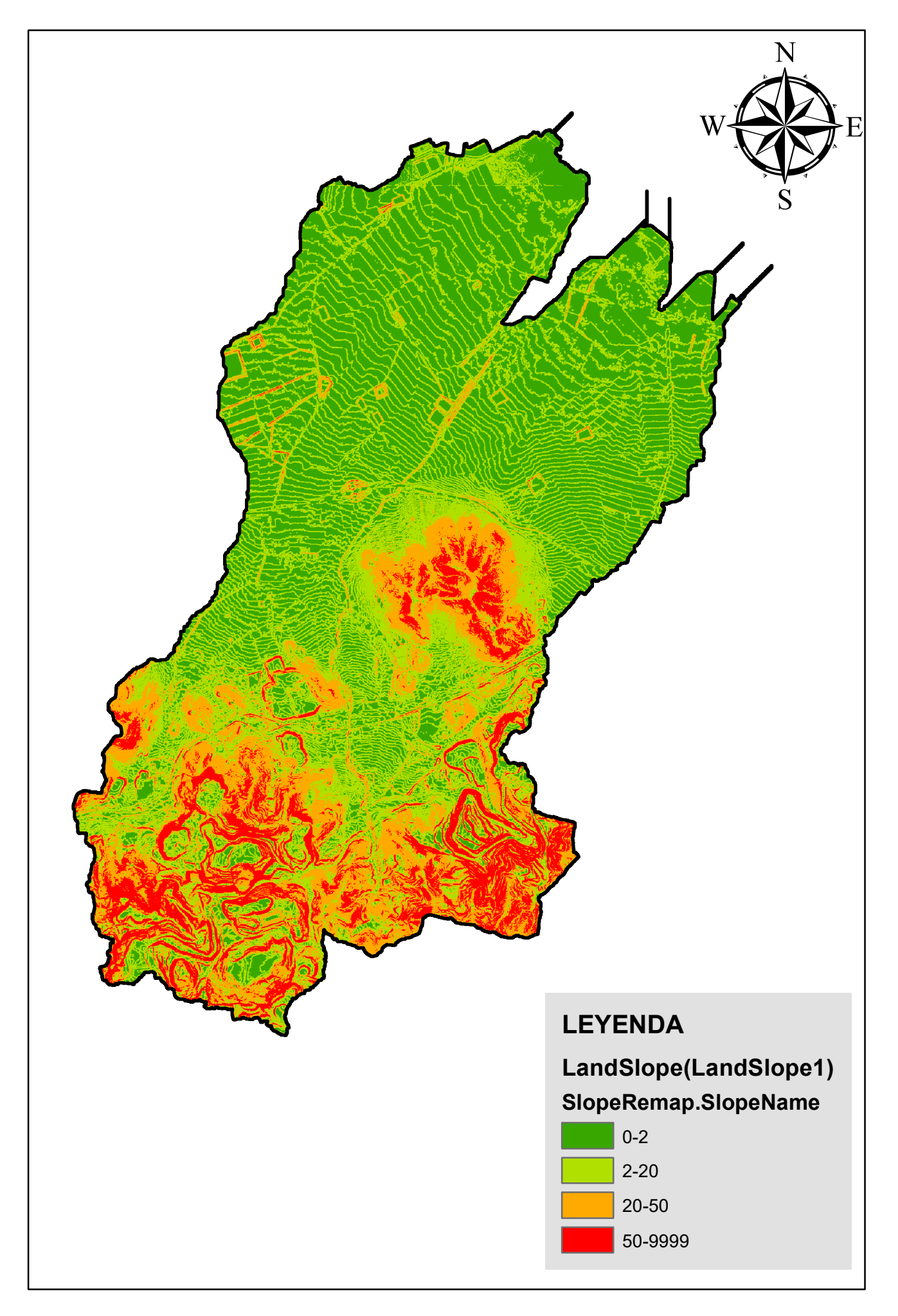

PLANO Nº4 "TIPO SUELO"

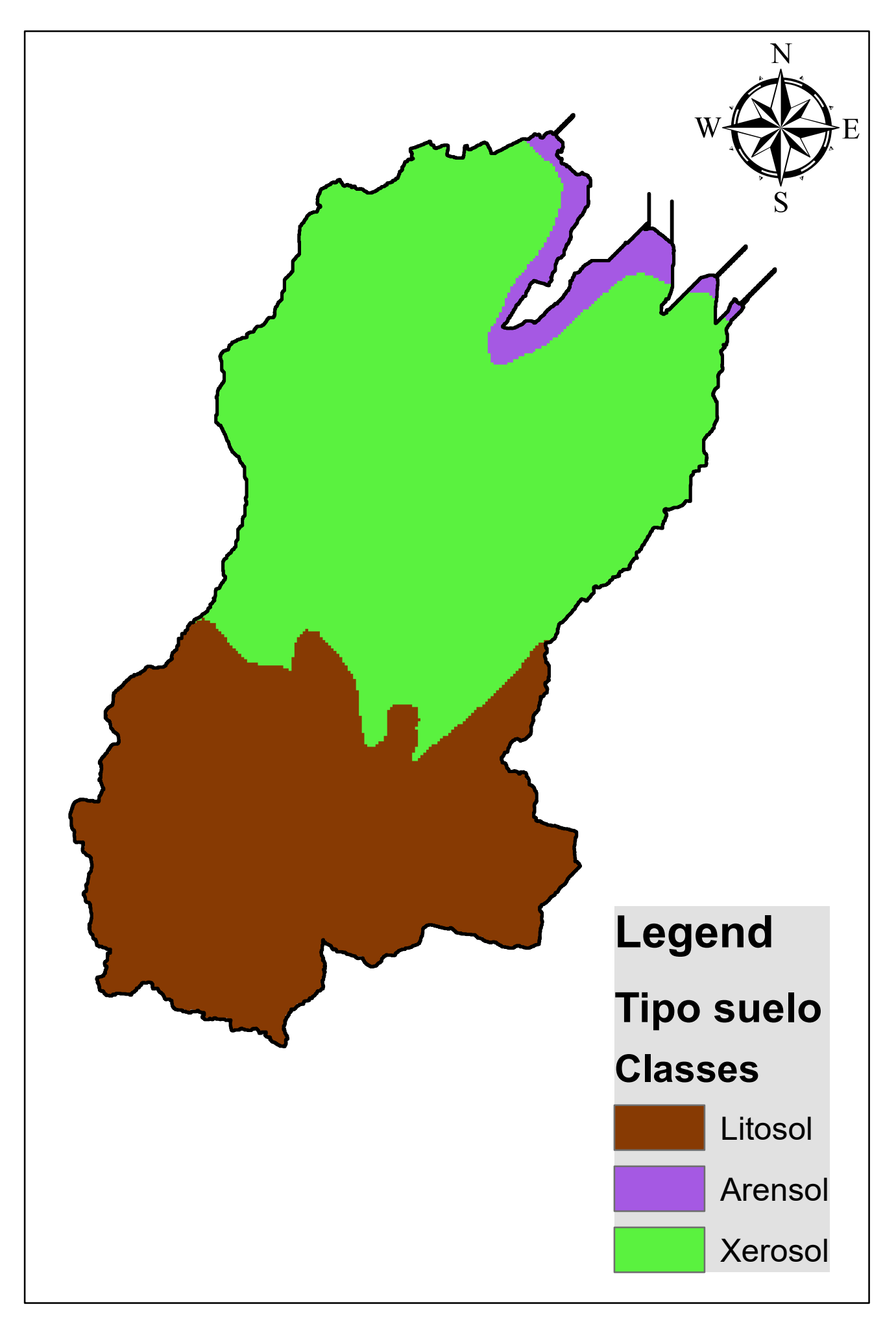

PLANO Nº5 "USO SUELO"

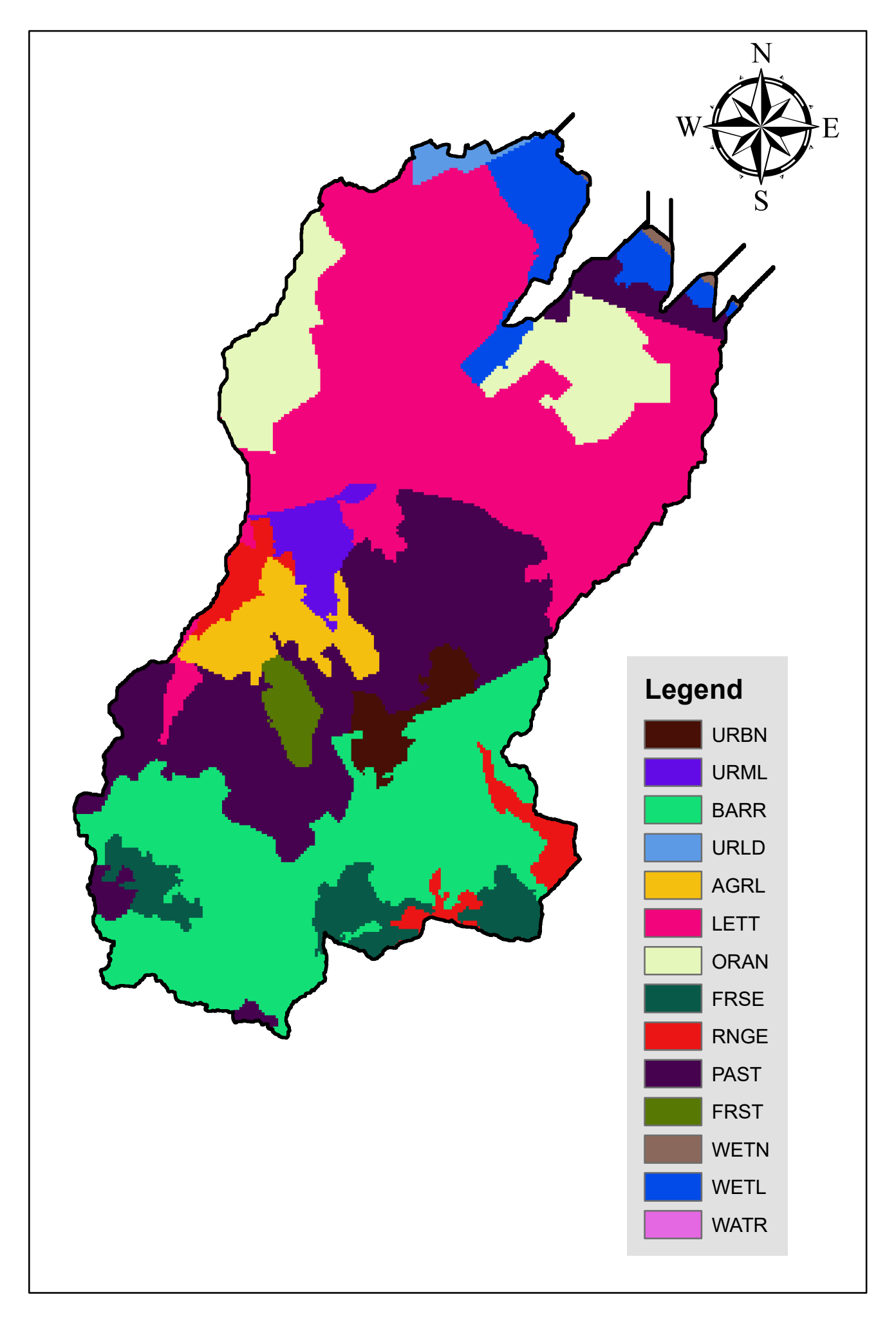

output.std

 SWAT May 20 2015 VER 2015/Rev 637 0/ 0/ 0 0: 0: 0

General Input/Output section (file.cio):

7/11/2017 12:00:00 AM ARCGIS-SWAT interface AV

 Number of years in run: 16 Area of watershed: 22.648 km2

1

SWAT May 20 2015 VER 2015/Rev 637

General Input/Output section (file.cio):

7/11/2017 12:00:00 AM ARCGIS-SWAT interface AV

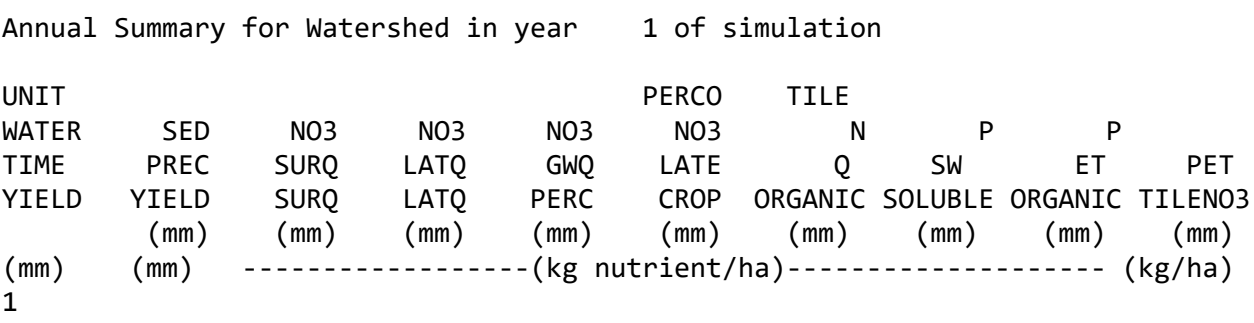

SWAT May 20 2015 VER 2015/Rev 637

General Input/Output section (file.cio):

7/11/2017 12:00:00 AM ARCGIS-SWAT interface AV

Annual Summary for Watershed in year 2 of simulation

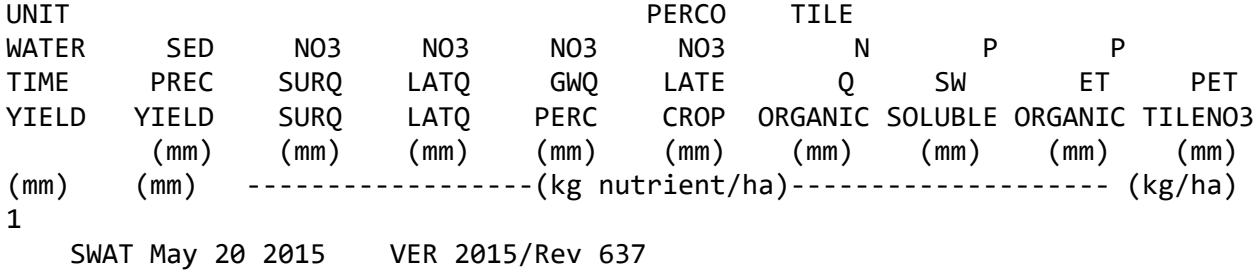

1

output.std General Input/Output section (file.cio):

7/11/2017 12:00:00 AM ARCGIS-SWAT interface AV

Annual Summary for Watershed in year 3 of simulation UNIT PERCO TILE WATER SED NO3 NO3 NO3 NO3 N P P TIME PREC SURQ LATQ GWQ LATE Q SW ET PET YIELD YIELD SURQ LATQ PERC CROP ORGANIC SOLUBLE ORGANIC TILENO3 (mm) (mm) (mm) (mm) (mm) (mm) (mm) (mm) (mm) (mm) (mm) ------------------(kg nutrient/ha)-------------------- (kg/ha) 1

SWAT May 20 2015 VER 2015/Rev 637

General Input/Output section (file.cio):

7/11/2017 12:00:00 AM ARCGIS-SWAT interface AV

Annual Summary for Watershed in year 4 of simulation

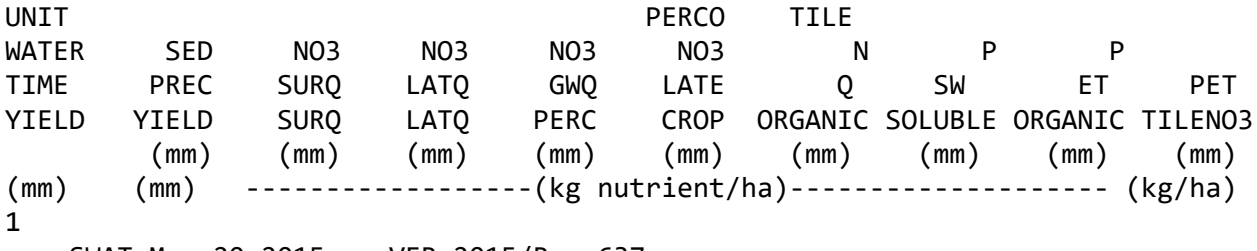

SWAT May 20 2015 VER 2015/Rev 637

General Input/Output section (file.cio):

7/11/2017 12:00:00 AM ARCGIS-SWAT interface AV

Annual Summary for Watershed in year 5 of simulation

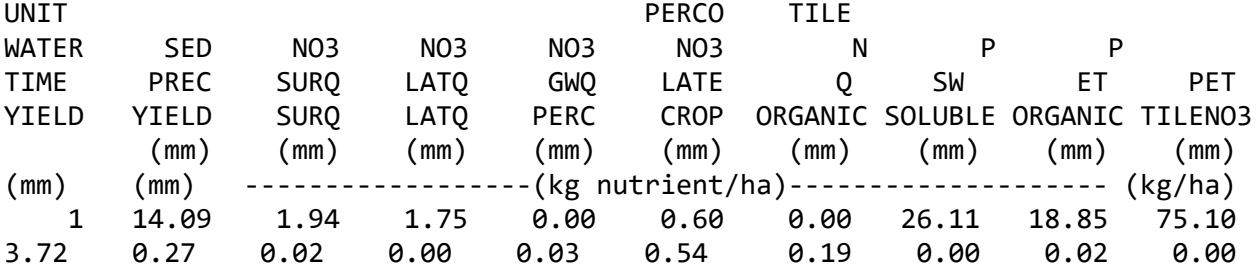

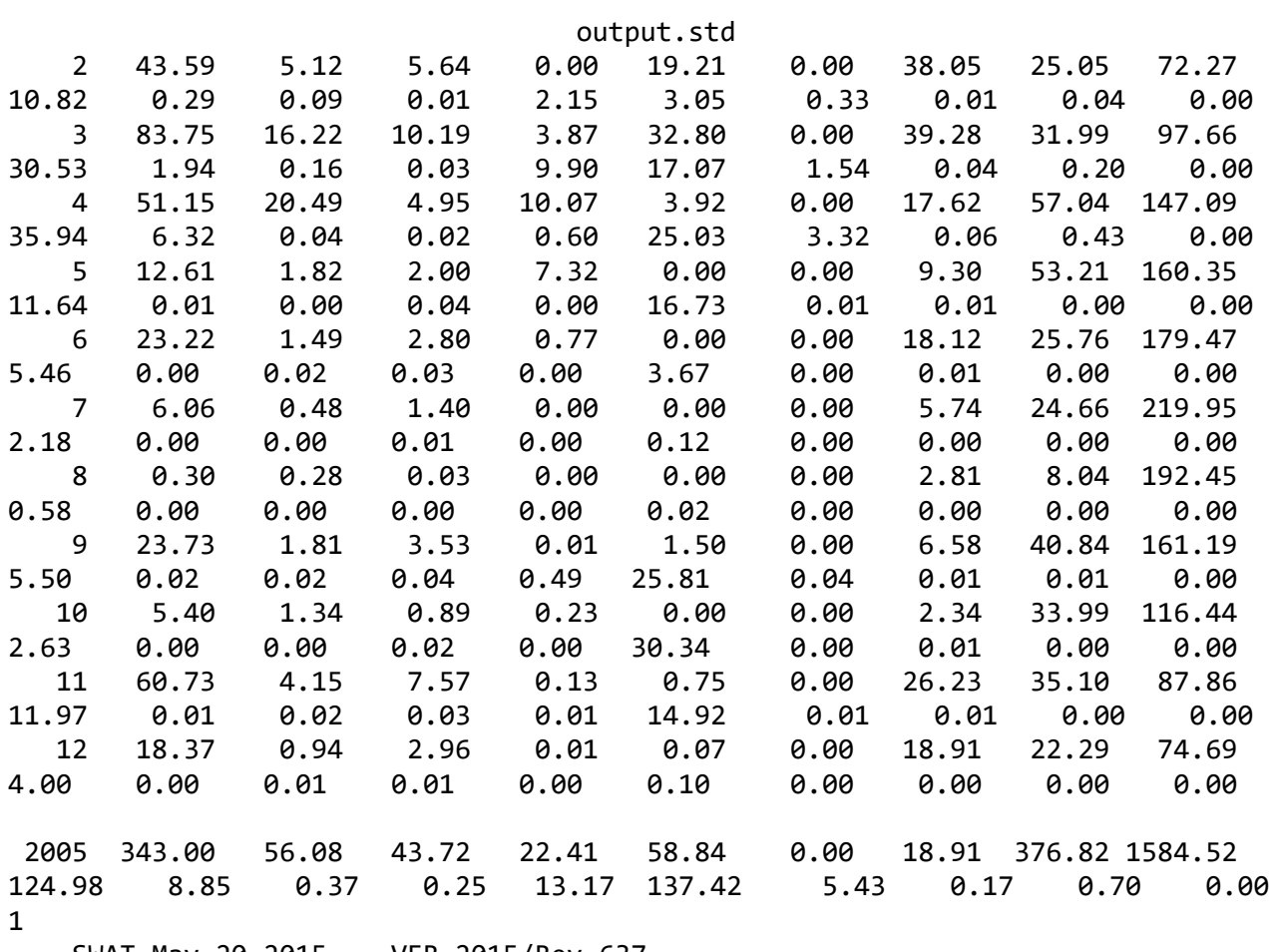

General Input/Output section (file.cio):

7/11/2017 12:00:00 AM ARCGIS-SWAT interface AV

Annual Summary for Watershed in year 6 of simulation

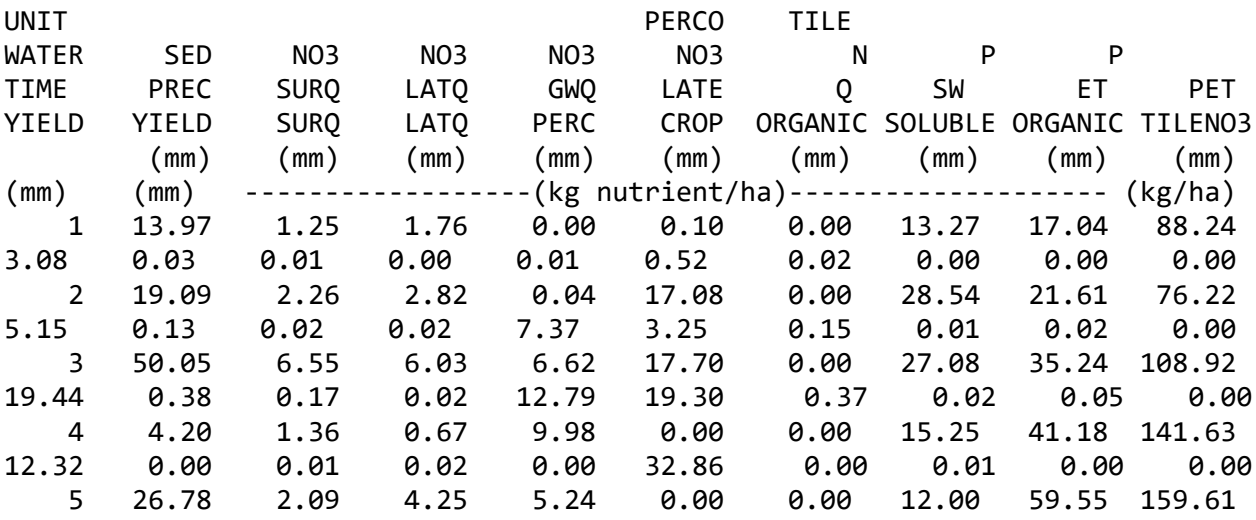

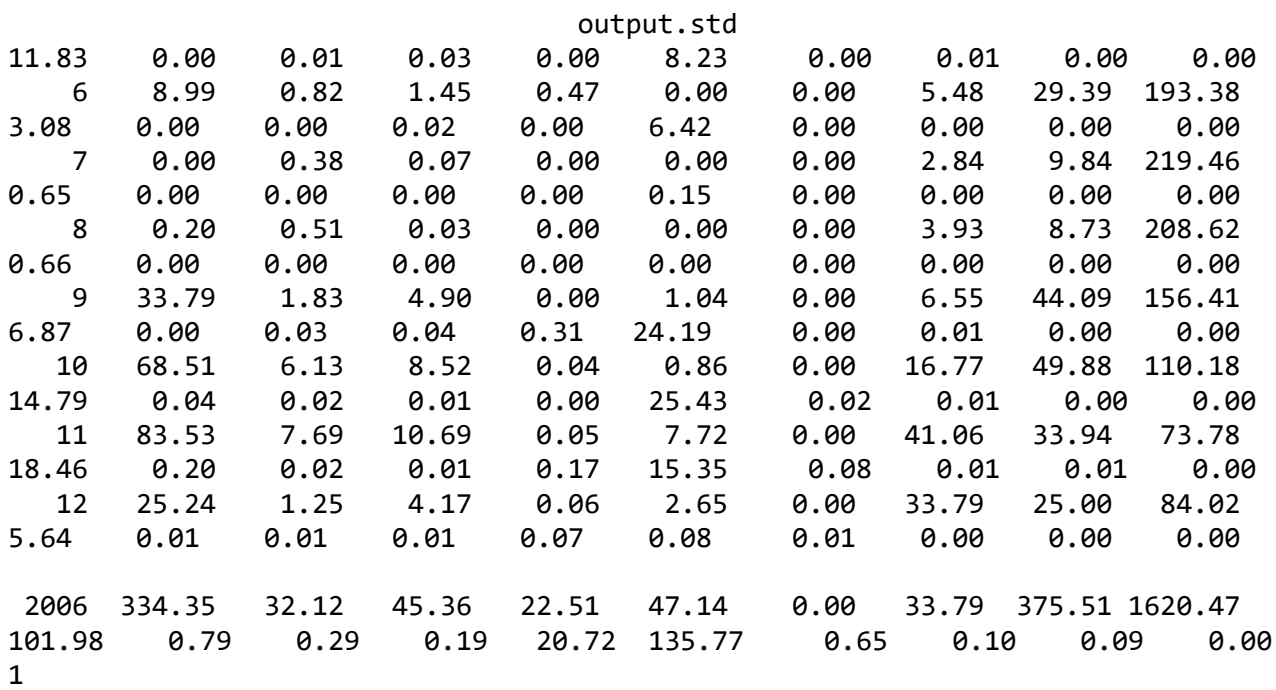

General Input/Output section (file.cio):

7/11/2017 12:00:00 AM ARCGIS-SWAT interface AV

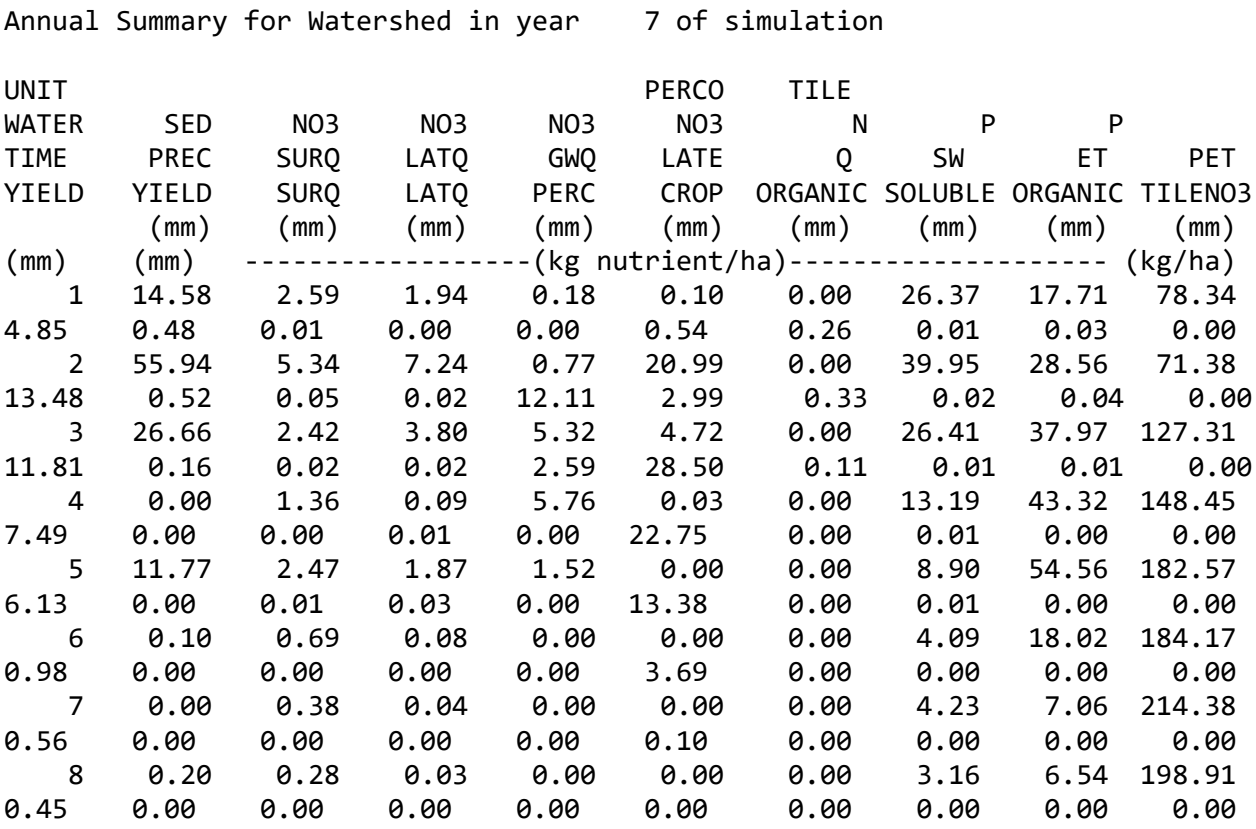

Página 4

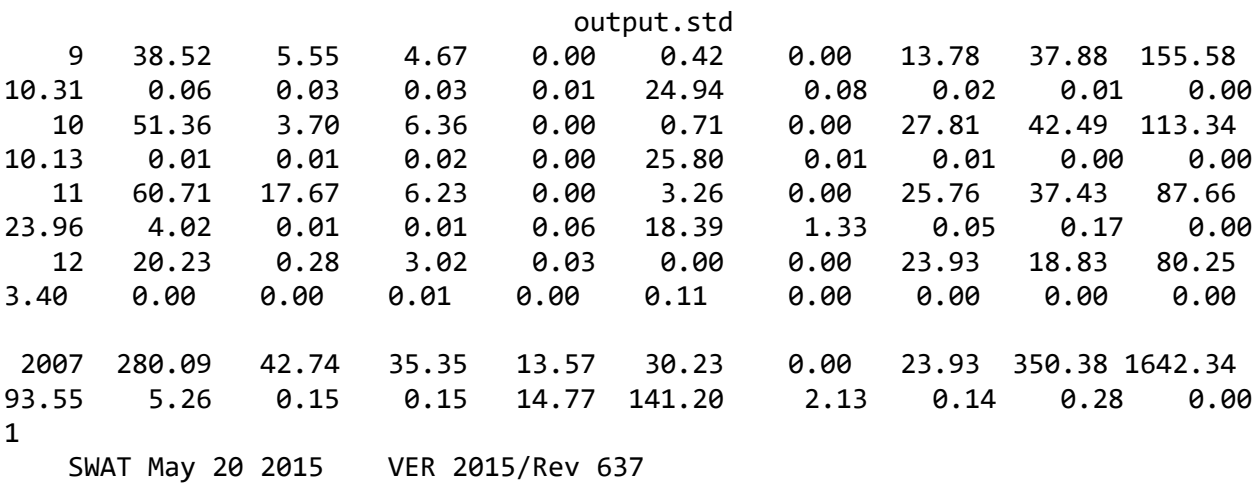

General Input/Output section (file.cio):

7/11/2017 12:00:00 AM ARCGIS-SWAT interface AV

Annual Summary for Watershed in year 8 of simulation

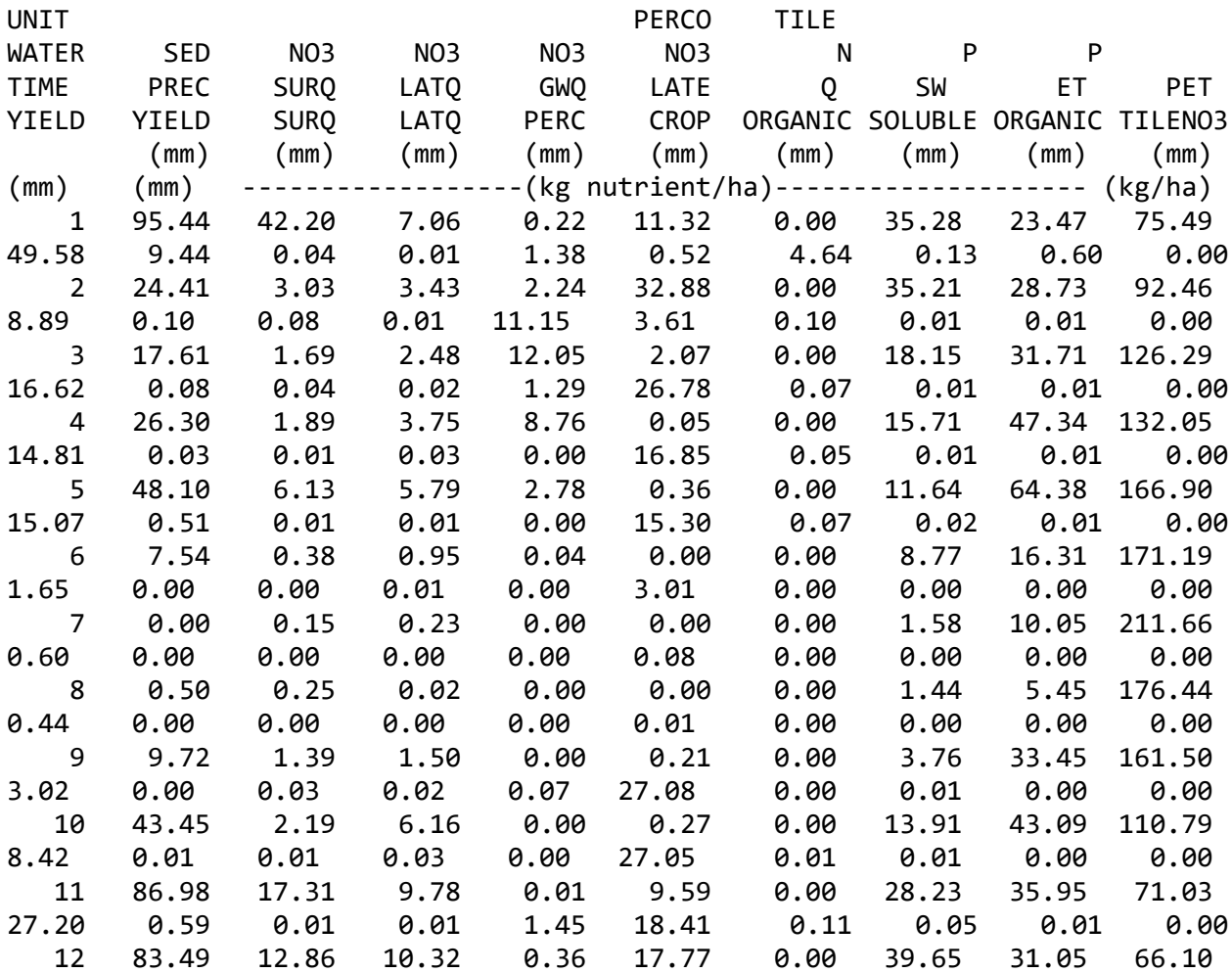

Página 5

output.std 23.71 2.41 0.02 0.01 1.35 0.10 0.55 0.04 0.07 0.00 2008 443.54 89.48 51.48 26.44 74.53 0.00 39.65 370.98 1561.90 170.02 13.17 0.24 0.16 16.69 138.80 5.59 0.28 0.73 0.00 1 SWAT May 20 2015 VER 2015/Rev 637

General Input/Output section (file.cio):

7/11/2017 12:00:00 AM ARCGIS-SWAT interface AV

Annual Summary for Watershed in year 9 of simulation

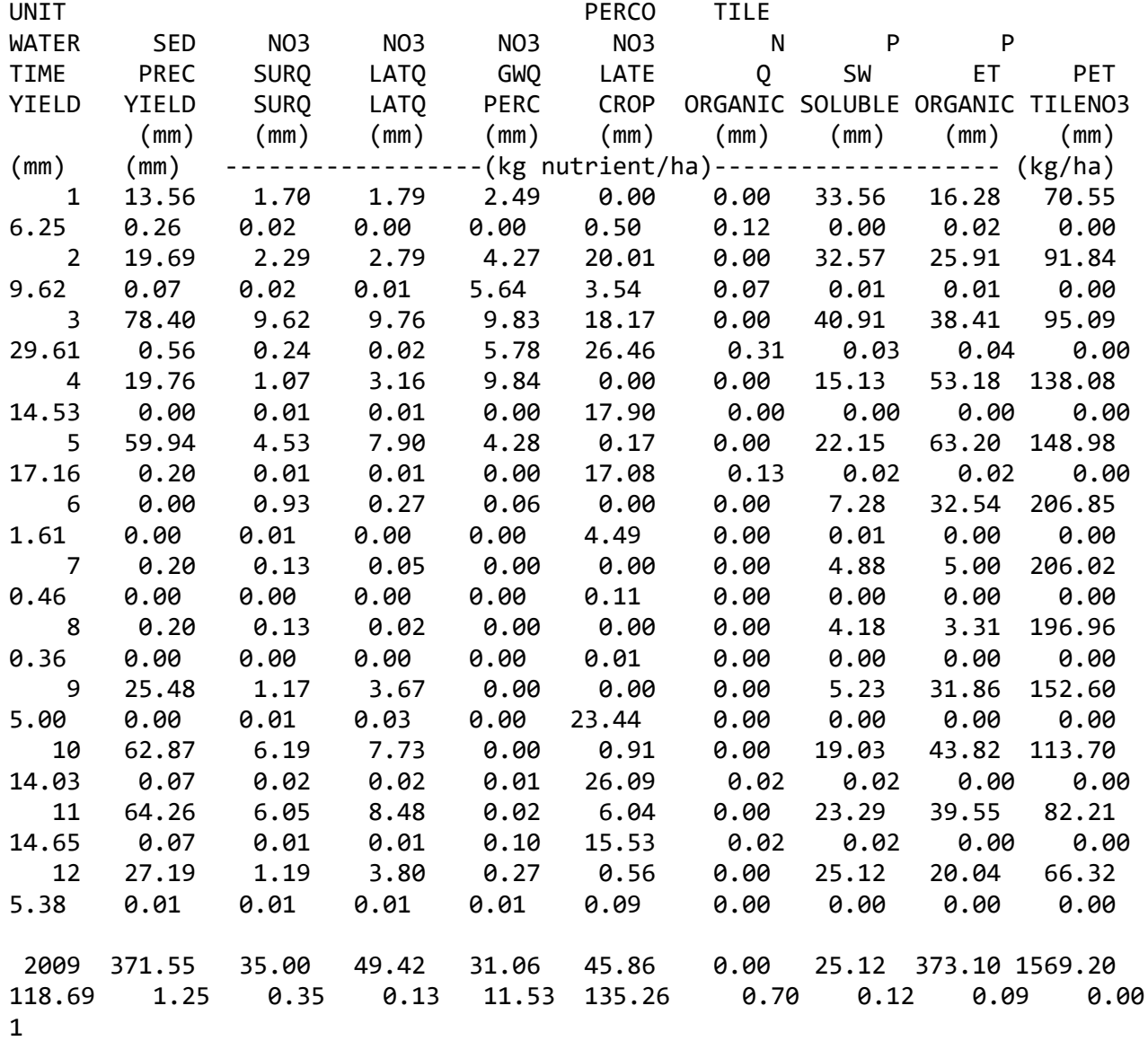

SWAT May 20 2015 VER 2015/Rev 637

#### output.std

General Input/Output section (file.cio):

7/11/2017 12:00:00 AM ARCGIS-SWAT interface AV

Annual Summary for Watershed in year 10 of simulation

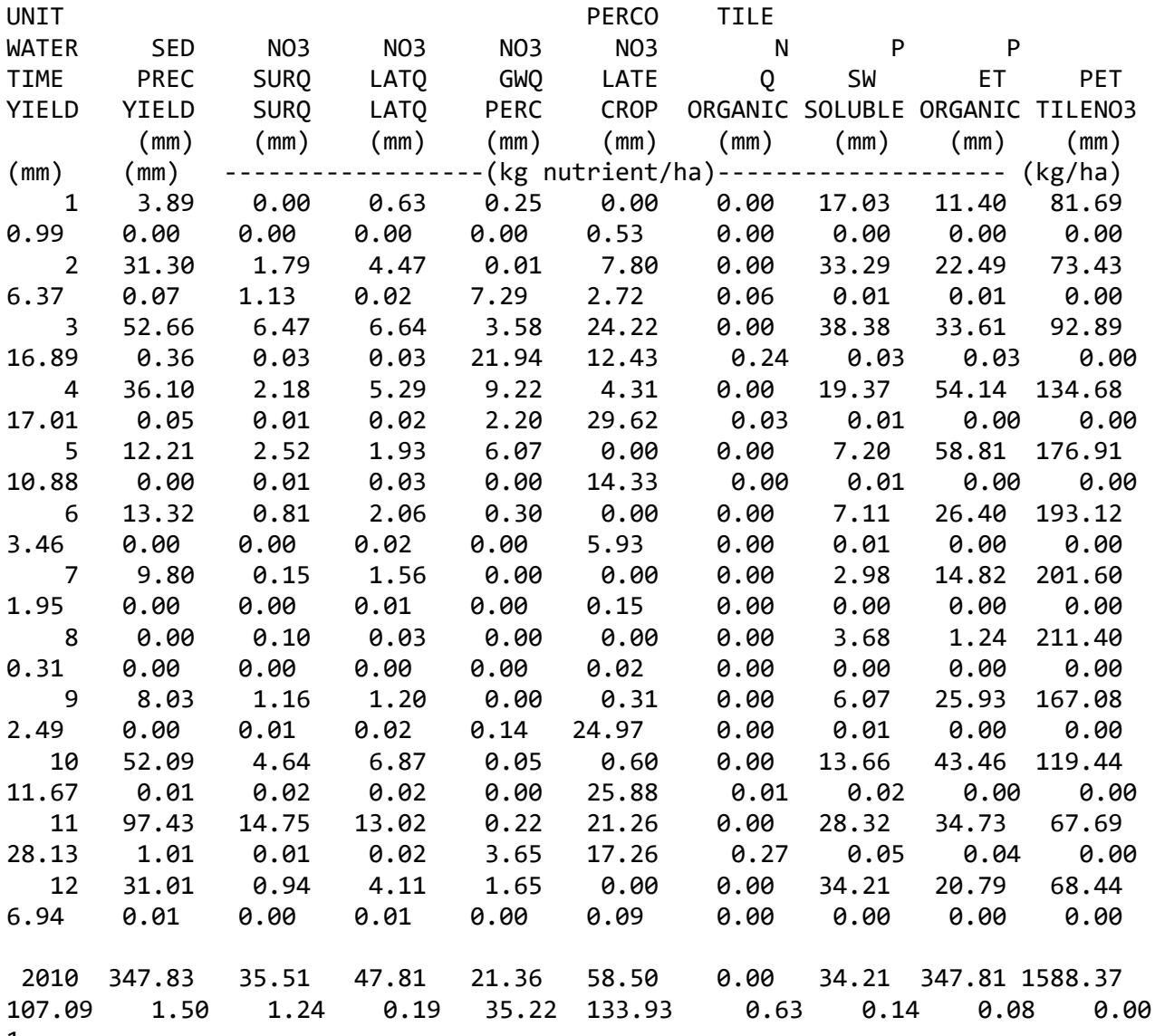

1

SWAT May 20 2015 VER 2015/Rev 637

General Input/Output section (file.cio):

7/11/2017 12:00:00 AM ARCGIS-SWAT interface AV

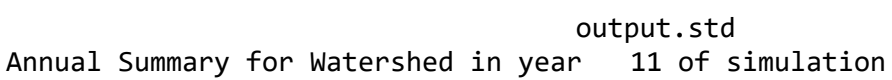

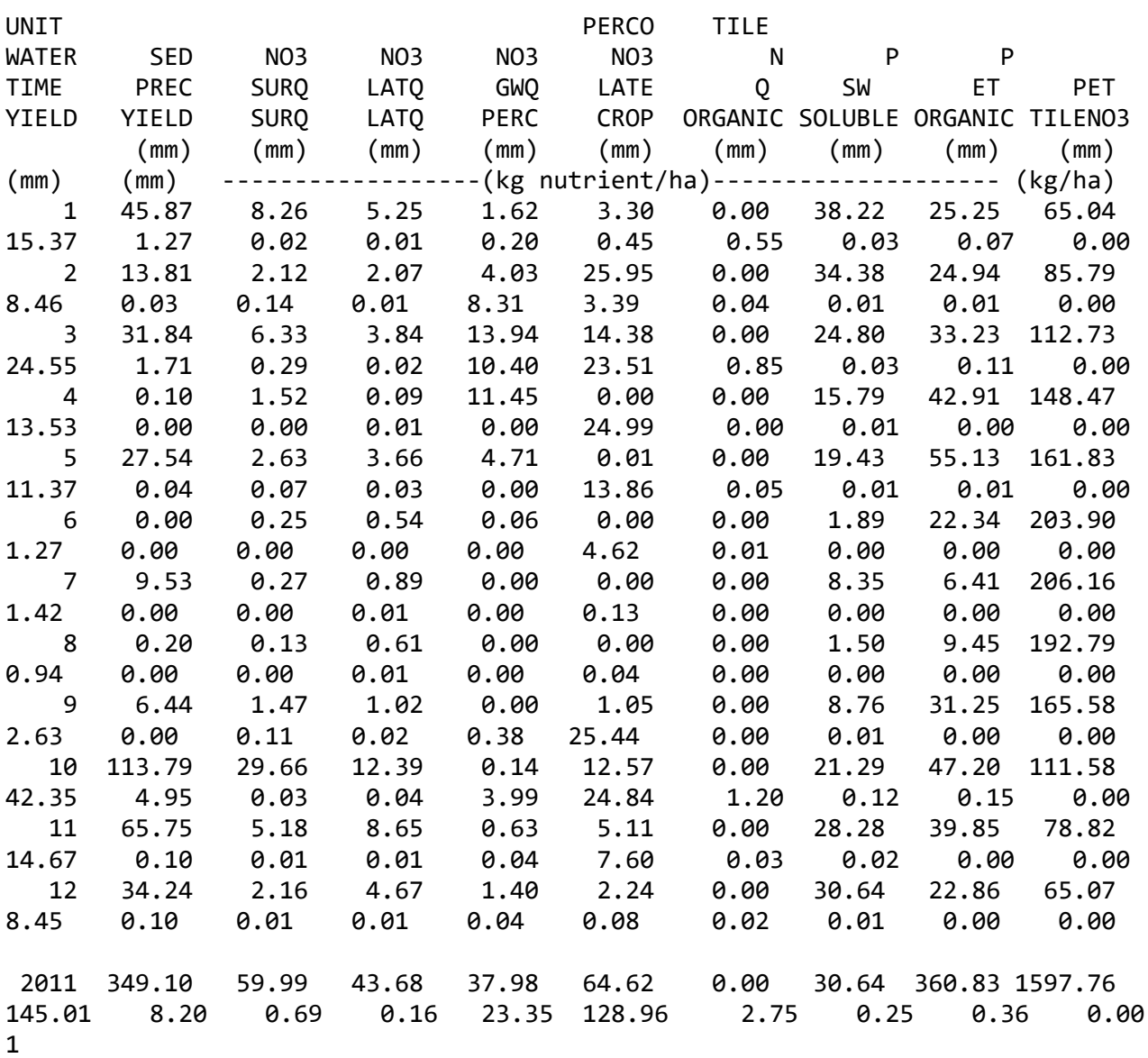

General Input/Output section (file.cio):

7/11/2017 12:00:00 AM ARCGIS-SWAT interface AV

Annual Summary for Watershed in year 12 of simulation

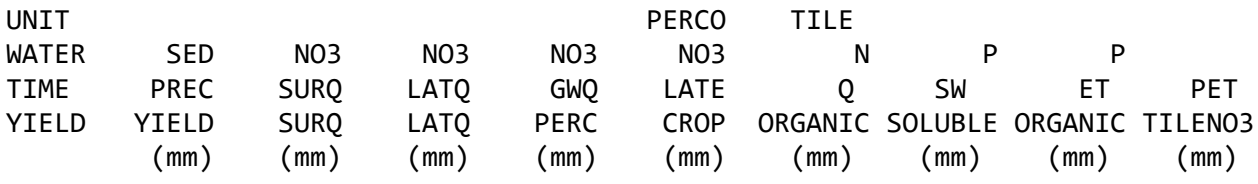

Página 8

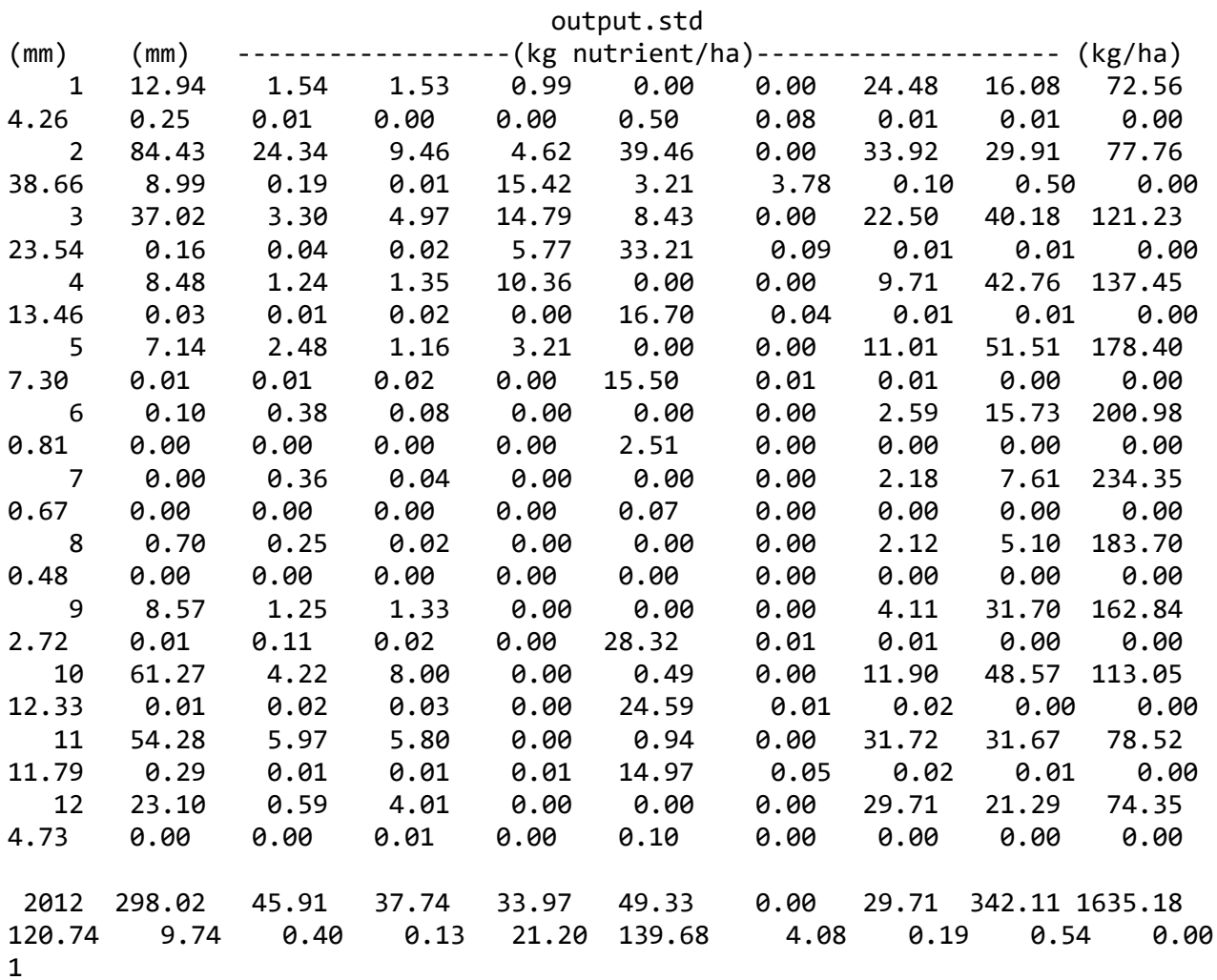

General Input/Output section (file.cio):

7/11/2017 12:00:00 AM ARCGIS-SWAT interface AV

Annual Summary for Watershed in year 13 of simulation

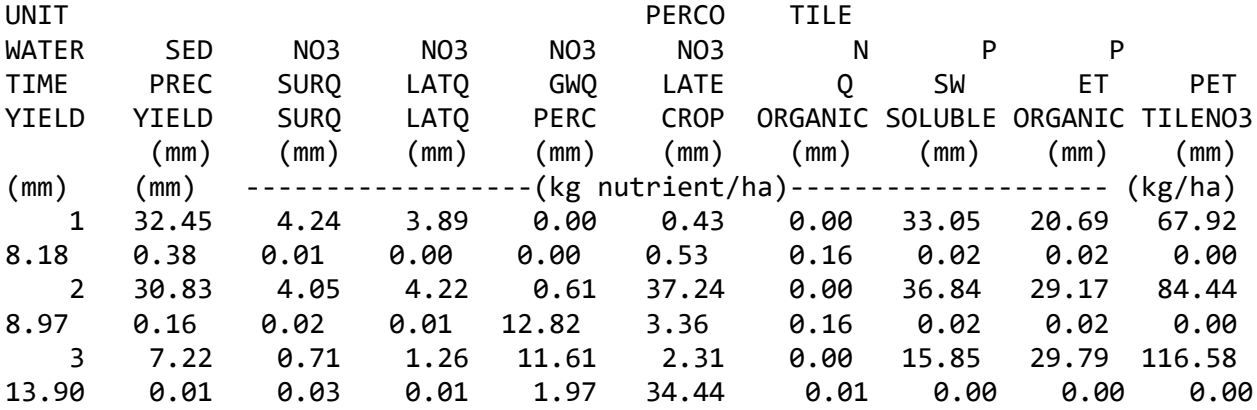

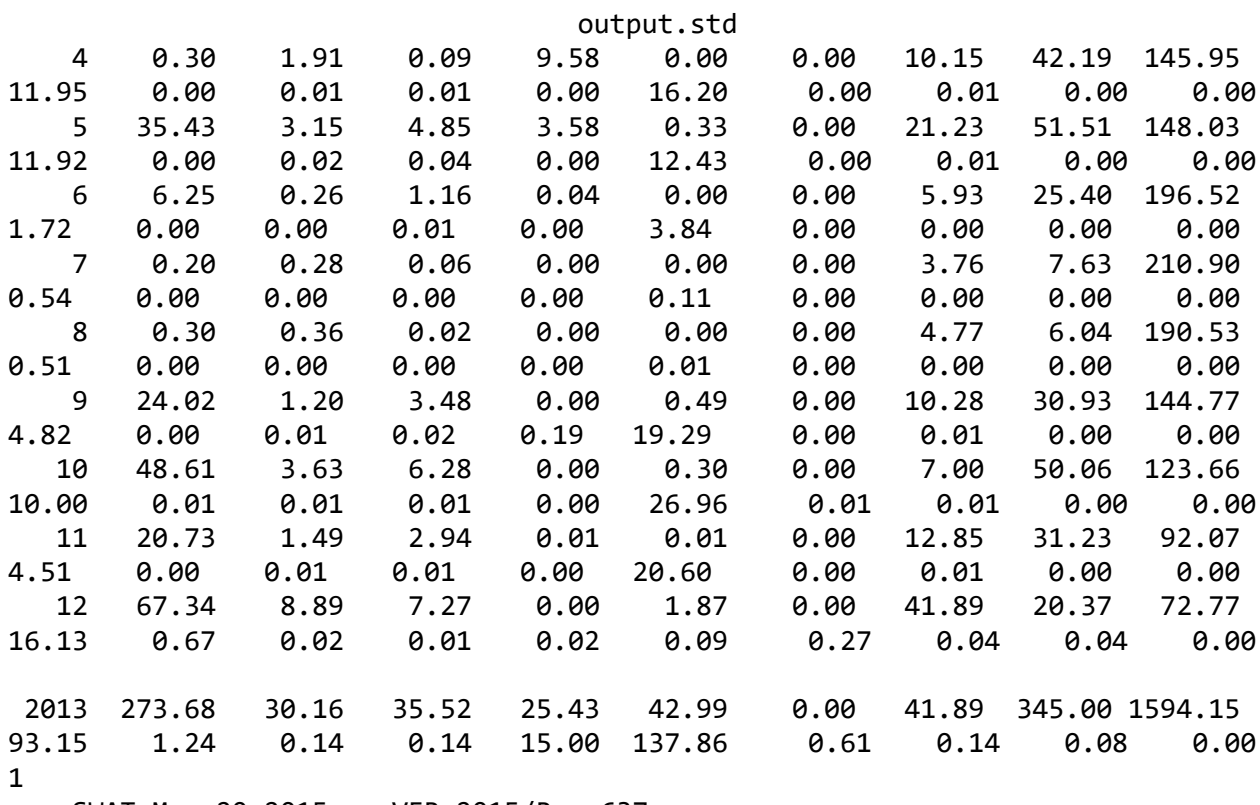

General Input/Output section (file.cio):

7/11/2017 12:00:00 AM ARCGIS-SWAT interface AV

Annual Summary for Watershed in year 14 of simulation

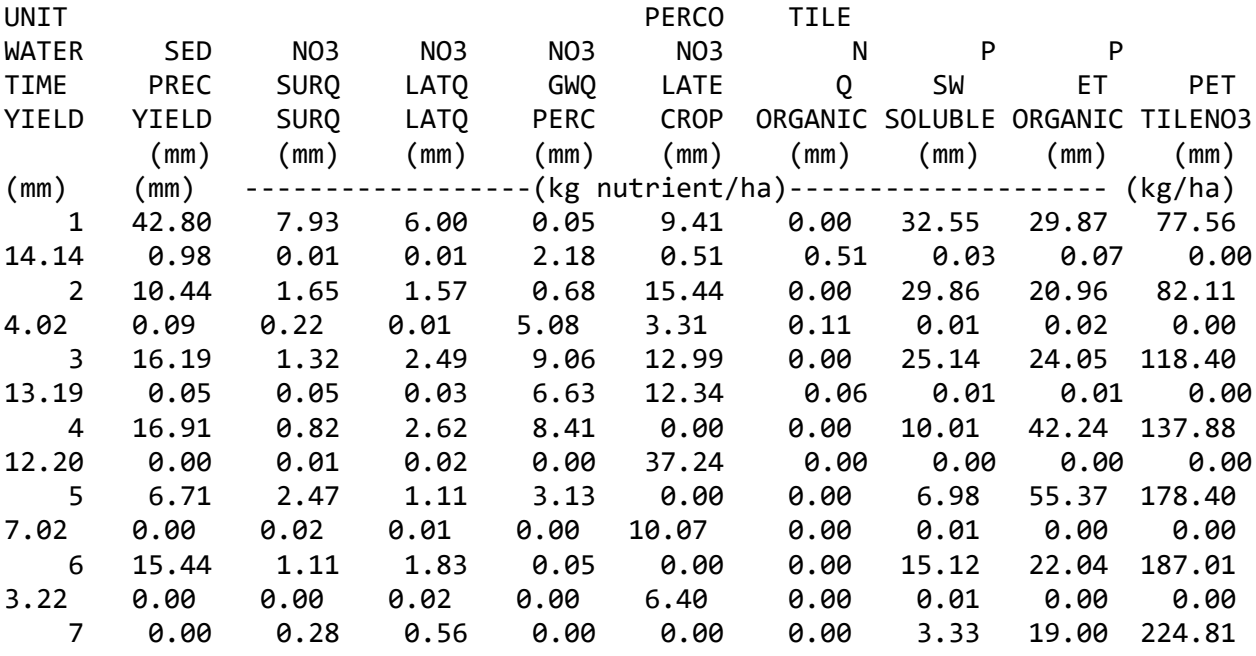

Página 10

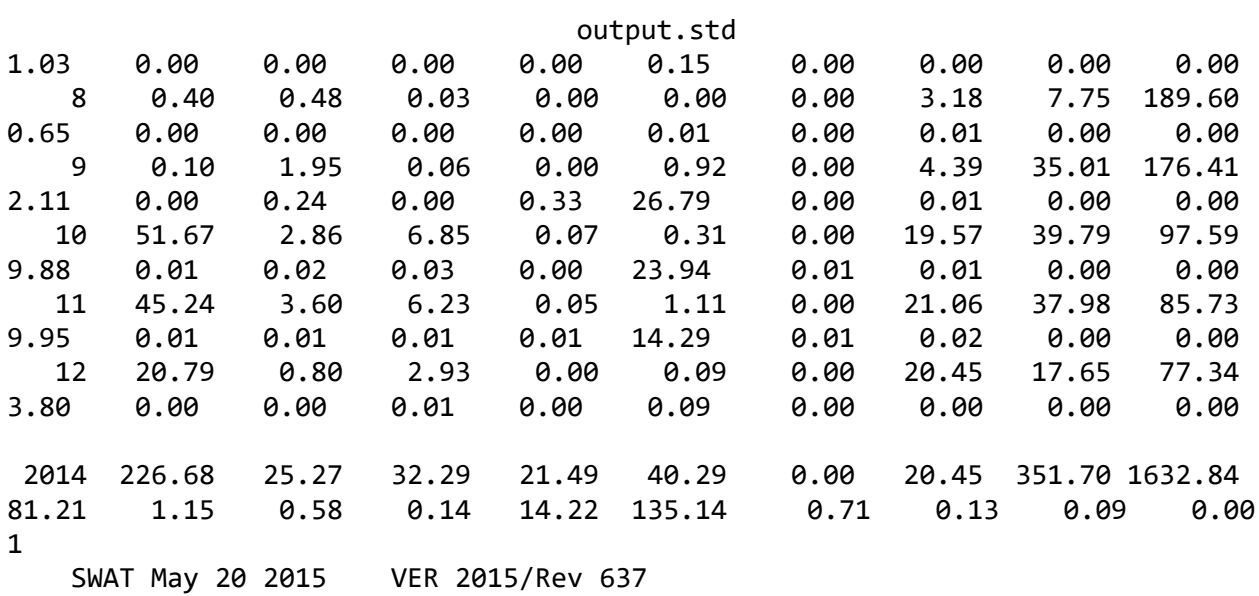

General Input/Output section (file.cio):

7/11/2017 12:00:00 AM ARCGIS-SWAT interface AV

Annual Summary for Watershed in year 15 of simulation

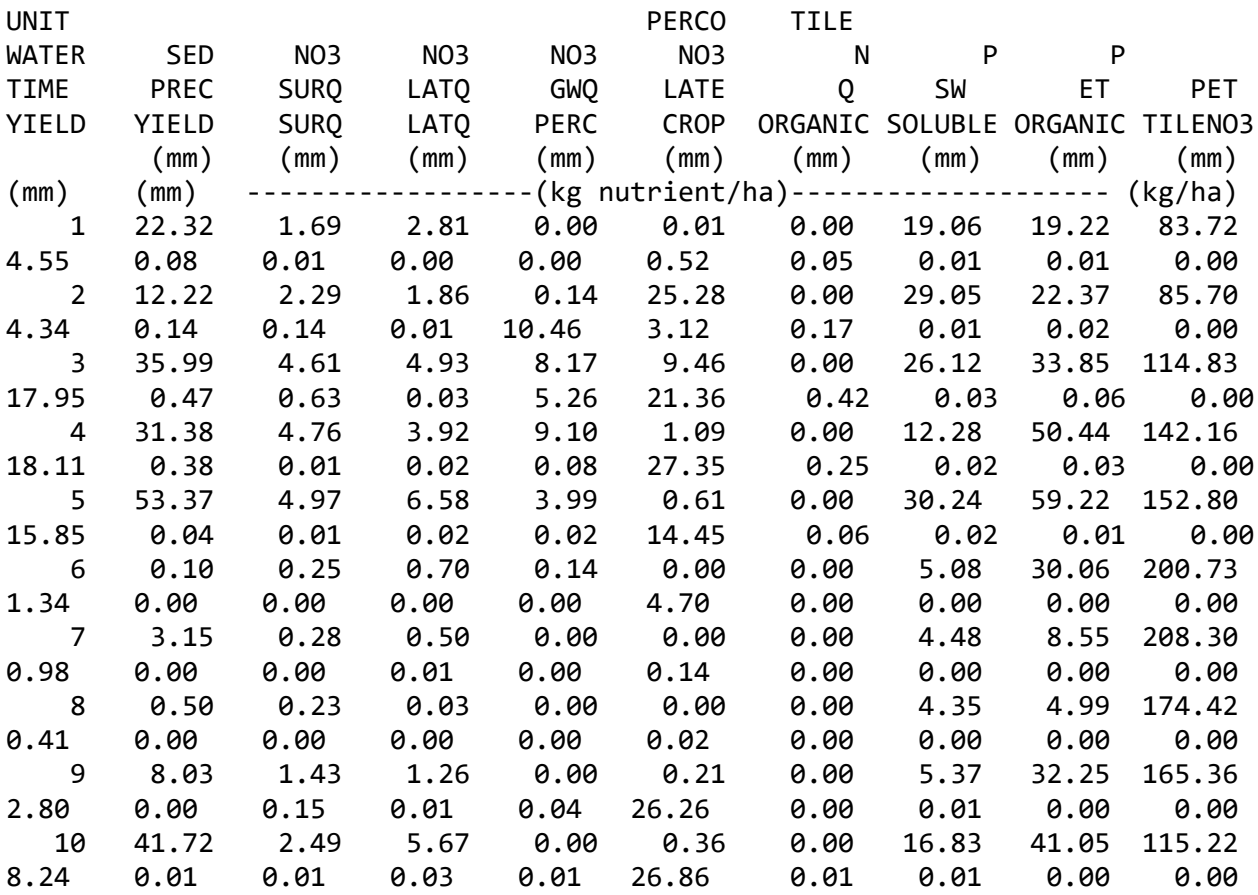

Página 11

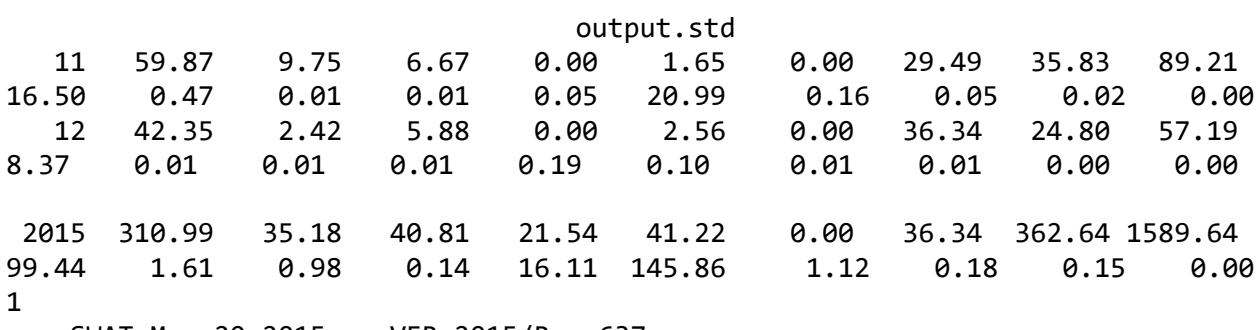

General Input/Output section (file.cio):

7/11/2017 12:00:00 AM ARCGIS-SWAT interface AV

Annual Summary for Watershed in year 16 of simulation

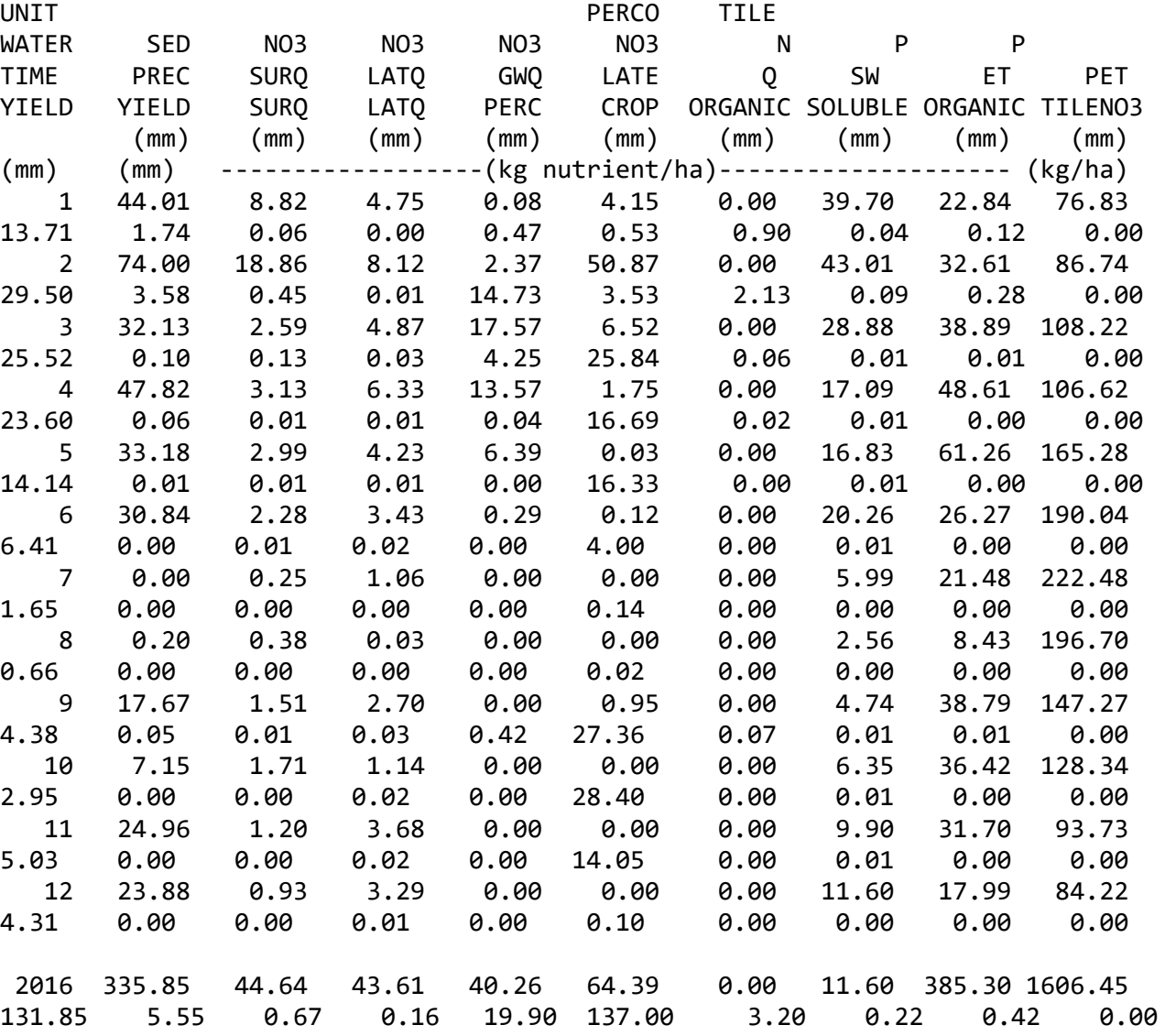

output.std

SWAT May 20 2015 VER 2015/Rev 637

General Input/Output section (file.cio):

7/11/2017 12:00:00 AM ARCGIS-SWAT interface AV

FINAL VALUES

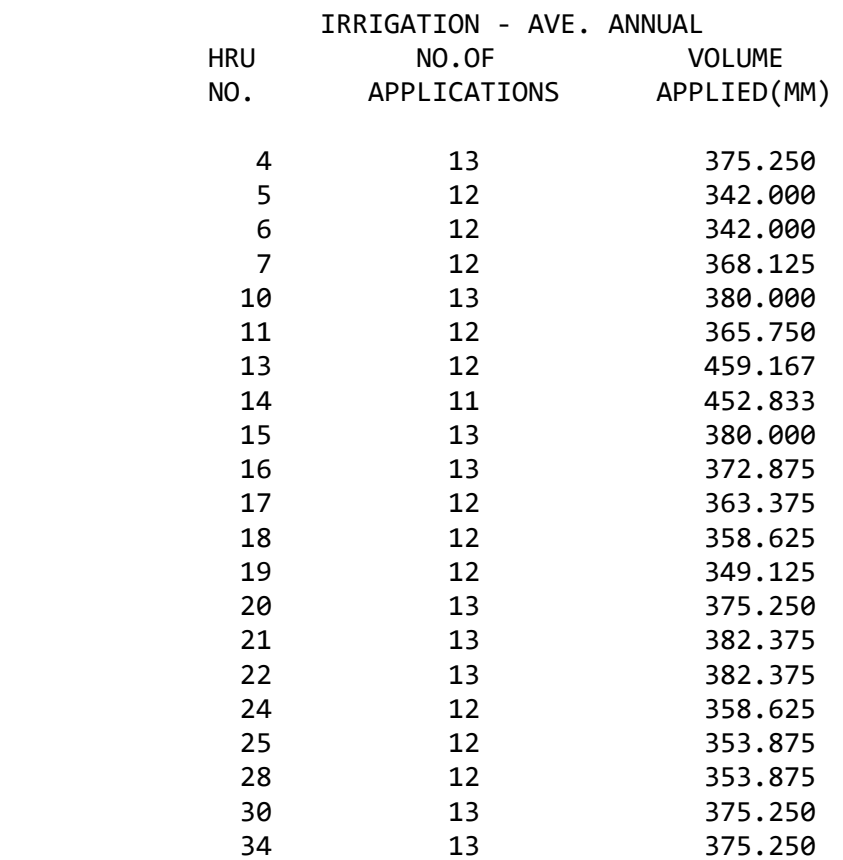

1

SWAT May 20 2015 VER 2015/Rev 637

General Input/Output section (file.cio):

7/11/2017 12:00:00 AM ARCGIS-SWAT interface AV

Average Plant Values (kg/ha)

HRU 1 SUB 1 WETL Yld = 224.3 BIOM = 596.8

Página 13

1

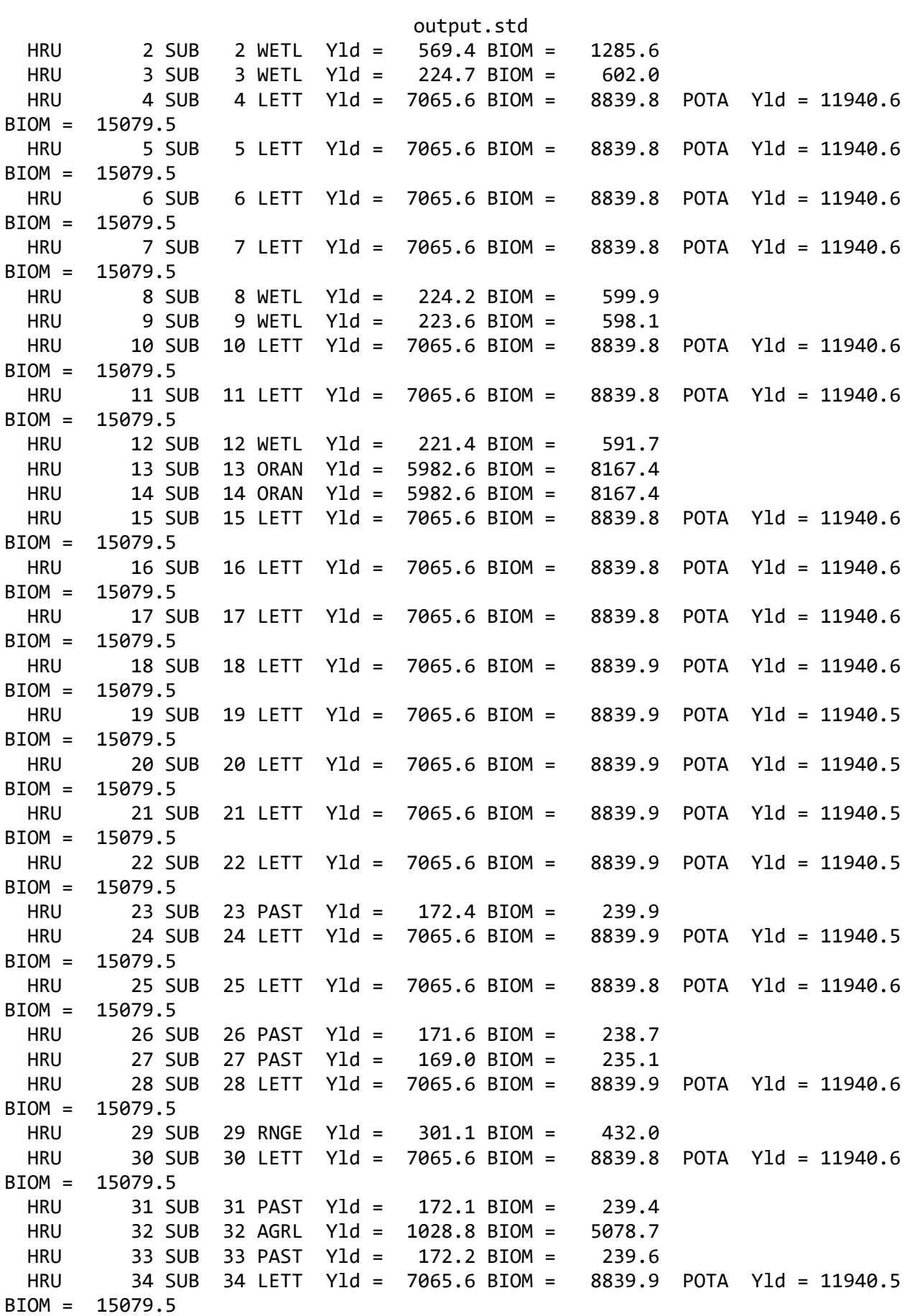

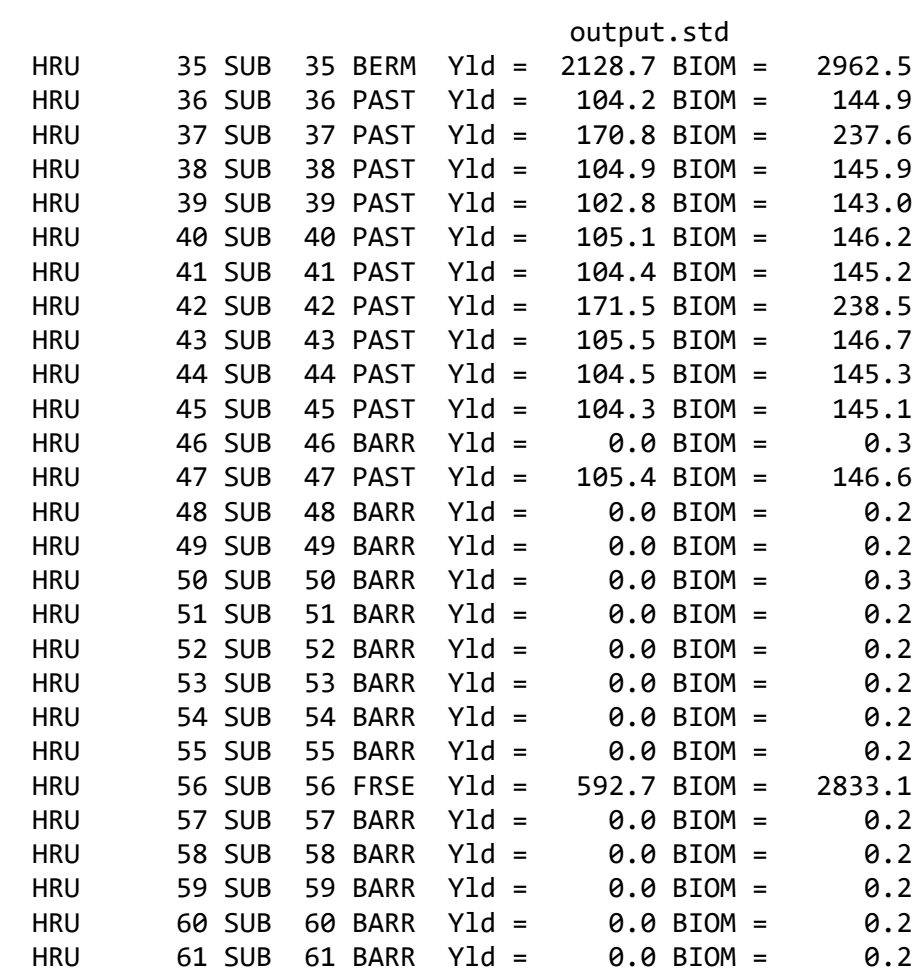

HRU STATISTICS

#### AVE ANNUAL VALUES

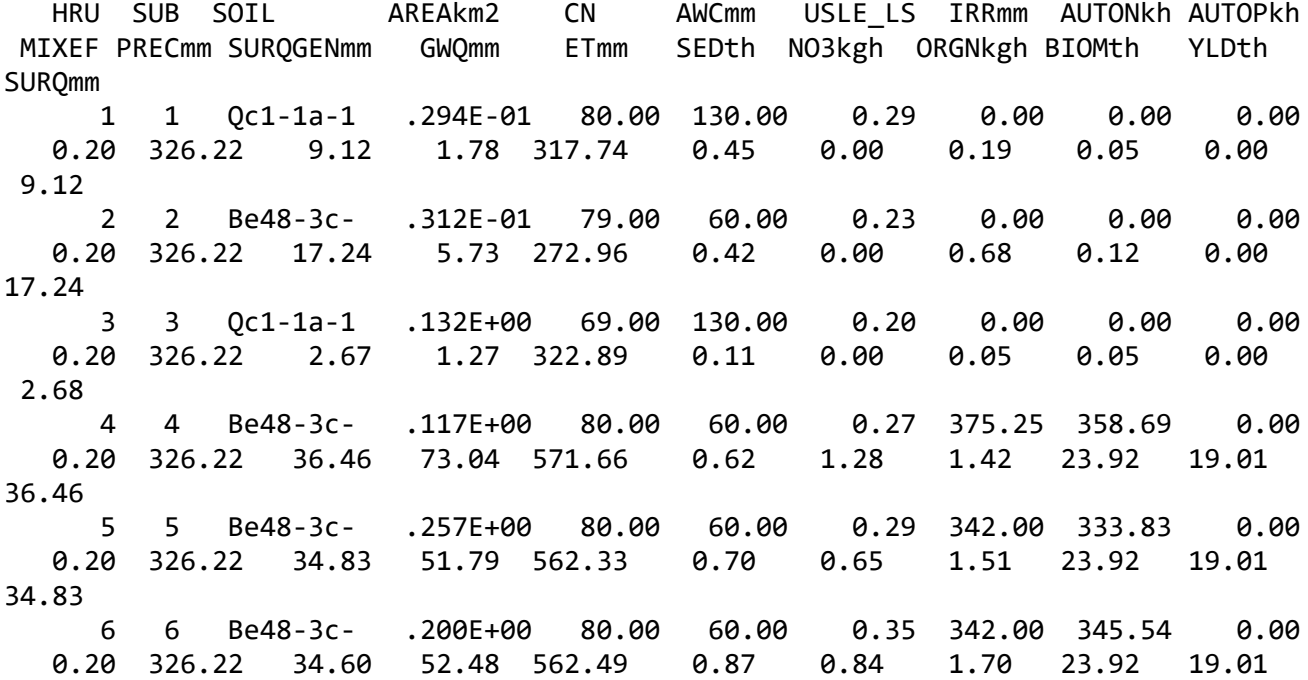

output.std

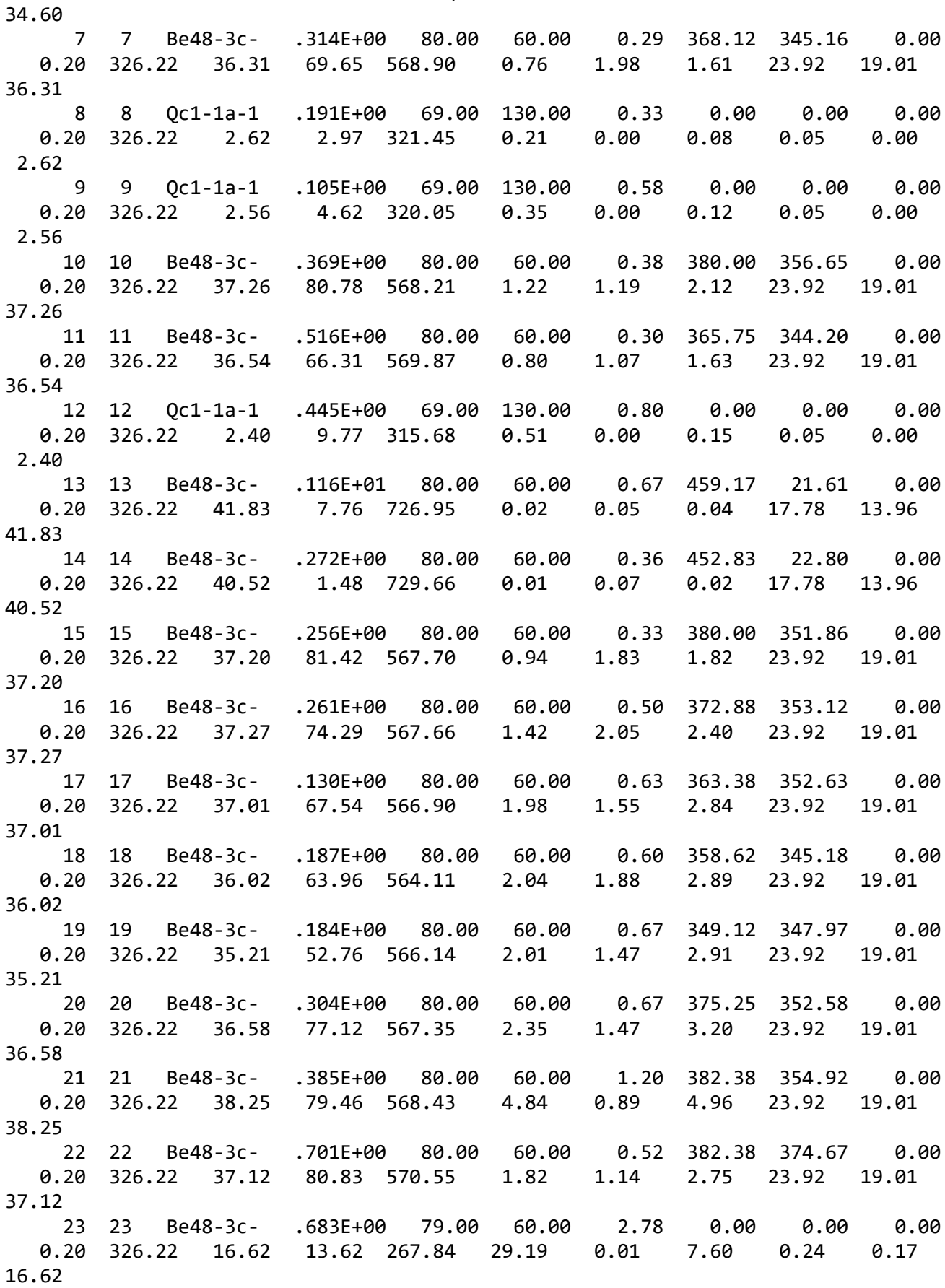
output.std 24 24 Be48-3c- .345E+00 80.00 60.00 0.85 358.62 352.13 0.00 0.20 326.22 36.38 65.43 564.63 2.71 1.26 3.59 23.92 19.01 36.38 25 25 Be48-3c- .669E+00 80.00 60.00 0.52 353.88 345.15 0.00 0.20 326.22 35.29 62.74 563.54 1.52 0.94 2.51 23.92 19.01 35.29 26 26 Be48-3c- .365E+00 79.00 60.00 3.32 0.00 0.00 0.00 0.20 326.22 16.31 18.99 265.69 31.69 0.02 7.76 0.24 0.17 16.31 27 27 Be48-3c- .201E+00 79.00 60.00 6.77 0.00 0.00 0.00 0.20 326.22 14.32 50.10 251.98 55.55 0.03 8.83 0.24 0.17 14.32 28 28 Be48-3c- .104E+01 80.00 60.00 0.82 353.88 343.24 0.00 0.20 326.22 35.10 60.86 565.74 2.42 0.76 3.42 23.92 19.01 35.10 29 29 Be48-3c- .101E-01 79.00 60.00 0.84 0.00 0.00 0.00 0.20 326.22 17.13 5.93 272.40 4.56 0.00 3.45 0.43 0.30 17.13 30 30 Be48-3c- .125E+01 80.00 60.00 0.78 375.25 354.67 0.00 0.20 326.22 36.72 77.68 567.43 3.00 1.66 3.71 23.92 19.01 36.72 31 31 Be48-3c- .687E+00 79.00 60.00 1.98 0.00 0.00 0.00 0.20 326.22 16.93 8.58 270.09 19.74 0.01 6.75 0.24 0.17 16.93 32 32 Be48-3c- .101E+00 83.00 60.00 0.65 0.00 32.03 0.00 0.20 326.22 27.20 0.57 268.32 4.53 0.24 6.19 5.08 1.03 27.20 33 33 Be48-3c- .163E+00 79.00 60.00 2.51 0.00 0.00 0.00 0.20 326.22 16.88 9.15 269.65 22.33 0.01 7.01 0.24 0.17 16.88 34 34 Be48-3c- .848E+00 80.00 60.00 1.36 375.25 359.43 0.00 0.20 326.22 37.04 77.78 568.00 6.06 1.74 5.48 23.92 19.01 37.04 35 35 Be48-3c- .196E+00 81.88 60.00 1.13 0.00 43.43 0.00 0.20 326.22 64.26 1.15 249.81 13.05 0.80 5.28 2.96 2.13 64.26 36 36 ROCK-193 .217E+00 84.00 15.24 2.61 0.00 0.00 0.00 0.20 326.22 28.60 83.35 179.60 0.01 0.04 0.01 0.14 0.10 28.60 37 37 Be48-3c- .475E+00 79.00 60.00 2.97 0.00 0.00 0.00 0.20 326.22 15.49 33.13 259.83 28.75 0.02 7.55 0.24 0.17 15.49 38 38 ROCK-193 .423E+00 84.00 15.24 3.11 0.00 0.00 0.00 0.20 326.22 27.96 91.62 173.31 0.01 0.05 0.02 0.15 0.10 27.96 39 39 ROCK-193 .163E+00 84.00 15.24 2.24 0.00 0.00 0.00 0.20 326.22 29.18 77.20 185.41 0.01 0.03 0.01 0.14 0.10 29.18 40 40 ROCK-193 .352E+00 84.00 15.24 3.67 0.00 0.00 0.00 0.20 326.22 27.73 94.42 171.16 0.01 0.05 0.02 0.15 0.11 27.73<br>41 41 ROCK-193 .229E-01 84.00 15.24 2.80 0.00 0.00 0.00 Página 17

output.std 0.20 326.22 28.53 83.97 178.95 0.01 0.04 0.01 0.15 0.10 28.53 42 42 Be48-3c- .637E+00 79.00 60.00 1.93 0.00 0.00 0.00 0.20 326.22 16.95 8.56 270.09 19.48 0.01 6.71 0.24 0.17 16.95 43 43 ROCK-193 .201E+00 84.00 15.24 4.01 0.00 0.00 0.00 0.20 326.22 27.60 96.89 169.92 0.01 0.05 0.02 0.15 0.11 27.60 44 44 ROCK-193 .468E+00 84.00 15.24 3.64 0.00 0.00 0.00 0.20 326.22 25.21 137.51 150.84 0.01 0.07 0.02 0.15 0.10 25.21 45 45 ROCK-193 .459E+00 84.00 15.24 2.73 0.00 0.00 0.00 0.20 326.22 28.56 83.74 179.19 0.01 0.04 0.02 0.15 0.10 28.56 46 46 ROCK-193 .708E+00 94.00 15.24 3.23 0.00 0.00 0.00 0.20 326.22 103.50 59.36 155.55 0.04 0.99 0.08 0.00 0.00 103.50 47 47 ROCK-193 .169E+00 84.00 15.24 3.88 0.00 0.00 0.00 0.20 326.22 27.65 95.68 170.40 0.01 0.05 0.02 0.15 0.11 27.65 48 48 ROCK-193 .933E-02 94.00 15.24 10.06 0.00 0.00 0.00 0.20 326.22 90.14 116.48 119.12 0.07 0.64 0.13 0.00 0.00 90.14 49 49 ROCK-193 .287E+00 94.00 15.24 6.90 0.00 0.00 0.00 0.20 326.22 90.19 116.45 119.09 0.07 0.64 0.14 0.00 0.00 90.19 50 50 ROCK-193 .123E+00 94.00 15.24 1.84 0.00 0.00 0.00 0.20 326.22 108.32 27.03 171.88 0.02 1.09 0.04 0.00 0.00 108.33 51 51 ROCK-193 .411E+00 94.00 15.24 5.29 0.00 0.00 0.00 0.20 326.22 91.16 113.12 121.28 0.06 0.66 0.11 0.00 0.00 91.16 52 52 ROCK-193 .356E+00 94.00 15.24 9.55 0.00 0.00 0.00 0.20 326.22 90.18 116.46 119.09 0.10 0.64 0.19 0.00 0.00 90.18 53 53 ROCK-193 .413E+00 94.00 15.24 5.44 0.00 0.00 0.00 0.20 326.22 90.86 114.19 120.57 0.06 0.65 0.11 0.00 0.00 90.86 54 54 ROCK-193 .771E+00 94.00 15.24 5.65 0.00 0.00 0.00 0.20 326.22 90.39 115.78 119.53 0.06 0.64 0.12 0.00 0.00 90.39 55 55 ROCK-193 .596E+00 94.00 15.24 6.95 0.00 0.00 0.00 0.20 326.22 90.19 116.45 119.08 0.08 0.64 0.15 0.00 0.00 90.19 56 56 ROCK-193 .626E+00 77.00 15.24 5.22 0.00 0.00 0.00 0.20 326.22 8.30 159.64 150.47 0.00 0.06 0.00 2.78 0.00 8.30 57 57 ROCK-193 .217E+00 94.00 15.24 4.03 0.00 0.00 0.00 0.20 326.22 94.07 102.65 128.16 0.04 0.71 0.08 0.00 0.00 94.08 58 58 ROCK-193 .530E+00 94.00 15.24 4.30 0.00 0.00 0.00 0.20 326.22 93.40 105.06 126.61 0.05 0.70 0.09 0.00 0.00

output.std

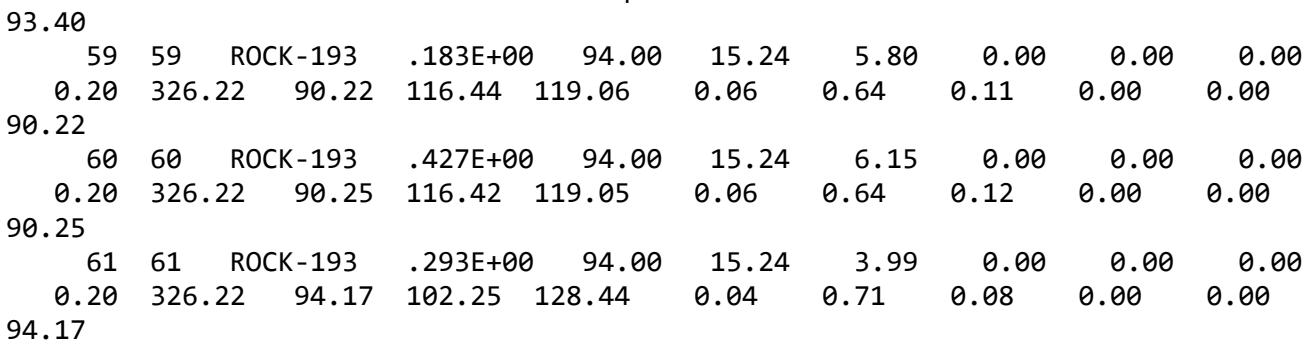

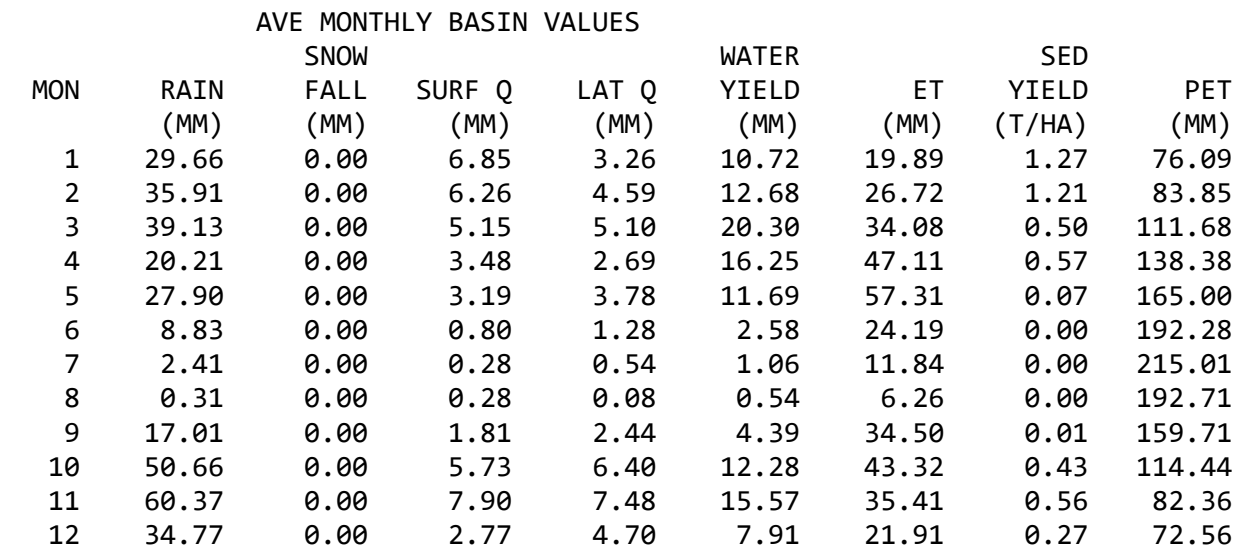

## AVE ANNUAL BASIN STRESS DAYS WATER STRESS DAYS = 51.80 TEMPERATURE STRESS DAYS = 28.79 NITROGEN STRESS DAYS = 34.74 PHOSPHORUS STRESS DAYS = 2.21 AERATION STRESS DAYS = 0.00

1

SWAT May 20 2015 VER 2015/Rev 637

General Input/Output section (file.cio):

7/11/2017 12:00:00 AM ARCGIS-SWAT interface AV

AVE ANNUAL BASIN VALUES

 PRECIP = 326.2 MM  $SNOW$  FALL =  $0.00$  MM  $SNOW MELT = 0.00 MM$ SUBLIMATION = 0.00 MM

output.std SURFACE RUNOFF  $Q = 44.34$  MM LATERAL SOIL  $Q = 42.23$  MM TILE Q = 0.00 MM GROUNDWATER (SHAL AQ)  $Q = 26.50$  MM GROUNDWATER (DEEP  $AQ$ )  $Q =$  2.56 MM REVAP (SHAL AQ => SOIL/PLANTS) = 26.00 MM DEEP AQ RECHARGE = 2.58 MM TOTAL AQ RECHARGE = 51.53 MM TOTAL WATER YLD = 115.64 MM PERCOLATION OUT OF SOIL = 51.50 MM  $ET = 361.8$  MM PET = 1601.9MM TRANSMISSION LOSSES = 0.00 MM  $SEPTIC INFLOW = 0.00 MM$  TOTAL SEDIMENT LOADING = 4.860 T/HA TILE FROM IMPOUNDED WATER = 0.000 (MM) EVAPORATION FROM IMPOUNDED WATER =  $0.000$  (MM) SEEPAGE INTO SOIL FROM IMPOUNDED WATER = 0.000 (MM) OVERFLOW FROM IMPOUNDED WATER = 0.000 (MM) SWAT May 20 2015 VER 2015/Rev 637 AVE ANNUAL BASIN VALUES NUTRIENTS ORGANIC  $N = 2.300$  (KG/HA) ORGANIC P =  $0.301$  (KG/HA) NO3 YIELD (SQ) = 0.509 (KG/HA) NO3 YIELD (LAT) = 0.162 (KG/HA) NO3 YIELD (TILE) = 0.000 (KG/HA) SOLP YIELD (TILE) = 0.000(KG/HA) SOLP YIELD (SURF INLET RISER) = 0.000 (KG/HA) SOL P YIELD =  $0.172$  (KG/HA) NO3 LEACHED = 18.491 (KG/HA)  $P$  LEACHED =  $0.040$  (KG/HA)

1

General Input/Output section (file.cio):

7/11/2017 12:00:00 AM ARCGIS-SWAT interface AV

```
 N UPTAKE = 137.241 (KG/HA)
 P UPTAKE = 17.588 (KG/HA)
 NO3 YIELD (GWQ) = 0.104 (KG/HA)
 ACTIVE TO SOLUTION P FLOW = 0.306 (KG/HA)
ACTIVE TO STABLE P FLOW = -8.579 (KG/HA)
 N FERTILIZER APPLIED = 137.058 (KG/HA)
 P FERTILIZER APPLIED = 19.564 (KG/HA)
N FIXATION = 0.000 (KG/HA)
 DENITRIFICATION = 0.000 (KG/HA)
```
Página 20

output.std HUMUS MIN ON ACTIVE ORG  $N = 3.076$  (KG/HA) ACTIVE TO STABLE ORG  $N = 3.544$  (KG/HA) HUMUS MIN ON ACTIVE ORG  $P = 0.538$  (KG/HA) MIN FROM FRESH ORG N =  $27.306$  (KG/HA) MIN FROM FRESH ORG  $P = 3.822$  (KG/HA) NO3 IN RAINFALL = 0.000 (KG/HA) INITIAL NO3 IN SOIL = 42.476 (KG/HA) FINAL NO3 IN SOIL =  $15.655$  (KG/HA) INITIAL ORG N IN SOIL = 2890.829 (KG/HA) FINAL ORG N IN SOIL = 2982.550 (KG/HA) INITIAL MIN P IN SOIL = 2443.582 (KG/HA) FINAL MIN P IN SOIL = 2483.416 (KG/HA) INITIAL ORG P IN SOIL = 354.127 (KG/HA) FINAL ORG P IN SOIL =  $369.436$  (KG/HA) NO3 IN FERT = 131.548 (KG/HA)  $AMMONIA IN FERT = 1.093 (KG/HA)$  ORG N IN FERT = 4.417 (KG/HA) MINERAL P IN FERT =  $18.460$  (KG/HA) ORG P IN FERT = 1.104 (KG/HA) N REMOVED IN YIELD =  $109.496$  (KG/HA) P REMOVED IN YIELD =  $13.832$  (KG/HA) AMMONIA VOLATILIZATION = 0.218 (KG/HA) AMMONIA NITRIFICATION = 0.875 (KG/HA) NO3 EVAP-LAYER 2 TO 1 = 72.490  $DIE-GRO P Q = 0.0 (No/HA)$  $DIE-GRO LP Q = 0.0 (No/HA)$  $DIE-GRO P SED = 0.0 (No/HA)$  $DIE-GRO LP SED = 0.0 (No/HA)$ BACT P RUNOFF =  $0.0$  (No/HA) BACT LP RUNOFF =  $0.0$  (No/HA) BACT P SEDIMENT = 0.0 (No/HA) BACT LP SEDIMENT = 0.0 (No/HA)<br>BACT P INCORP = 0.0 (No/HA)  $BACT$  P INCORP = BACT LP INCORP =  $0.0$  (No/HA) NITRATE SEPTIC =  $0.00$  (kg/ha)  $AMMONIA SEPTIC = 0.00 (kg/ha)$ ORG N SEPTIC =  $0.00$  (kg/ha) FRESH ORGN SEPTIC = 0.00 (kg/ha) ORG P SEPTIC =  $0.00$  (kg/ha) FRESH ORGP SEPTIC = 0.00 (kg/ha) SOL P SEPTIC =  $0.00$  (kg/ha) BOD SEPTIC =  $0.00$  (kg/ha) AVERAGE ANNUAL PESTICIDE SUMMARY DATA, PESTICIDE #129: Lorsba APPLIED = 55207212.0000 mg/ha DECAYED = 73436992.0000 mg/ha IN SURFACE RUNOFF ENTERING STREAM (DISSOLVED) = 86.0028 mg/ha IN SURFACE RUNOFF ENTERING STREAM (SORBED) = 149.8219

mg/ha

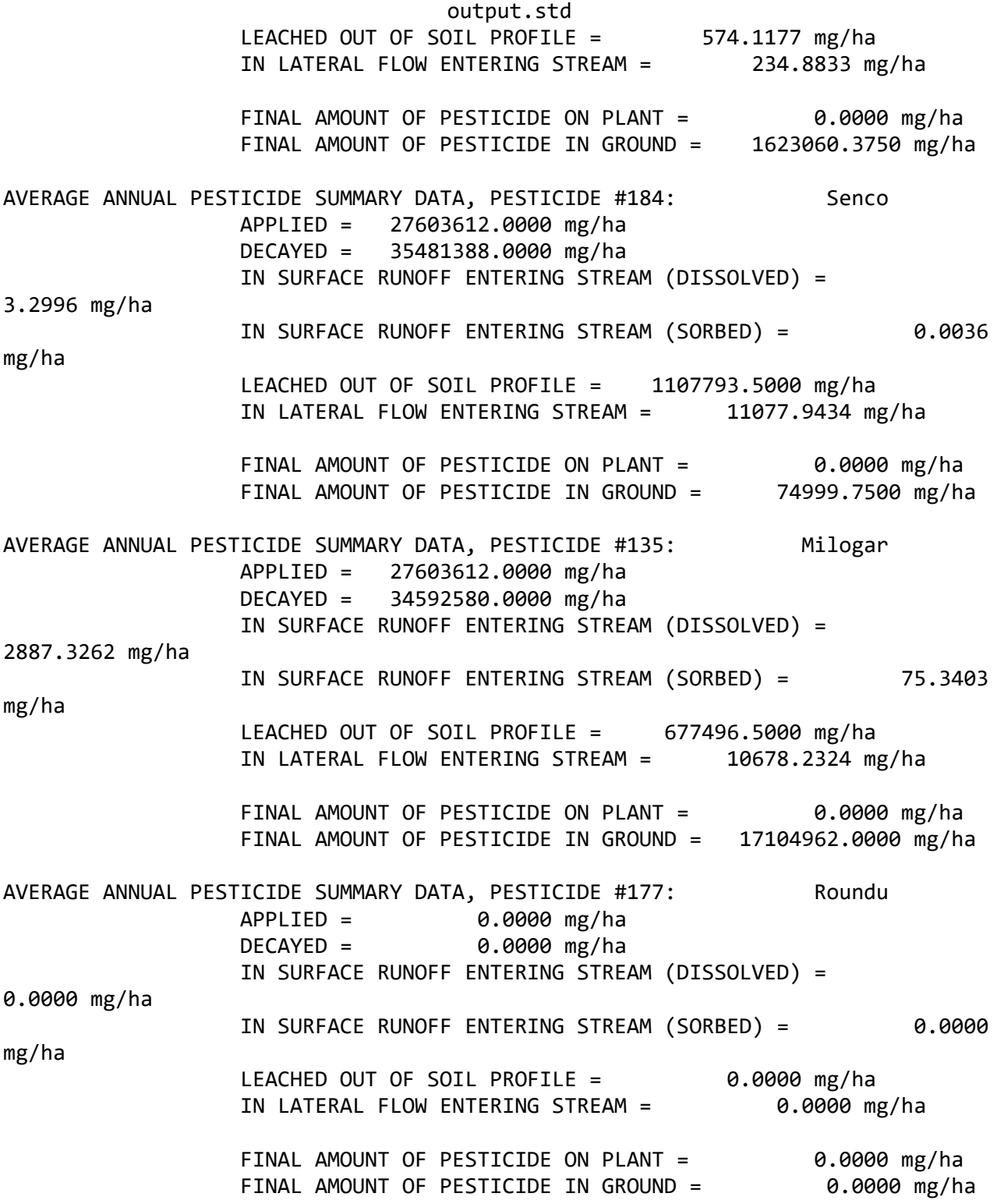